658.7870285  $A312$ 

# **ESCUELA SUPERIOR** POLITECNICA DEL LITORAL

## ESCUELA DE CIENCIAS DE LA COMPUTACION

# SISTEMA DE INVENTARIO DE ALMACEN POLITECNICO

## **TESIS DE GRADO**

# Previa a la Obtención del Título de

### **ANALISTA DE SISTEMAS**

Presentada por

# Azucena R. Ajoy Castro

Guayaquil - Ecuador

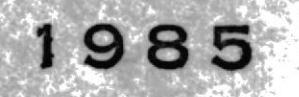

#### AGRADECIMIENTO

Al Sr. Milton Torres, Director de Tesis, por su acertada direccion en el desarrollo de la misma.

Al Sr. Jorge Fernandez, por su valiosa colaboracion.

A mi compañera y amiga Lourdes Banchon V., quien me ayudara con sus conocimientos.

 $\sim$ 

#### DEDICATORIA

Dedico el esfuerzo de este proyecto a mi madre y hermanos por la fuerza moral que me brindaron y que hicieron posible la culminacion de este proyecto.

 $\lambda$ 

#### DECLARACION EXPRESA

La responsabilidad por los hechos, ideas y doctrinas expuestos en esta tesis, me corresponden exclusivamente; y, el patrimonio de la misma, a la "LA ESCUELA SUPERIOR POLITECNICA DEL LITORAL".

Reglamento de examenes y titulos profesionales de la ESPOL.

l a tro ki u a

#### INTRODUCCION

El Almacen Politecnico esta especialmente organizado para satisfacer las necesidades de profesores y estudiantes en el proceso de ensenanza y aprendizaje; como tambien ofrecer sus servicios a los empleados.

El Almacen esta en capacidad de proveer textos, folletos, materiales de trabajo, papeleria , calculadoras, objetos de uso personal y libros de cultura general, a precios mas convenientes que los del comercio local; realizar suscripciones de revistas tecnicas y extranjeras para profesores y estudiantes.

Esta problematica, es necesaria enfrentarla basicamente en dos aspectos: El Reglamentario y El Operatorio,

El primero a travez de la expedición de un nuevo reglamento orientado especificamente a unificar en lo posible los conceptos y caracteristicas de control de

ingresos y egresos de articulos que ocasionan confusion y complicada administracion; el segundo mediante la implementacion de nuevos procedimientos que agiliten y precisen los registros y controles.

#### SISTEMA DEL ALMACEN

#### POLITECNICO

OBJETIVOS.-

El presente analisis va dirigido a obtener los siguientes resultados:

#### $\langle -1 \rangle$

Que la direccion disponga de informacion suficiente para decidir la compra/venta de articulos del almacen que aumente/disminuya el stock existente.

#### $\langle 2 \rangle$

Que la direccion tenga elementos de informacion que faciliten la tarea de estimar el tiempo que requiere un pedido de materiales para ser atendido.

#### $\langle 3 \rangle$

Que el encargado de Almacenes disponga en todo momento de los materiales a el confiados; pedidos que el solicite y requerimientos de los distintos puntos de trabajo.

 $\langle 4 \rangle$ 

Que el control de inventario pueda realizarse disponiendo de informacion actualizada y confiable.

#### $\langle 5 \rangle$

Que el presente se dirija al personal de Almacen y tenga la facilidad necesaria para realizar mas eficientemente su trabajo proporcionando un mejor y rapido servicio.

#### DESCRIPCION GENERAL

La aplicacion INVENTARIO DE ALMACEN POLITECNICO tiene como objetivo principal optimizar los costos de inventario mediante el diseno de reglas de decision que contengan puntos optimos de colocacion de nuevos pedidos, niveles de seguridad de existencias, cantidades de los nuevos pedidos, cada una de las cuales puede llevar a cabo una revaloracion continua y automatica.

Entre las necesidades de informacion esta el reportar los artículos que quedan bajo el minimo o sobre el maximo del stock del inventario, para tomar las medidas correctivas necesarias.

Es necesario mostrar que Items se encuentran en el punto de reorden, para que el jefe de Almacen pueda realizar la respectiva solicitud de compra.

El Sistema se alimenta y crece en volumen dependiendo del numero de codigos que existan; estos codigos seran puestos por el Jefe del Almacen y su

 $-7 -$ 

identificacion.

Este Sistema comprende programas que usan pantallas para la creacion de codigos, ingresos, egresos de articulos, etc.; ademas puede realizar consultas de artículos para una informacion individual de los mismos y dispone de programsd en batch para la toma de informacion, en la obtencion de reportes.

Esta aplicacion es orientada al manejo del inventario del Almacen Politecnico y realizado en un microprocesador.

#### LISTA DE PROGRAMAS DE PROCESOS

#### $>$  ALTP00  $\le$

==> Presenta un menu inicial de opciones

#### $>$  ALTPO1  $\le$

==> Crea un registro de fechas en el archivo de FECHASP.

#### > ALTPO2 <

==> Presenta un menu de todos los procesos que realiza el sistema.

#### $>$  ALTP03  $<$

==> Crea un nuevo codigo en los archivos ALA001A Y ALA001B

 $-9-$ 

 $>$  ALTP04  $\leq$ 

== > Actualizacion de datos.

 $>$  ALTP05  $\leq$ 

==> Ingreso de articulos

 $>$  ALTP06  $<$ 

== > Egreso de articulos

 $>$  ALTP07  $\leq$ 

==> Baja de un articulo

 $>$  ALTP08  $\leq$ 

==> Actualizacion de equivalentes

 $>$  ALTP09  $\leq$ 

 $-10 -$ 

#### $>$  ALTP10  $\leq$

== > Ingreso de un articulo al inventario

 $>$  ALTP11  $\leq$ 

==> Fin de inventario y de baja

 $>$  ALTP12  $\langle$ 

==> Fin de procesos

 $>$  FINAL  $\langle$ 

 $\Rightarrow$  Fin de sesion.

#### LISTA DE PROGRAMAS EN BATCH

#### $>$  ALBP50  $\leq$

== > Creacion de fecha de trabajo en el archivo de FECHASR.

#### $>$  ALBP51  $\leq$

== > Pantalla de opciones para escojer el reporte requerido.

#### > ALBP52 <

== > Listado de articulos con el respectivo numero relativo.

#### $>ALBP53 <$

==> Listado de reporte de actividad de ingresos, egresos, demandas y pedidos.

#### > ALBP54 <

Localizador.- Nos entrega un listado de  $==$  > localizacion de los articulos.

#### > ALBP55 <

 $-12 -$ 

==> Discrepancia de inventario fisico.- Articulos que difieren su cantidad fisica de la cantidad del inventario.

#### $>$  ALBP56  $<$

==> Articulos anulados en periodo.- Sacara todos aquellos articulos que tengan en el campo del status un codigo 1.

#### $>ALBP57 <$

==> Articulos sin existencia en periodo.- Listado de articulos cuya cantidad fisica es cero.

#### $>ALBPSB <$

== > Pedidos pendientes .- Listado de todos aquellos pedidos que estan pendientes.

#### $>$  ALBP59  $<$

==> Articulos con existencia negativa.- Listado de articulos cuya existencia fisica es negativa.

#### $>ALBP61$  <

==> Fin de reporte.- Regreso del control al menu

 $-13 -$ 

#### principal (ALTP00).

#### LISTA DE PROGRAMAS DE CONSULTAS

#### $>$  ALCO90  $\le$

==> Creacion de un registro de fechas en el archivo de FECHASC

#### $>$  ALCO91  $\le$

==> Pantalla de consultas que realiza el sistema.

#### $>$  ALCO92  $\leq$

== > Consulta por articulo individual

#### $>$  ALCO93  $<$

== > Consulta generica por codigo

 $>$  ALCO94  $<$ 

==> Consulta por localizacion

 $-15 -$ 

 $>$  ALCO95  $\langle$ 

#### ==> Fin de consultas

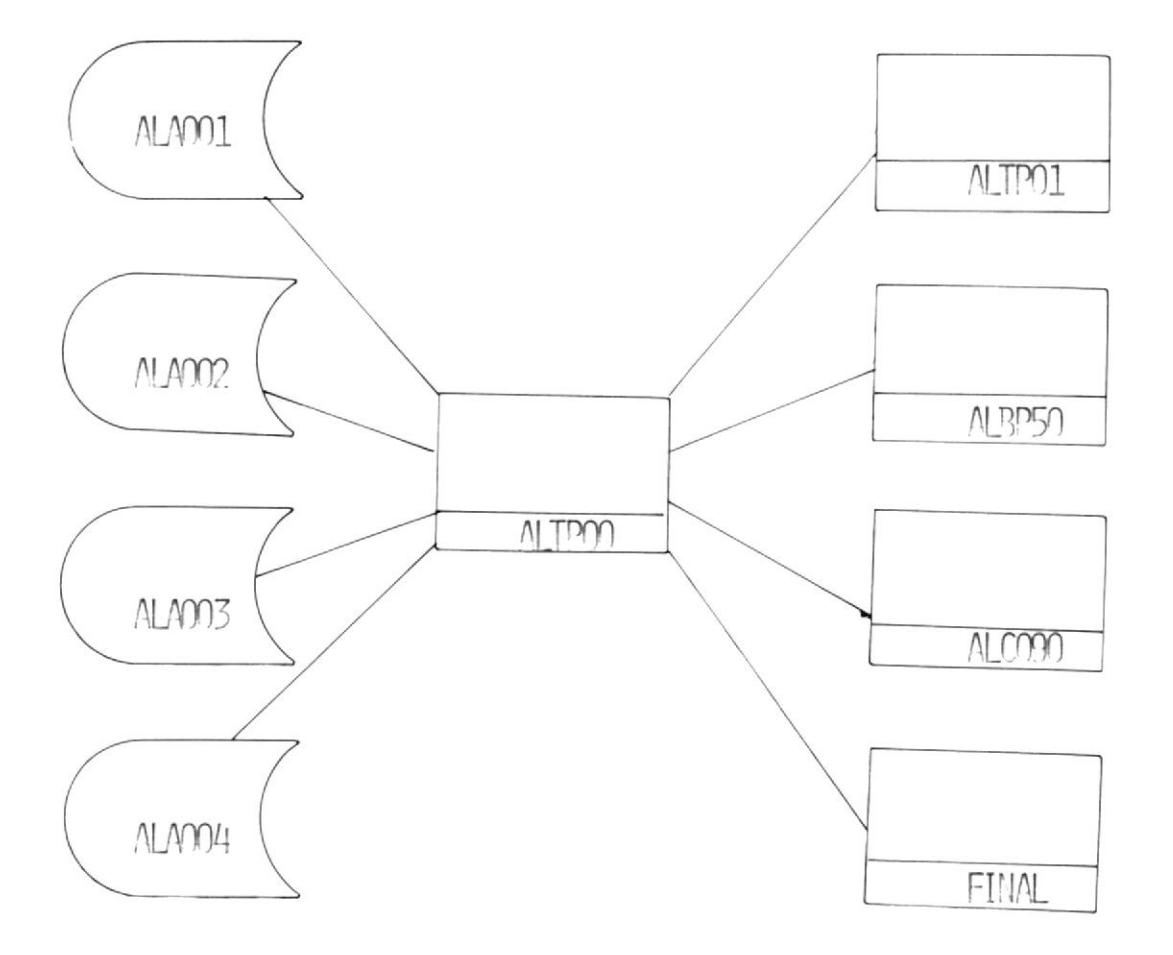

El Sistema de Almacen esta dividido en cuatro modulos donde cada uno de ellos trabajan en forma independiente el uno del otro.

 $-17 -$ 

# **PROCESOS**

#### PROCESOS

Los procesos que se realizan en el Almacen Politecnico son muy variados e involucran muchas areas de la ESPOL, por ello es necesario dividirlo en Areas, enfocando los problemas de cada uno de ellos y presentando las soluciones mas adecuadas y que sean factibles de realizar por medio de un microcomputador.

Los procesos que realiza son:

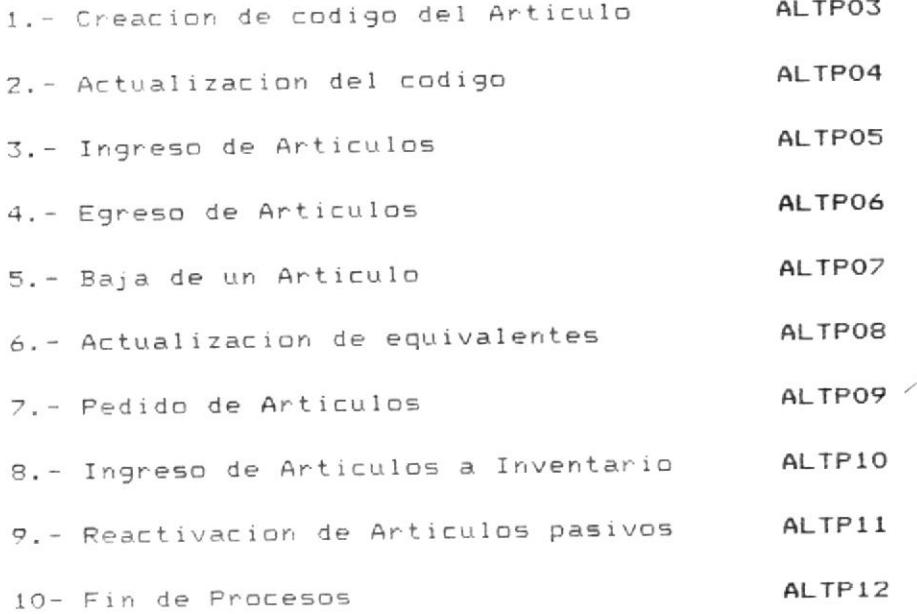

 $-18 -$ 

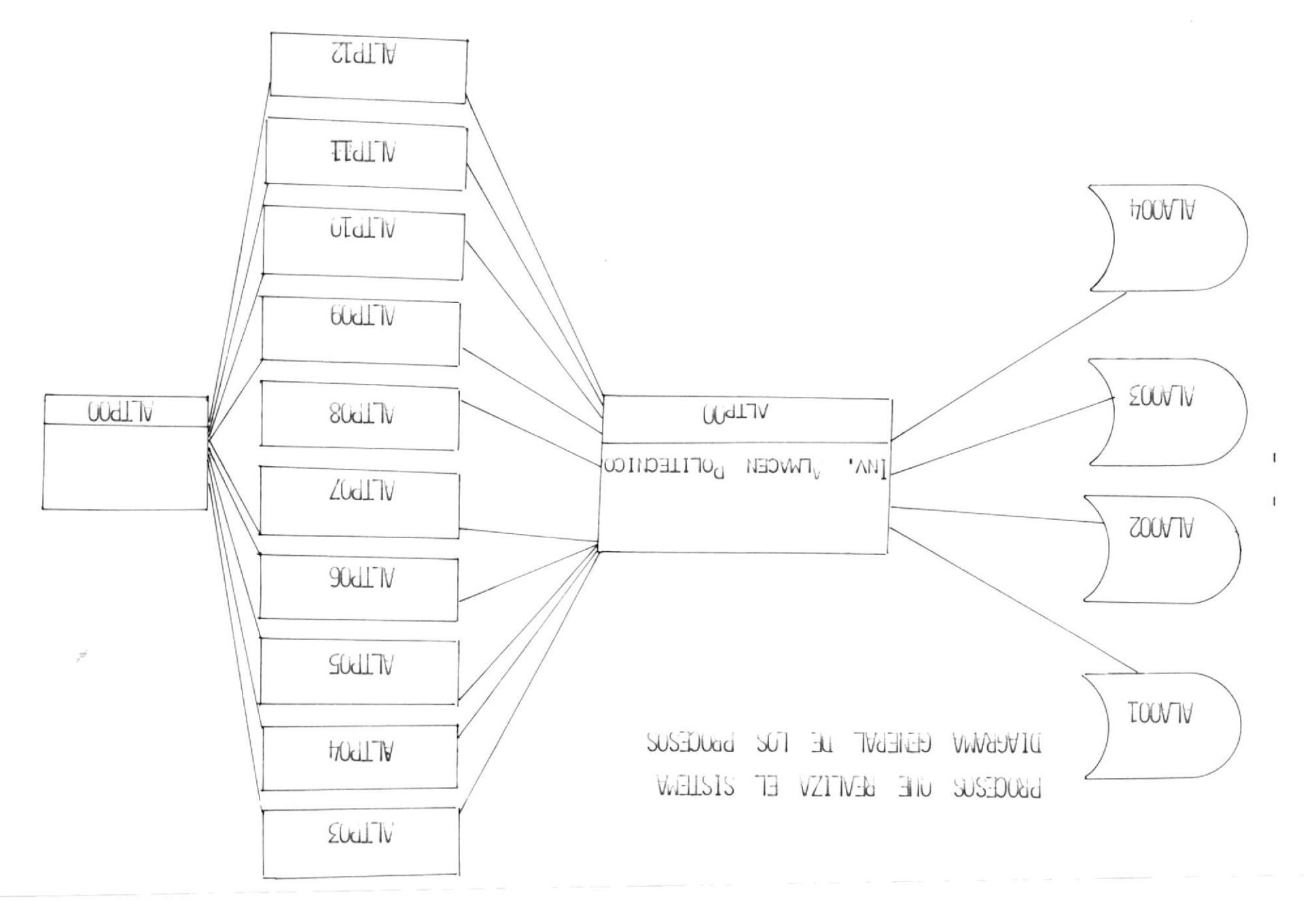

EIGNBA

NOMBRE: ALTPOO

OBJETIVO: PRESENTA UN MENU INICIAL DE OPCIONES: PROCESOS, CONSULTAS, REPORTES Y FIN DE SESION.

PROCESO:

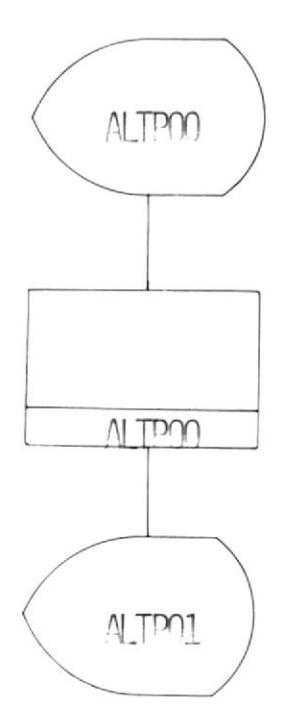

MENU PRINCIPAL

Escojer una de las opciones en la pantalla indicada; esta opcion sera validada para asi poder ejecutar la  $m$ isma.

 $\sim$ 

Si la opcion escojida ha sido errada se enviara un mensaje de error que asi lo indique; dando al mismo tiempo la oportunidad de digitar una nueva opcion.

(VER FIGURA 1)

NOMBRE DEL PROGRAMA: ALTPOO

IDENTIFICACION DE LA PANTALLA: ALTPOO PROGRAMADORA: AZUCENA AJOY CASTRO

 $\overline{ }$ FIGURA #:

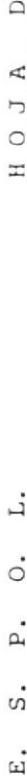

 $\Box$  $\overline{L}$  $\mathbb{A}$  $\overline{\mathbb{H}}$  $\overline{z}$  $\mathbb{A}$  $\Delta$  $\Omega$  $\Box$  $\circ$  $\mathbb{Z}$  $\omega$  $\omega$  $\mapsto$  $\Box$  $\omega$ 

 $\prec$ 

 $\overline{1}$  $\overline{z}$  $\circlearrowright$  $\omega$  $\mathbb{H}$  $\overline{1}$  $\Box$  $\circ$  $\Delta$  $\overline{z}$  $\omega$  $\circ$ A Σ  $\overline{u}$ Ą  $\omega$  $\Box$ Ą Σ  $\omega$  $\in$  $\Omega$  $\vdash$  $\omega$ 

 $\circ$ 

 $\circlearrowright$ 

 $\simeq$  $\circ$  $\ddot{r}$  $\mapsto$  $\Box$  $\Box$  $\Xi$  $\Box$ Ą,  $\circlearrowright$  $\overline{1}$  $\overline{z}$  $\circ$  $\omega$  $\in$  $\mapsto$  $\overline{L}$  $\circ$  $\mathbf{u}$  $\propto$  $\circ$  $\overline{a}$  $\simeq$  $\omega$  $\Delta$  $\Box$  $\Omega$ Ą  $\Box$  $\overline{\omega}$  $\Box$  $\circ$  $\Omega$  $\omega$ 

 $\Box$ Ą,

> $\mathbb{Z}$  $\overline{z}$  $\mathbb{E}$  $\overline{a}$  $\overline{\mathbb{H}}$  $\overline{z}$  $\begin{bmatrix} 1 \\ 1 \end{bmatrix}$  $\circ$  $\triangle$  $\Sigma$  $\Box$  $\mathcal{L}$  $\Xi$  $\Box$ Ą  $\Sigma$  $\Omega$  $\widetilde{\mathbb{H}}$  $\sigma$  $\mapsto$  $\Omega$  $\overline{L}$  $\omega$

 $\ddot{s}$  $\circ$  $\mapsto$  $\circ$  $\mapsto$  $\overline{ }$  $\simeq$  $\mathbb{Z}$  $\omega$  $\Omega$  $\omega$  $\in$  $\overline{z}$  $\omega$  $\mapsto$  $\Box$  $\circ$  $\mapsto$  $\Omega$  $\Omega$  $\circ$ 

 $\overline{u}$ 

 $\Omega$  $\circ$  $\circ$  $\mathbb{E}$  $\cup$  $\circ$  $\propto$  $\Delta$ 

 $\overline{ }$ 

 $\mathcal{G}$  $\Box$  $\in$  $\simeq$  $\circ$  $\mathfrak{a}$  $\omega$  $\simeq$  $\omega$  $\mathbb{H}$  $\vdash$ Σ  $\begin{bmatrix} 1 \\ 1 \end{bmatrix}$  $\sim$   $\Omega$  $\triangle$  $\in$  $\Box$  $\Box$  $\Omega$  $\overline{z}$  $\circ$  $\circ$ A,  $\mathbb{N}$  $\overline{1}$  $\Box$ A,  $\omega$  $\alpha$  $\sim$ 

 $\overline{z}$  $\circ$  $\mapsto$  $\Omega$  $\omega$  $\sigma$  $\Box$  $\Box$  $\mathbb Z$  $\overline{1}$  $\mathbf{\hat{\mu}}$  $\ddot{a}$ 

 $\overline{z}$  $\Xi$  $\omega$  $\mathbb{Z}$  $\circ$  $\circlearrowright$  $\overline{\phantom{0}}$  $\omega$  $\omega$  $\overline{\mathbb{H}}$  $\alpha$  $\circ$  $\Delta$  $\Xi$  $\propto$  $\omega$  $\Box$  $\overline{\mathbb{L}}$  $\mathsf{x}$  $\Box$  $\infty$  $\rightarrow$  $\sim$  $\overline{z}$  $\circ$  $\vdash$  $\circlearrowright$  $\alpha$  $\circ$ 

 $\sim$ 

 $\Box$ 

 $\sigma$  $\wedge$  $\overline{1}$  $\mathbf{I}$  $\bar{1}$  $\overline{z}$  $\circ$  $\vdash$  $\circlearrowright$  $\mathbf{a}$  $\circ$  $\pi^{\!\scriptscriptstyle L}_{\!\scriptscriptstyle \rm s}$  $\overline{a}$  $\circ$  $\cup$  $\Omega$  $\omega$ 

 $\times$ 

 $\begin{array}{c} \begin{array}{c} \begin{array}{c} \begin{array}{c} \end{array} \end{array} \end{array} \end{array}$ 

 $\mathbf{I}$ 

 $\bar{1}$ 

 $\mathbf{1}$ 

 $\mathbf{I}$ 

 $\mathbf{I}$ 

 $\mathbf{I}$ 

 $\mathbf{I}$ 

ï

 $\mathbf{I}$ 

 $\mathbf{I}$ 

T

 $\overline{\mathsf{x}}$ 

NOMBRE: ALTPO1

OBJETIVO: CREAR UN REGISTRO DE FECHAS EN EL ARCHIVO FECHASP.

ARCHIVO: FECHAP. - ARCHIVO DE FECHAS.

#### PROCESO:

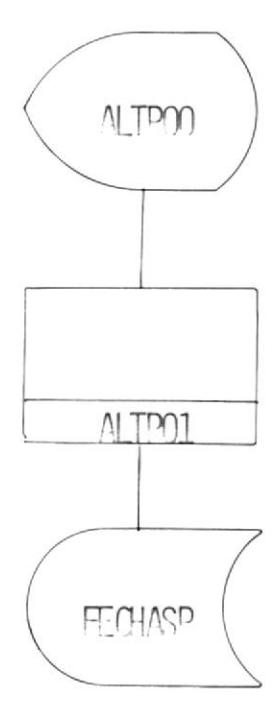

#### CREACION DEL REGISÍRO DE FECHA

Se digita la fecha del dia en el formato AAMMDD; para nantener' un archivo de todas las +echas en que se ha realizado un determinado proceso.

En cado de que la fecha fuera errada, se enviara un mensaje de error que asi lo indique y d<mark>ando</mark> oportunidad de digitar u<mark>na nueva fecha</mark>.

Una vez que la fecha este correcta se grabara en el archivo FECHASP y se procedera a votar un menu de procesos.

fVER FIGURA 2)

 $\langle \!\langle \cdot \rangle\!\rangle$ 

 $\overline{\phantom{a}}$ 

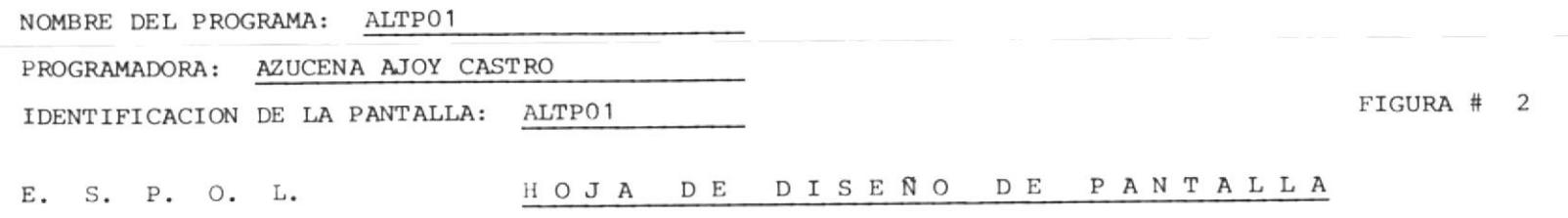

the control of the state of the control of

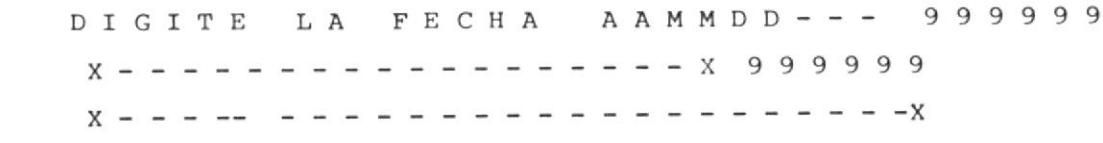

NOMBRE: ALTPO2

OBJETIVO: PRESENTAR UNA PANTALLA DEL MENU DE TODOS LOS PROCESOS QUE SE PUEDEN REALIZAR.

PROCESO:

 $\sim$ 

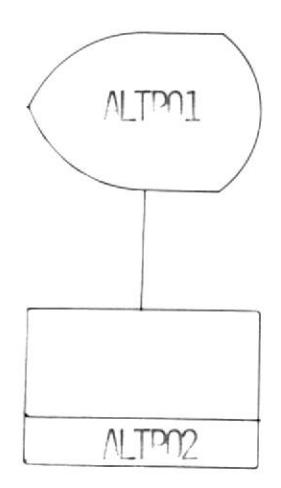

WENN DE BBOCE202

repepilsy enes and emsim el jellstnag Escoleu ua qe jes obciouas dre ee jaridneu eu je

tuotodo suio defocse e peptunitodo opuep enbiput of En caso de haber ennor se votara un mensaje que así

elecnreus qicya obciou· si la obcion qidiga ea valida, enconcea ae

 $(VER F1GURA 3)$ 

 $\prime$ 

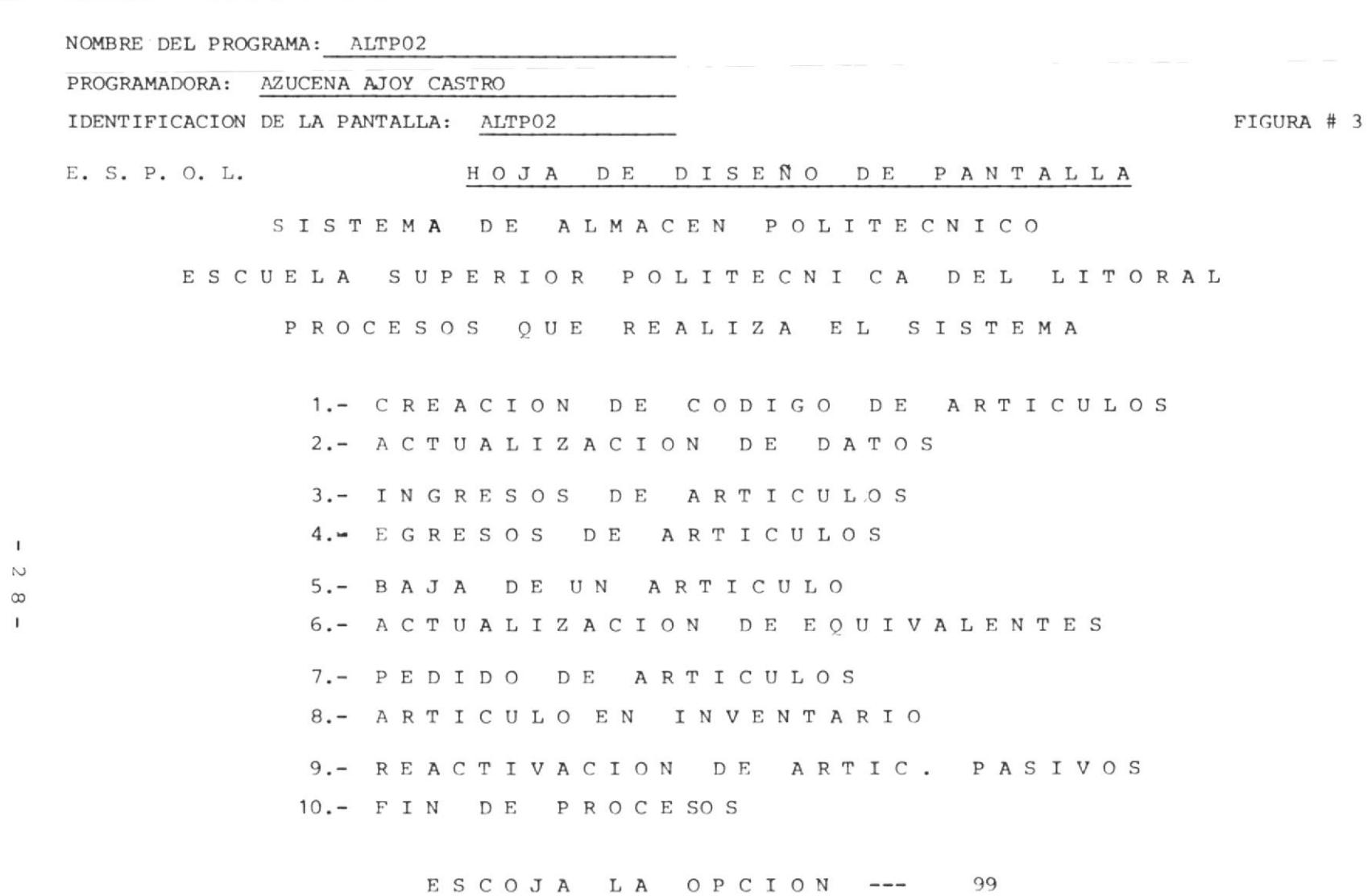

 $X - - - -$ - - - - - - - - - - - -X  $\sim$  $\sim$ 

NOMBRE: ALTPO3

OBJETIVO: CREAR UN NUEVO CODIGO EN LOS ARCHIVOS ALAOO1A, ALAOO1B, ALAOO3 Y ALAOO4; TENIENDO DISPONIBLE SU REGISTRO PARA SU UTILIZACION.

ARCHIVOS: ALAOO1A

> ALA001B ALA003 ALA004

PROCESO:

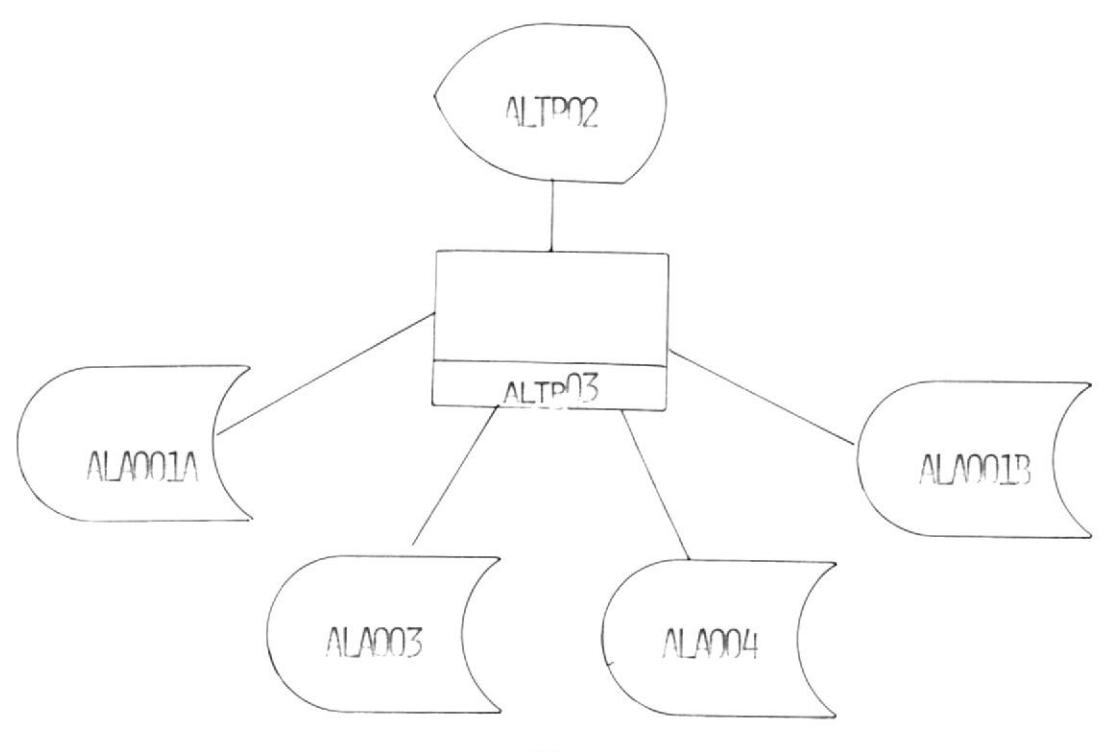

 $-29 -$ 

#### CREACION DEL CODIGO DE UN ARTICULO

El Almacen trabaja en bas a codigos asignados a cada articulo del Almacen, cada que se ingrese un nuevo articulo deben tambien determinarse datos basicos para la identificacion del mismo.

Los siguientes son los requerimientos para cada nuevo articulo:

- Codigo del articulo
	- \* Posicion que nos indica el Almacen

\* Posiciones que agrupo los materiaes de acuerdo

al uso

 $\sim$ 

\* Posiciones que individualizan el articulo

- Descripcion del articulo
- Unidad de medida
- Ubicacion del articulo.
	- \* Sector
	- \* Estante
	- \* Casillero

- Fecha de ingreso

Con estos datos se verifica que dicho codigo no

 $-30 -$ 

 $\alpha$ 

exista en el archivo de claves; es decir, ALA003. Cuando esto es comprobado se crea un registro en el archivo ALA003 como tambien en los archivos ALA001A,  $ALAOO1B \times ALAOO4.$ 

Se da por terminado la creacion del registro y se envia un mensaje para saber si crea otro registro o si se vuelve al menu de procesos.

Los campos de los archivos que no entran por pantalla son enceradados y puestos a disposicion para que por medio del programa ALTP05 se realice el respectivo ingreso.

(VER FIGURA 4)

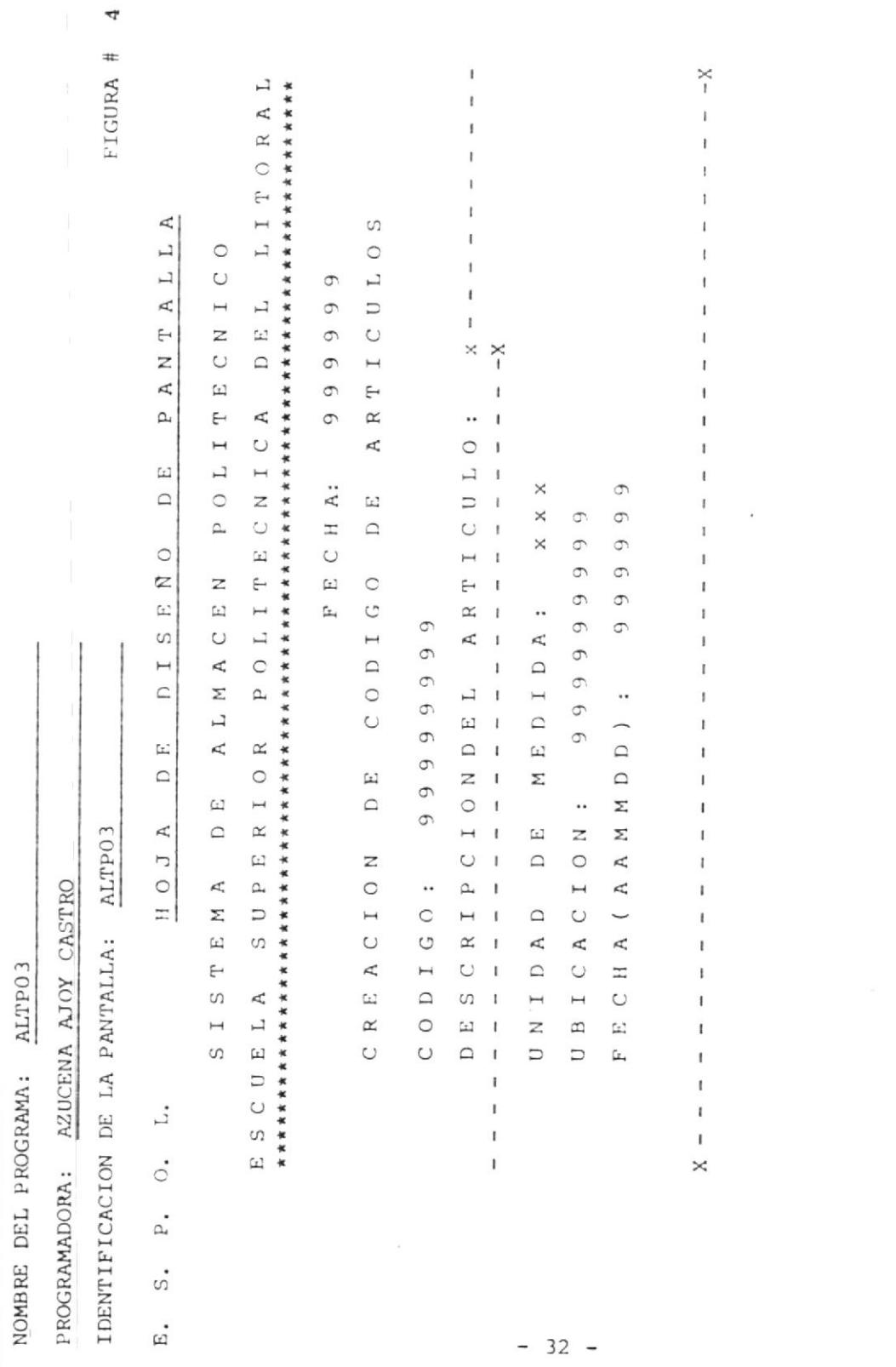

 $\mathbf{x}$ 

#### NOMBRE: ALTPO4

OBJETIVO: TENER DISPONIBLE UN REGISTRO PARA PODER ACTUALIZAR SUS PRINCIPALES CAMPOS.

ARCHIVOS. - ALAOO1A ALAO01B ALA003

ALA004

PROCESO.-

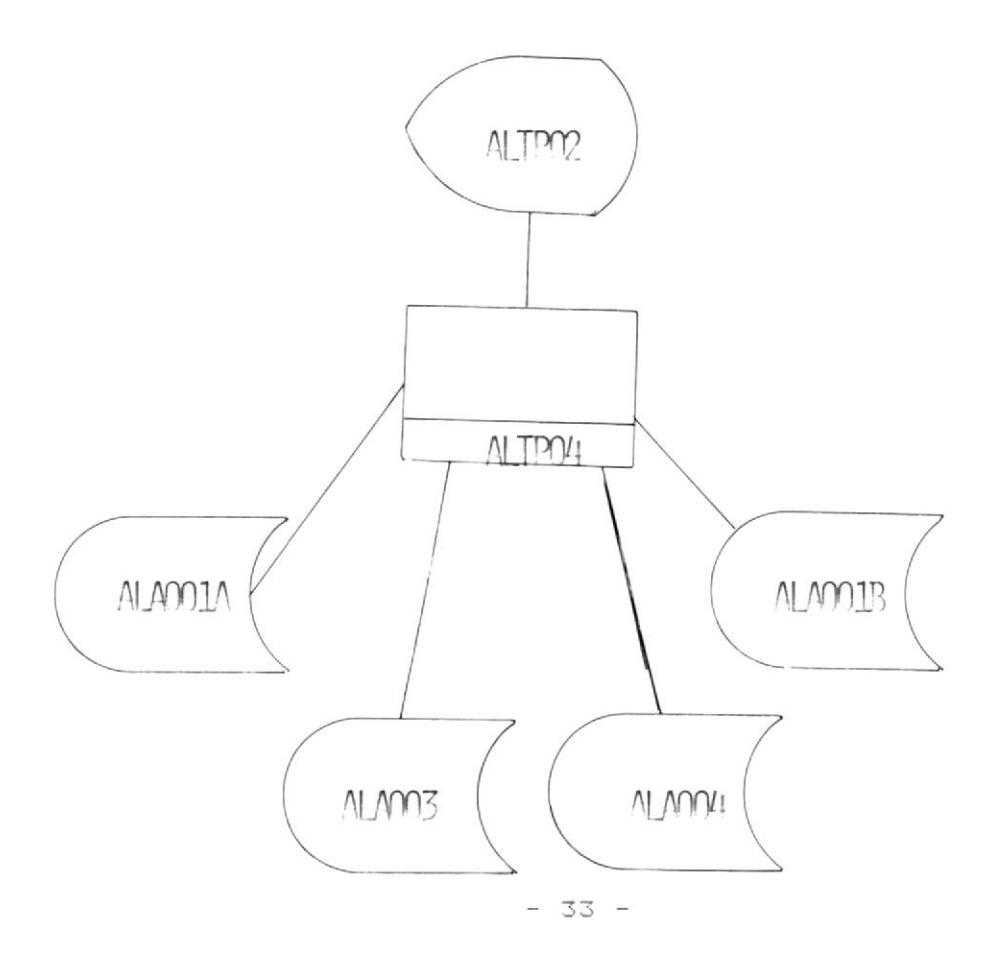
# ACTUALIZACION DEL CODIGO DEL ARCHIVO

Una vez ingresados los articulos pueden ocurrir modificaciones a los mismos, o determinarse equivalencias entre ellos.

El proceso es muy similar al de creacion, porque cualquiera de los datos son suceptibles de variacion. Los campos que son suceptibles de modificacion son los siguientes:

- Codigo del articulo
	- \* Posicion que nos indica el Almacen

\* Posiciones que agrupo los materiales de acuerdo  $al$   $uso$ 

\* Posiciones que individualizan el articulo

- Descripcion del articulo
- Unidad de medida
- Ubicacion del articulo.
	- \* Sector
	- \* Estante
	- \* Casillero

- Fecha de ingreso

- Cantidad de ingreso (existencia fisica)
- Costo unitario

Proveedor

Tipo de proveedor

 $L = 10cal$ 

 $E -$  exterior

El proceso se inicia digitando el codigo que se quiera actualizar; el mismo que es buscado en el archivo ALA003. Una vez encontrado se accesa a los archivos ALA001A y ALA001B para displayar la infomacion en la pantalla.

Con los datos en la pantalla se procede a digitar el numero del campo que se quiera corregir; y asi sucesivamente hasta que ya no se quiera corregir mas campos presionando la tecla return.

Si la cantidad ha estado en cero, entonces dicho campo no podra ser modificado saliendo el respectivo mensaje que asi lo indique.

Si el costo ha estado en cero, entonces dicho campo no podra ser actualizado saliendo el respectivo mensaje que asi lo indique.

Una vez terminadas las modificaciones se procede a regrabar el registro y se enviara un mensaje para ver si continua actualizando otros campos o se vuelve al

 $-35 -$ 

menu de procesos.

(VER FIGURA 5)

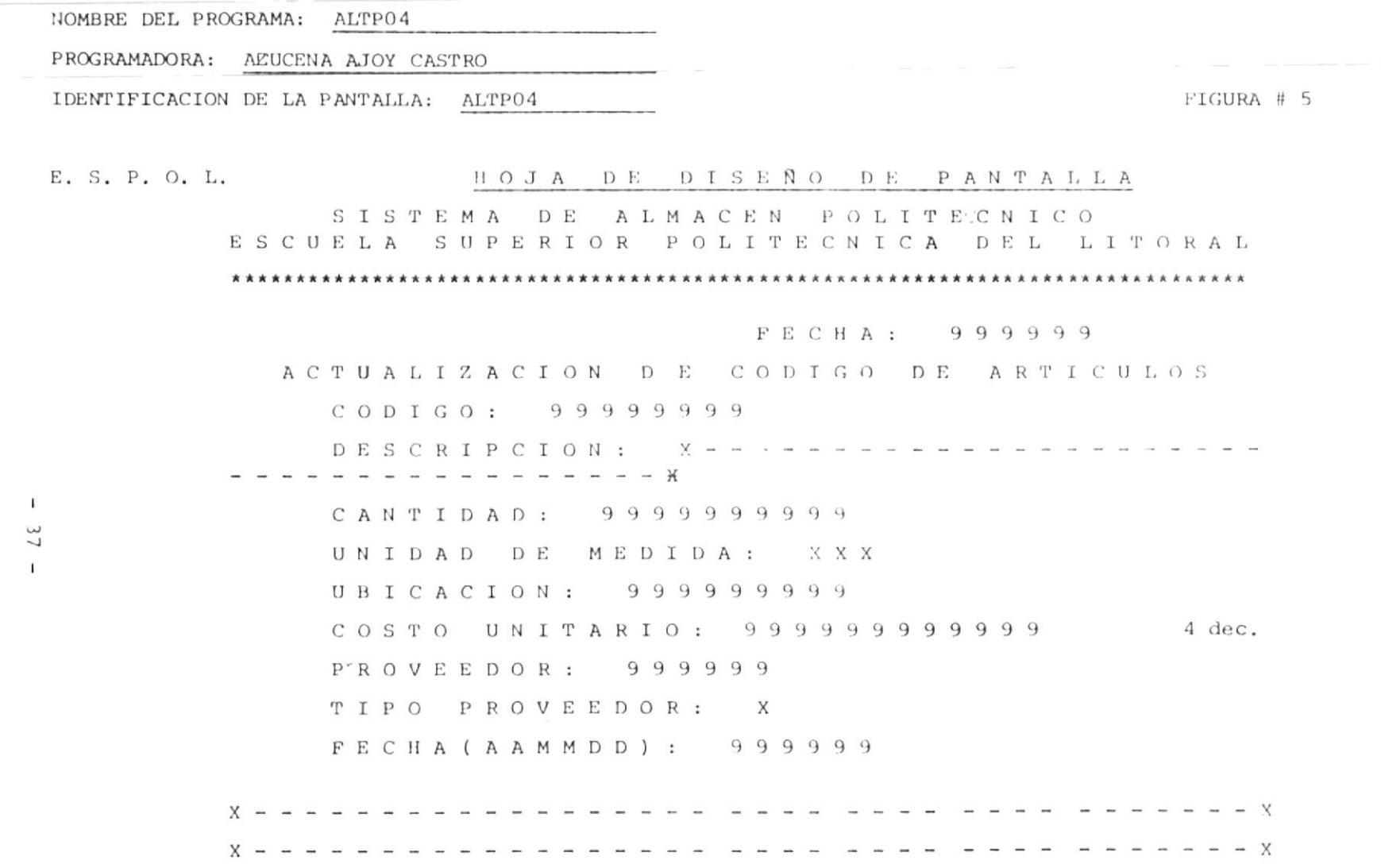

 $\mathcal{A}$  . The contract of the contract of the contract of the contract of the contract of the contract of the contract of the contract of the contract of the contract of the contract of the contract of the contract of th

NOMBRE: ALTPO5

OBJETIVO: PODER INGRESAR DATOS A UN REGISTRO DE UN ARTICULO YA CREADO.

ARCHIVOS. - ALAO01A

ALA001B

ALA003

PROCESO.-

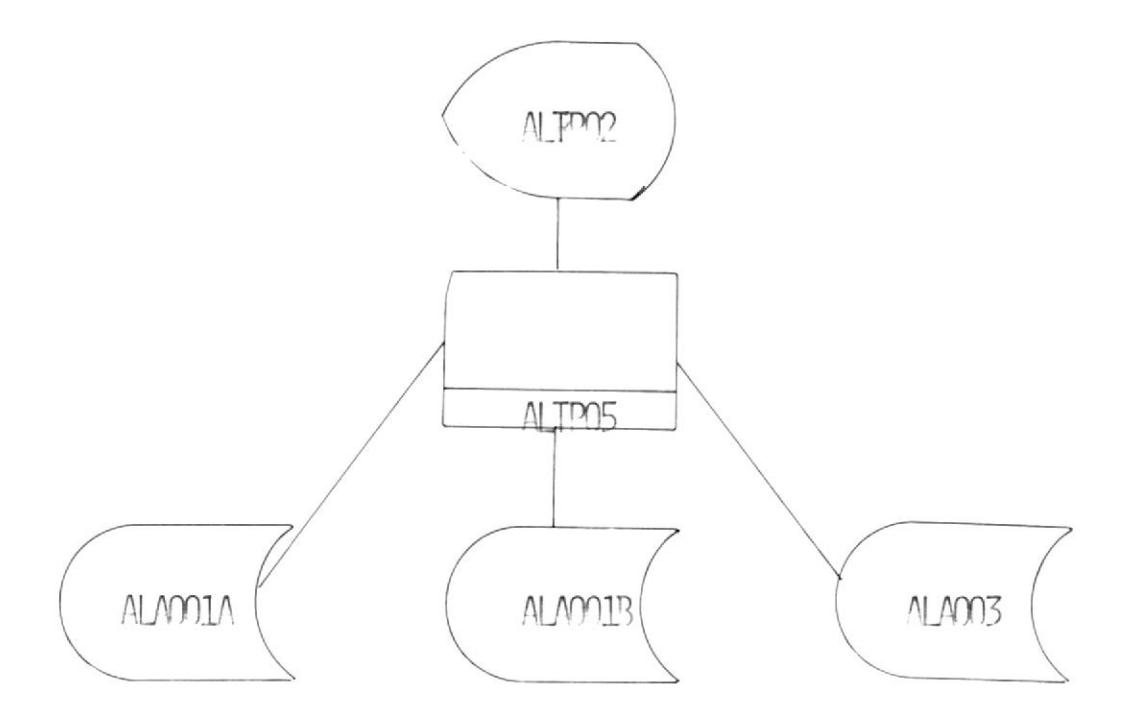

#### INGRESO DE ARTICULOS

Cada vez que lleguen materiales al Almacen, deben de registrarse la llegada de los mismos, tanto en cantidad como en precios; esto es, que se modifican los siguientes campos.

- Cantidad en existencia fisica.
- Cantidad inventariada
- Valor ingresado en periodo
- Costo unitario
- Costo promedio
- Fecha ultimo ingreso en periodo
- Cantidad de ingreso en periodo
- Cantiad de numero de ingresos
- Proveedor principal

Para poder realizar dicho proceso se pediran los siguientes datos:

- Codigo del articulo
- Cantidad de ingreso
- Costo unitario
- Fecha del ingreso
- Proveedor

Con estos datos se procede a efectuar el ingreso de articulos.

La cantidad es sumada a la cantidad en existencia fisica, a la cantidad en inventario y a la cantidad de ingresos.

El costo unitario reemplaza al costo unitario anterior y con el costo promedio se obtiene un nuevo costo promedio.

Se procede a grabar el registro en los archivos ALAOO1A y ALAOO1B.

Una vez que se efectua la grabacion se envia un mensaje indicando si quiere efectuar otro ingreso o si vuelve al menu de procesos.

(VER FIGURA 6)

NOMBRE DEL PROGRAMA: ALTPO5

PROGRAMADORA: AZUCENA AJOY CASTRO

 $\mathbf{u}$ 

 $\omega$  $\ddot{\mathrm{m}}$ FIGURA

 $\overline{\phantom{a}}$  $\star$ Æ  $\ddot{\phantom{1}}$  $\alpha$ \* \* \*  $\circ$  $\ddot{\circ}$ E  $\cup$  $\mathcal{D}$  $\circ$  $\mathbb{C}$ A Ľ.  $\star$  $\sigma$  $\overline{\phantom{0}}$ 4  $\circ$  $\sigma$  $\Box$  $\cup$  $\circ$  $\Box$  $\ddot{}$ A,  $\sigma$  $\circ$  $\begin{bmatrix} 1 \\ 1 \end{bmatrix}$  $\star$  $\mapsto$  $\Box$  $\sigma$  $\sigma$  $\overline{\mathbb{L}}$  $\star$  $\Omega$ z  $\sigma$  $\circ$  $\sigma$  $\overline{z}$  $\sigma$  $\cup$ ×  $\sigma$  $\sigma$  $\sigma$ A  $\overline{a}$  $\sigma$  $\sigma$  $\mathbb{L}$ A.  $\ddot{\phantom{1}}$  $\sigma$  $\sigma$  $\sigma$  $\sigma$  $\sigma$ ρ,  $\cup$  $\sigma$  $\Box$  $\overline{\mathbb{H}}$ ٠  $\sigma$  $\sigma$  $\sigma$  $\sigma$  $\circ$  $\sigma$  $\sigma$  $\sigma$  $\sigma$  $\sigma$  $\mathbb{Z}$  $\ddot{\phantom{a}}$  $\mapsto$ Ц ۰  $\mathbb{Z}$  $\sigma$  $\sigma$  $\sigma$  $\sigma$  $\asymp$  $\mathcal{L}$  $\hfill \Box$  $\circ$  $\subset$ ۰  $\in$  $\mathcal{L}$  $\sigma$  $\mathcal{C}$  $\sigma$  $\ddot{\phantom{a}}$  $\equiv$  $\simeq$  $\alpha$  $\Xi$  $\sigma$  $\mathcal{L}$  $\sigma$  $\sigma$  $\cup$  $\circ$ Ą  $\ddot{\phantom{0}}$ Ė  $\Omega$  $\circ$  $\tilde{\Xi}$  $\mathbb{R}^3$ ä. Ż.  $\mathbb{Z}$  $\vdash$  $\ddot{}$  $\sigma$  $\mathbb{L}$  $\circ$ Ĺ.  $\begin{array}{c} \hline \end{array}$  $\ddot{\phantom{1}}$  $\ddot{\phantom{0}}$  $\overline{\phantom{0}}$  $\boxed{\phantom{1}}$  $\overline{\phantom{a}}$ ×  $\omega$  $\simeq$  $\sigma$  $\circ$  $\Box$  $\Box$  $\omega$  $\circ$  $\Box$  $\omega$  $\circ$  $\star$  $\circ$  $\sigma$  $\overline{\phantom{a}}$ Ą  $\hat{\Xi}$ Ą  $\Delta$  $\star$  $\vdash$  $\overline{z}$  $\tilde{\phantom{a}}$  $\Box$  $\mathbb{L}$  $\simeq$  $\square$ Σ  $\circ$  $\simeq$ ×  $\mapsto$  $\circlearrowright$  $\circ$  $\circ$ L  $\Omega$  $\vdash$  $\star$  $\simeq$  $\square$  $\overline{z}$  $\begin{bmatrix} 1 \\ 1 \end{bmatrix}$  $\mapsto$  $\Box$  $\circlearrowright$ A,  $\circ$  $\ddot{\phantom{0}}$  $\mathbb{L}\mathbb{L}$  $\Box$  $\simeq$  $\overline{\phantom{a}}$  $\omega$  $\circ$  $\mathbf{z}$  $\begin{bmatrix} 1 \\ 1 \end{bmatrix}$  $\overline{1}$  $\circ$  $\mathbb{L}$  $\simeq$  $\mapsto$  $\mapsto$  $\omega$   $\alpha$  $\triangle$ Ą  $\propto$  $\simeq$  $\overline{ }$  $\circ$  $\mathcal{L}$  $\overline{z}$  $\omega$ IDENTIFICACION DE LA PANTALLA: ALTPOS  $\boxed{\phantom{1}}$  $\Sigma$  $\Box$  $\circ$  $\approx$  $\square$  $\overline{J}$  $\Delta$  $\vdash$  $\simeq$  $\vdash$  $\circ$ A,  $\Box$  $\alpha$  $\vdash$  $\Box$  $\star$  $\pm$ Σ  $\simeq$  $\alpha$  $\xi$  $\sigma$  $\omega$  $\mapsto$  $\ddot{\phantom{1}}$  $\Box$  $\circ$  $\overline{L}$  $\hfill\square$  $\overline{z}$  $\omega$  $\Box$ Ą  $\Box$  $\Box$  $\mathcal{L}$  $\overline{\mathbf{r}}$ Ą,  $\Box$  $\circ$  $\square$  $\Xi$  $\Omega$  $\circ$  $\Xi$ Ą  $\vdash$  $\circ$  $\vdash$  $\overline{\mathbb{H}}$  $\overline{C}$  $\triangleright$  $\circ$  $\pm$  $\Omega$  $\Box$  $\circ$  $\overline{z}$  $\omega$  $\Delta$  $\cup$  $\circ$ A,  $\circ$ S  $\simeq$  $\mapsto$  $\Xi$  $\cup$  $\circ$  $\Xi$  $\circ$  $\alpha$  $\in$ Ĺ.  $\overline{\mathbf{L}}$  .  $\dot{\circ}$  $\vec{p}$  $\ddot{s}$ 

×  $\bar{1}$ 

 $\mathbf{I}$ 

t

ï

 $\mathbf{I}$ 

Ï

ï

ï

 $\times$ 

NOMBRE: ALTPO6

OBJETIVO: REALIZAR UN EGRESO DE ARTICULOS.

ARCHIVOS: ALAO01A

ALA001B

ALA003

PROCESO:

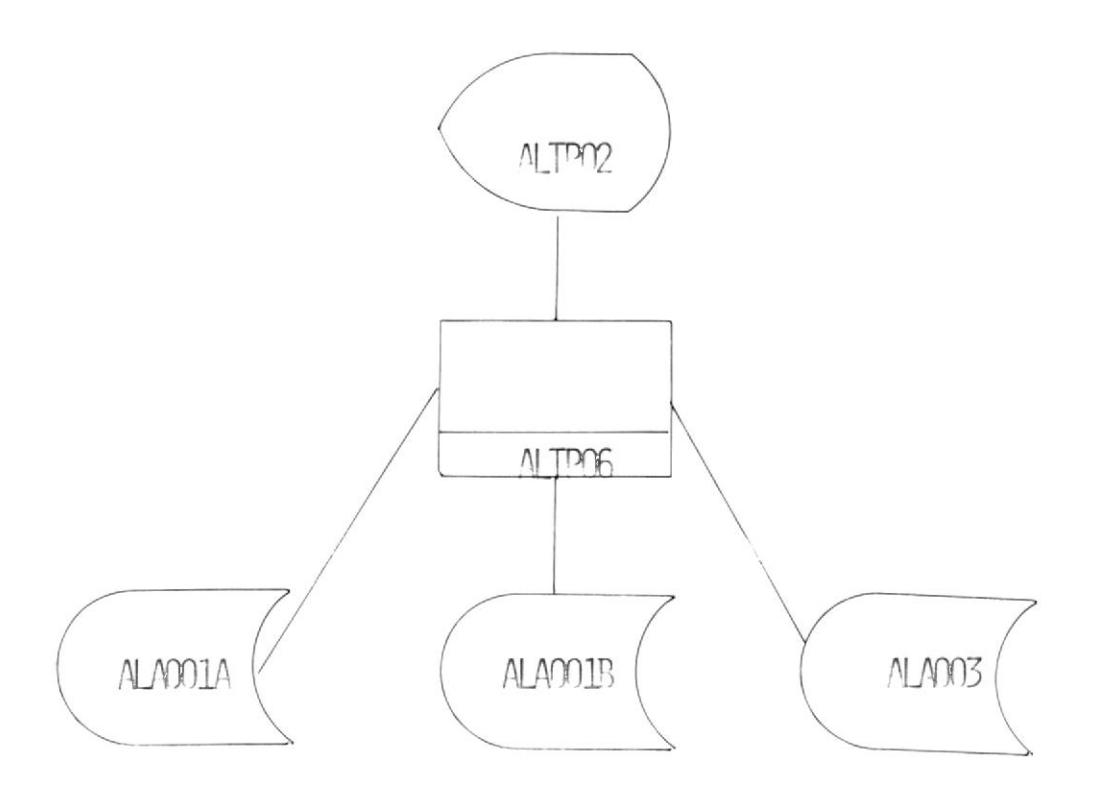

### EGRESO DE ARTICULOS.-

El consumo de materiales del Almacen debe  $SPR$ registrado; esto va a dar como resultdo la modificacion de datos como:

- Cantidad en existencia (fisica)

- Cantidad en tramite de compra

- Valor consumido en periodo (valor del egreso)  $\leftrightarrow$  - Fecha ultmo egreso

- Cantidad en egresos en periodo (cantidad  $de$ egresos)

- Cantidad de demanda en período (numeo de egresos)

- Para este proceso se chequea automaticamente que el valor no haga caer al inventario en punto e reorden, existencia cero o existencia negativa; sin embargo, se permite la operacion; pero indicand el error para tomar las acciones necesarias.

Todos los egresos son valorizados, de acuerdo al costo promedio que se mantiene en el computador.

Se pedira como entrada los siguientes campos:

 $-43 -$ 

- Codigo del articulo
- Cantidad de egresos
- Fecha de egreso

Con estos datos se realizara el correspondiente egreso en los archivos ALA001A y AlA001B.

Una vez realizado el egreso se envia un mensaje si el egreso fue existoso o si la cantidad fisica queda en cero o negativa.

Tambien se envia otro mensaje para el egreso de otro articulo o volver al menu de procesos. Opcion 1.- Control realiza otro egreso. Opcion 2. - Control vuelve al programa ALTP02.

(VER FIGURA 7)

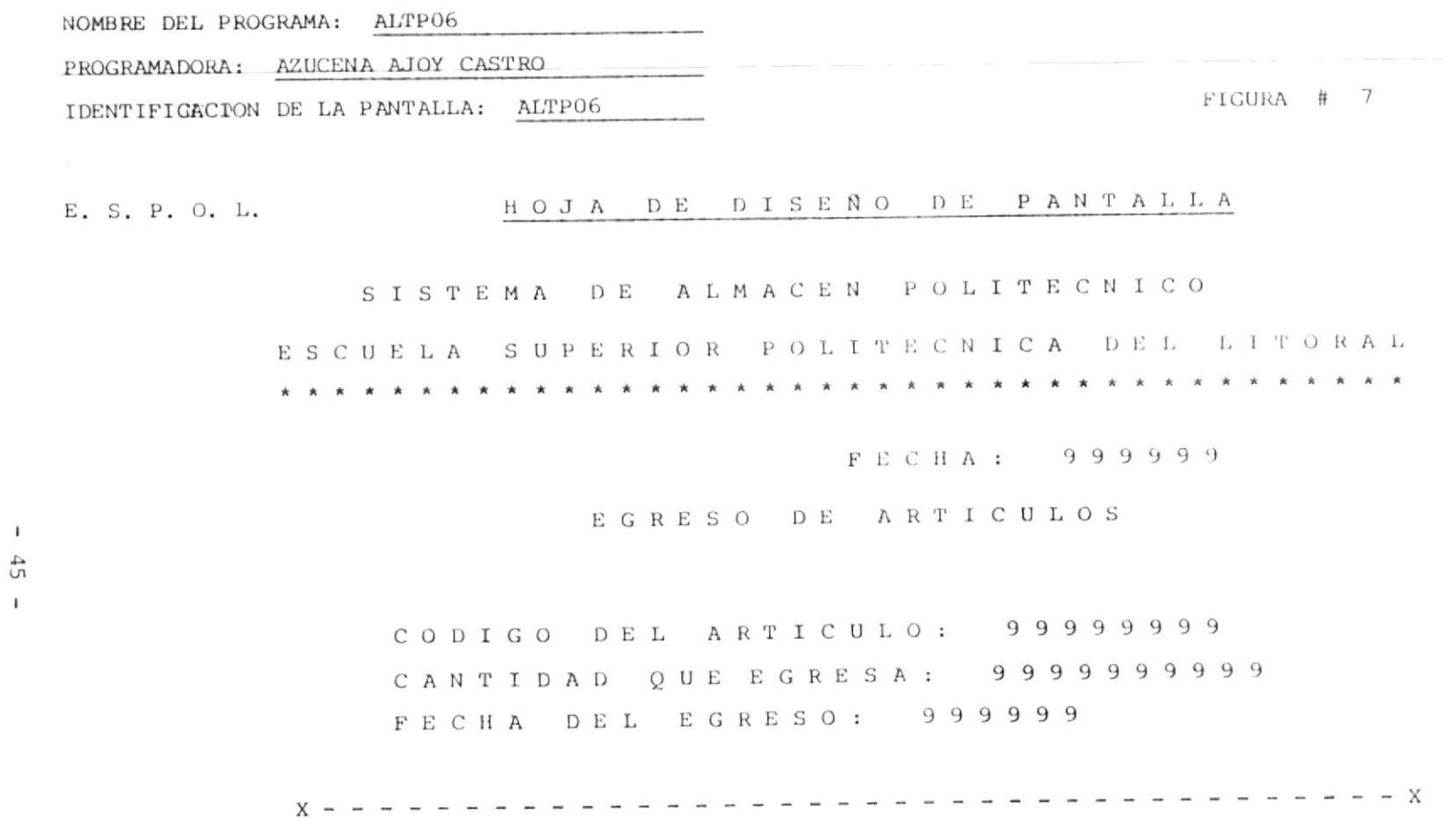

 $\mathbf{I}$ 

 $\mathbf{I}$ 

NOMBRE: ALTPO7

OBJETIVOS: DAR DE BAJA A UN DETERMINDO ARTICULO.

ARCHIVOS: ALAO01A

ALA001B

ALA003

#### PROCESO:

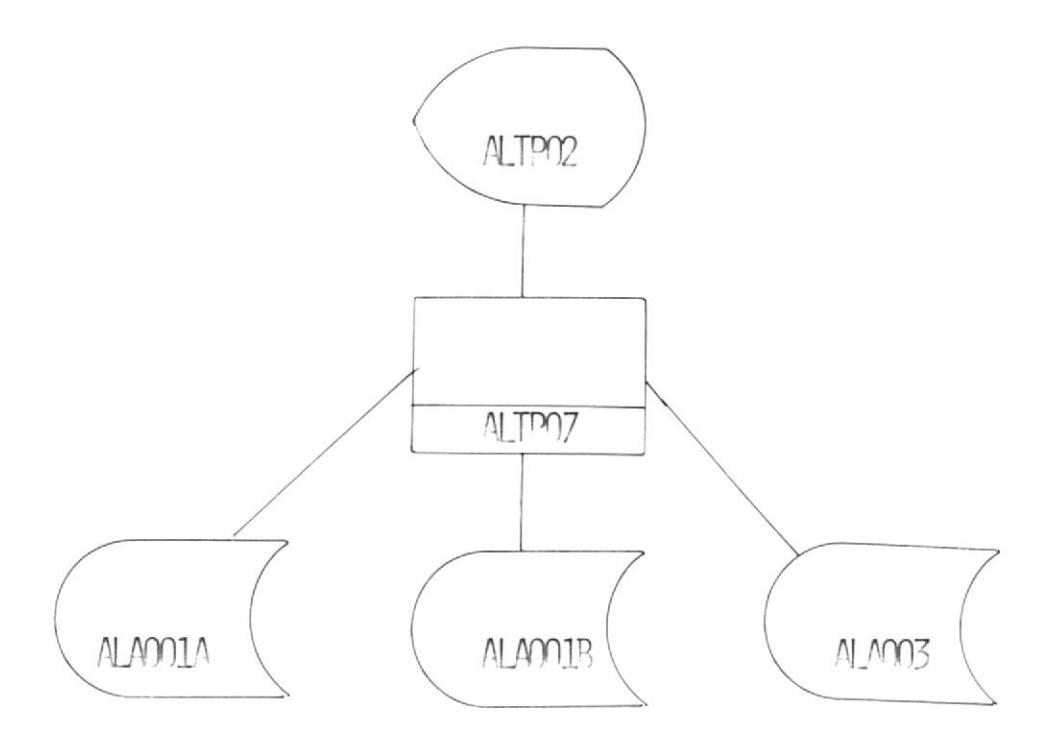

#### BAJA DE UN ARTICULO.-

Cuando un articulo esta obsoleto, destruido o sin existencia; el Encargado del Almacen puede decidir darlo de baja; esto trae como consecuencia la eliminacion del articulo de los inventarios y l desocupacion del codigo del articulo.

La baja de un articulo puede tener ciertas consecuencias si las cantidades en existencia o en tramite de compra no estan en cero; por que primero habria que corregir la inconsistencia para procesar el proceso ALTP07.

Solamente pueden darse de baja los articulos con cero en existencia. Se pide como dato de entrada el codigo del articulo y la fecha del articulo que se quiera dar de baja.

Con este codigo se lo busca en el archivo ALA003 obteniendo del mismo el numero relativo para accesar a los archivos ALA001A y ALA001B.

 $-47 -$ 

Se verifica que las cantidades en existencia y de tramite de compra esten en cero; caso contrario se enviara un mensaje indicando que las cantidades no estan en cero y no se lo puede dar de baja.

Si las cantidades estan en cero se procede a cambiar el status de "0" a "1"; que es el codigo que nos indica que es una baja.

 $\sim$ 

Una vez realizada la baja con exito se envia un mensaje para ver si se realiza otra baja. Opcion 1. - Se realiza otra baja. Opcion 2.- Se regresa al programa ALTPO2.

(VER FIGURA 8)

66666666 : 091000  $\blacksquare$  $49$  $\sim 100$  m  $^{-1}$  $\mathbf{I}$ B A J A D E ON PELLOUTO 666666 : VHO Ed E 2 C O E L V 2 O E E E L J E O L I L E C A L C V D E L L L L O B V L O D I N D D E P Y L W Y C E N P O L I T E C N I C O E. S. P. O. L. N. O. D. R. D. D. D. R. S. D. D. R. P. P. A. D. R. P. A. D. R. P. L. P. A. D. L. D. R. P. L. D. IDENTIFICACION DE LA PANTALLA: ALTPOT  $B$  #  $A$ URA # 8 PROGRAMAGORA: ASUCENA AJOY CASTRO NOMBRE DEL PROGRAMA: ALTPOT

-------------------------------

EECHA DE BAJA : 99999

 $\alpha$  .  $\alpha$ 

NOMBRE: PLIPO8

ONTIBLED

EQUIVALENTES EN EL ARCHIVO ALAOO2.

PODER REALIZAR LA ACTUALIZACION DE

ARCHIVOS: ALAOOIA

**BIOOVTH** 

**ZOOUTH** 

**ALAOO3** 

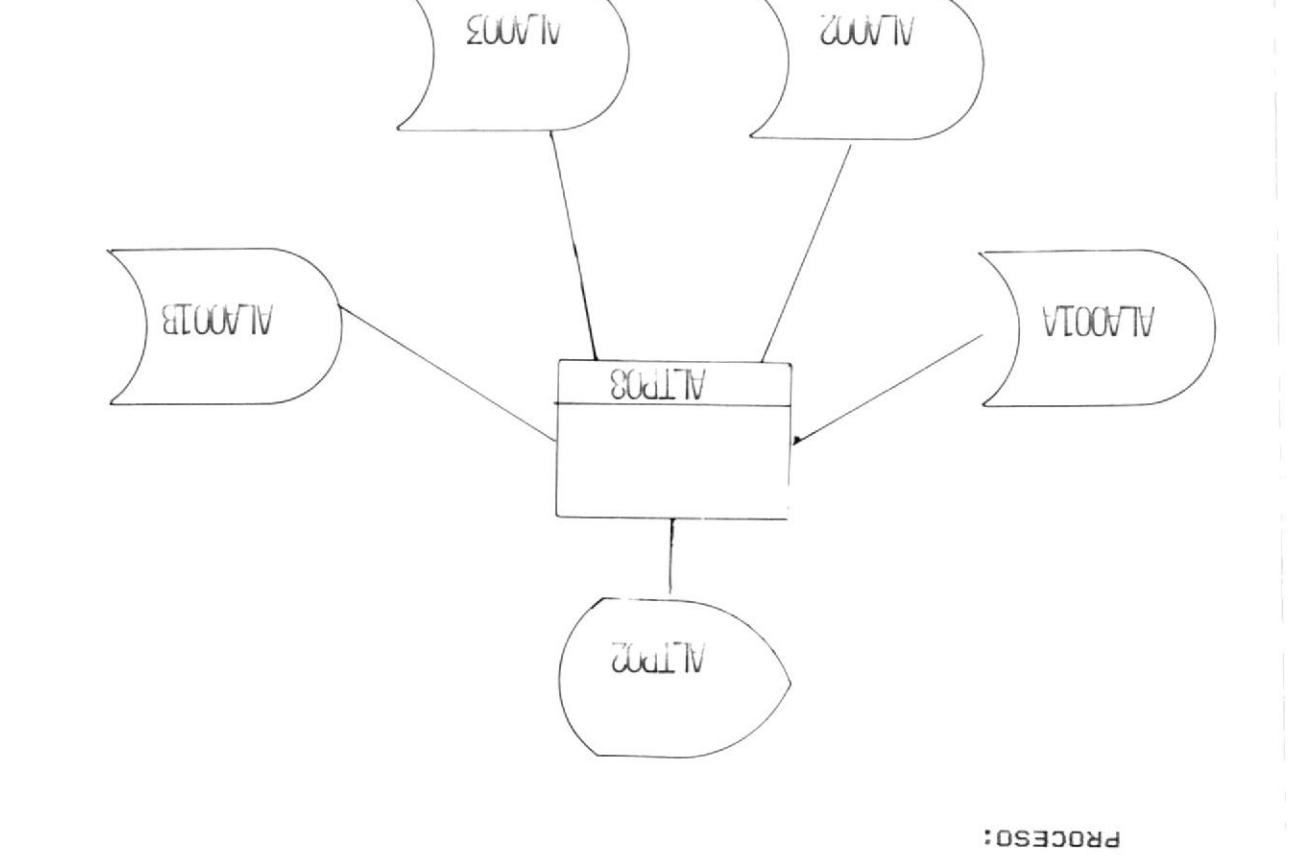

#### ACTUALIZACION DE EQUIVALENTES:

Cuando se quieren eliminar/aumentar las equivalencias existentes entre articulos, lo que se hace es eliminar las relaciones que hay entre ellos.

Cada articulo tiene un numero que indica donde se encuentran sus equivalentes; con ese numero se accesa a la informacion de equivalentes mantenida en un archivo adicional ALA002 con un maximo de cinco relaciones entre ellos.

Se pedira como dato de entrada el codigo del articulo y el o los equivalentes que se quieran actualizar.

Con estos datos se accesa al archivo ALA003 leyendolo de manera secuecial hasta encontrar el codig buscado. Una vez que se lo encuentra se obtiene el numero relativo para accesar al archivo ALA001A.

Se accesa al archivo ALA001A, se veriica si el campo del numero relativo esta en cero. En caso de que sea cero se lee el archivo ALA002

 $-51 -$ 

hasta el final y se procede a grabar los equivalentes en dicha posicion actualizando el numero relativo del archivo ALA001A.

En caso de que no sea cero se saca dicho numero para accesar en forma directa al archivo ALA002 y se procede a actualizar los equivalentes.

Cuando las actualizaciones han sido realizadas se envia un mensaje para realizar otra actualizacion de equivalentes o se regresa al programa ALTP02.

(VER FIGURA 9)

 $\tilde{c}_i$  $\preccurlyeq$  $\leq$  $\Rightarrow$ Ë,  $\overline{\phantom{a}}$  $\overline{\phantom{a}}$  $\overline{a}$  $\vec{A}$  $\ddot{ }$  $\overline{\phantom{a}}$  $\prec$  $\mathcal{C}^{\mathcal{A}}_{\mathcal{A}}$  $\label{eq:3.1} \mathbf{f}(\mathbf{x}) = \mathbf{f}(\mathbf{x}) - \mathbf{f}(\mathbf{x})$  $L \oplus U \perp V \wedge L \perp U \parallel T \parallel U$ **AND LONGER**  $\overset{\rightarrow}{-}$  $\overline{\phantom{a}}$  $0 L 1 T 1 M 1 T 1$  $\begin{array}{ccccc}\n1 & 1 & 1\n\end{array}$  $\zeta$  $\kappa$  $\ddot{ }$  $\tilde{\mathcal{L}}$  $\tilde{\mathcal{L}}$  $\tilde{\mathcal{L}}$  $\tilde{\zeta}$  $\approx$  $\mathcal{L}$  $\ddot{\cdot}$  $\mathfrak{c}_1$ J,  $\tilde{\zeta}$  $\tilde{\zeta}$  $\overline{\mathcal{D}}$  $\mathcal{L}^{\mathcal{I}}$  $\overline{\phantom{a}}$  $\ddot{\cdot}$  $\epsilon_1$  (  $\ddot{\phantom{0}}$  $\tilde{\zeta}$  $\ddot{\phantom{0}}$  $\tilde{\cdot}$  $\mathcal{L}_{\bullet}^{r-1}$  $\mathcal{L}$  $\leq$ J)  $\tilde{\zeta}$  $\epsilon$  $\mathcal{D}$  $\Xi$ Ú  $\tilde{\kappa}$  $\theta$   $\theta$  $\ddot{\phantom{0}}$  $\tilde{\mathcal{L}}$ Ĵ.  $\sigma$  $\overline{\mathbb{Z}}$  $12 C H$  $\alpha$  $\ddot{\phantom{a}}$  $\mathcal{L}$  $\tilde{\zeta}$  $\sigma$  $\hat{\mathcal{L}}$  $\prec$  $\kappa$  $\mathcal{L}_{\mathbf{t}}$  $\mathcal{L}$  $\circ$  $\tilde{\zeta}$  $\sigma$  $\mathfrak{S}$  $\equiv$  $\simeq$  $\tilde{\phantom{a}}$  $\tilde{\zeta}$  $\tilde{\mathcal{L}}$  $\mathcal{L}$  $\circ$  $\mathcal{L}$  $\begin{bmatrix} 1 & 1 \\ 2 & 1 \end{bmatrix}$  $\tilde{\Delta}$  $\tilde{\phantom{a}}$  $\overline{\phantom{a}}$  $\begin{bmatrix} 1 & 1 & 1 \\ 1 & 1 & 1 \end{bmatrix}$  $\prec$  $\frac{1}{2}$  $\overline{a}$  $\tilde{\kappa}$  $\overline{\phantom{0}}$  $\tilde{\phantom{a}}$  $\bar{\mathcal{O}}$  $\bar{\phantom{a}}$  $\dddot{\phantom{0}}$  $\bar{\mathbf{z}}$  $\bar{\mathcal{A}}$  $\frac{1}{2}$  $\mathbf{f}_2 = \mathbf{f}_2$  $h \in V$  $\preccurlyeq$  $\overline{\phantom{a}}$  $\mathbb{Z}^{\bullet}$  $\mathbb{Z}$  $\tilde{\mathcal{L}}$  $\ddot{\mathcal{L}}$  $\overline{\mathcal{L}}$  :  $\preccurlyeq$  $\ddot{r}$  $\tilde{=}$  $\approx$  $\div$  $\overline{C}$  $\vert z \vert$  $\overline{\mathbf{a}}$  $6.6.6.6.6$  $\overline{a}$  $\overline{z}$  $\overline{z}$  $\overline{z}$  $\overline{z}$  $\ddot{\tilde{}}$  $\Lambda$  L H  $\prec$ A C 1 O N  $\Delta$  L E A L $E$  $\mathbb{Z}^*$  $\ddot{\mathcal{L}}$  $\ddot{\mathbb{Z}}$  $\begin{bmatrix} 1 & 1 \\ -1 & 1 \end{bmatrix}$  $1 \cup 1$  $\tilde{\phantom{a}}$  $\overline{\phantom{a}}$  $\Box$  $\overline{\phantom{0}}$  $\kappa$  $f_1$  $\vec{a}$  $\Delta^*$  $\,>$  $\geq$  $\overline{a}$  $\geq$  $\alpha$  $\overline{C}$  $\mathcal{L}$  $\frac{1}{2}$  $\alpha$  $\overline{\phantom{0}}$  $\rightarrow$  $\overline{\phantom{a}}$  $\overline{a}$  $\rightarrow$  $\tilde{\Omega}$  (i)  $(1, 0)$  $\begin{array}{c} \Xi \\ \Xi \end{array}$  $\bar{\gamma}$  $\Box$  $\Box$  $\Box$  $\Box$  $\star$  $\begin{array}{cc} \downarrow & \downarrow \\ \downarrow & \downarrow \end{array}$  $\frac{A(T)A(t)}{B}$  $\tilde{\mathcal{C}}$  $\mathbb{C}^2$  $\epsilon$ Č,  $\triangle$  $\alpha$  $\Box$  $\overline{\mathbb{Z}}$  $\bar{\Xi}$  $\frac{1}{2}$  $\bar{\omega}$ h  $\omega_{\alpha_1}^{(t)}$  $\overline{\mathcal{L}}$  $\tilde{\kappa}$  $\begin{array}{c|c} \hline \rule{0pt}{2ex} & \rule{0pt}{2ex} \rule{0pt}{2ex} \end{array}$  $\mathbb{Z}$  $\tilde{\mathbf{x}}$  $\lambda$  $\overline{\phantom{a}}$  $\lambda$  $\cdot$ GALISTY ADIA WHITDING  $\bar{\bar{z}}$ IDENTIFICACIÓN DE LA PANTALIA:  $\overline{D}$  0  $\alpha$  .<br>L  $\gamma$  $\ddot{=}$  $\tilde{z}$  $\propto$  $\circ$  $\mathcal{L}$  $\alpha$  $\pm$  $\bar{\mathcal{D}}$  $\overline{a}$  $\overline{\mathcal{L}}$  $\Xi$ NOMBRE DEL PROGRAMA: ALTEOR  $\frac{1}{2}$  $\star$  $\frac{1}{\Box}$  $\overline{\phantom{a}}$  $\star$  $\mathcal{L}$  $\overline{a}$  $\overline{\mathcal{L}}$  $\overline{a}$ S.  $\bar{\omega}$ k U  $\ddot{\phantom{1}}$  $\mathfrak{A}$  $\leq$  $\overline{\mathbb{Z}}$  $\alpha$  $\therefore$ PIKOGRAMALNORA:  $\overline{C}$  .  $\frac{1}{2}$ 

က်

.<br>ئە

 $\overline{\phantom{a}}$  $\tilde{\phantom{a}}$ 

 $-53 -$ 

 $\tilde{\tau}$ 

 $\bar{t}$ 

 $\frac{1}{2}$ 

 $\bar{t}$ 

 $\bar{x}$ 

 $\overline{\mathbf{1}}$ 

Î

 $\overline{\phantom{a}}$ 

 $\begin{array}{c} \hline \end{array}$ 

 $\overline{1}$ 

j.

Î

 $\overline{\phantom{a}}$ 

Ü

Ĩ

Ĵ,

 $\bar{1}$ 

 $\bar{t}$ 

 $\bar{1}$ 

 $\ensuremath{\mathsf{I}}$ 

 $\overline{1}$ 

 $\mathbf{I}$ 

 $\overline{1}$ 

 $\mathfrak{f}$ 

 $\bar{1}$ 

 $\mathbf{r}$ 

 $\mathbf{I}$ 

 $\ddot{\phantom{a}}$ 

 $\times$ 

NOMBRE: ALTPO9

OBJETIVO: REALIZAR PEDIDOS DE ARTICULOS.

ARCHIVOS: ALAOO1A

ALAO01B

ALA003

#### PROCESO

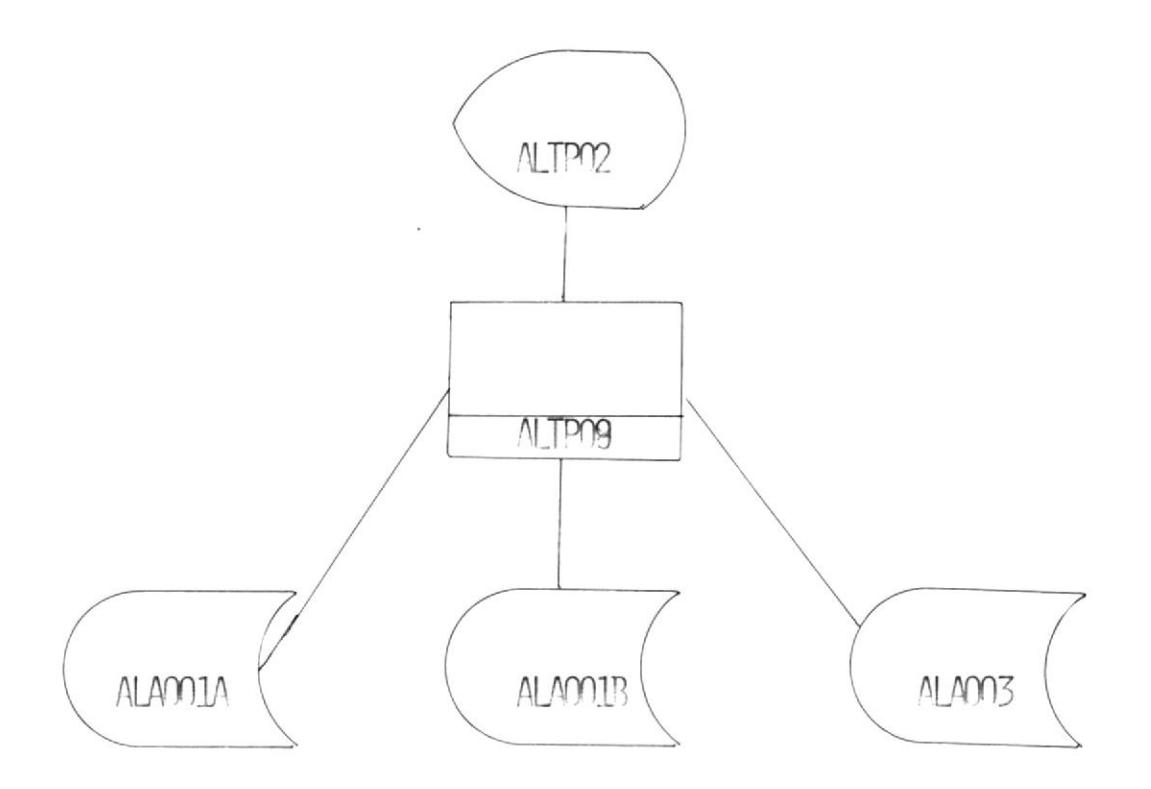

## PEDIDO DE ARTICULOS.-

El encargado decide solicitar materiales para el Almacen ya sea por requerimiento directo de un jefe de Departamento porque quiere prevenir una posible demanda del articulo o porque el articulo a llegado a su punto de reorden.

Este movimiento debe ser registrado y los datos que van a modificarse son los siguientes:

- Cantidad en tramite de compra
- Fecha del ultimo pedido
- Cantidad de pedidos en un periodo
- Cantidad en existencia (fisica)

Se pide como datos de entrada:

- Codigo del articulo
- Cantidad a pedirse
- Fecha del pedido
- Codigo del proveedor

Con estos datos se actualizan los archivos ALA001A y ALA001B

El proceso es el siguiente:

Con el codigo pedido se accesa al archivo ALA003, se obtiene el numero relativo y se accesa a los archivos ALA001A y ALA001B actualizando los respectivos campos.

Una vez realizado el proceso se envia un mensaje para continuar pidiendo articulos o para volver al programa ALTP02.

(VER FIGURA 10)

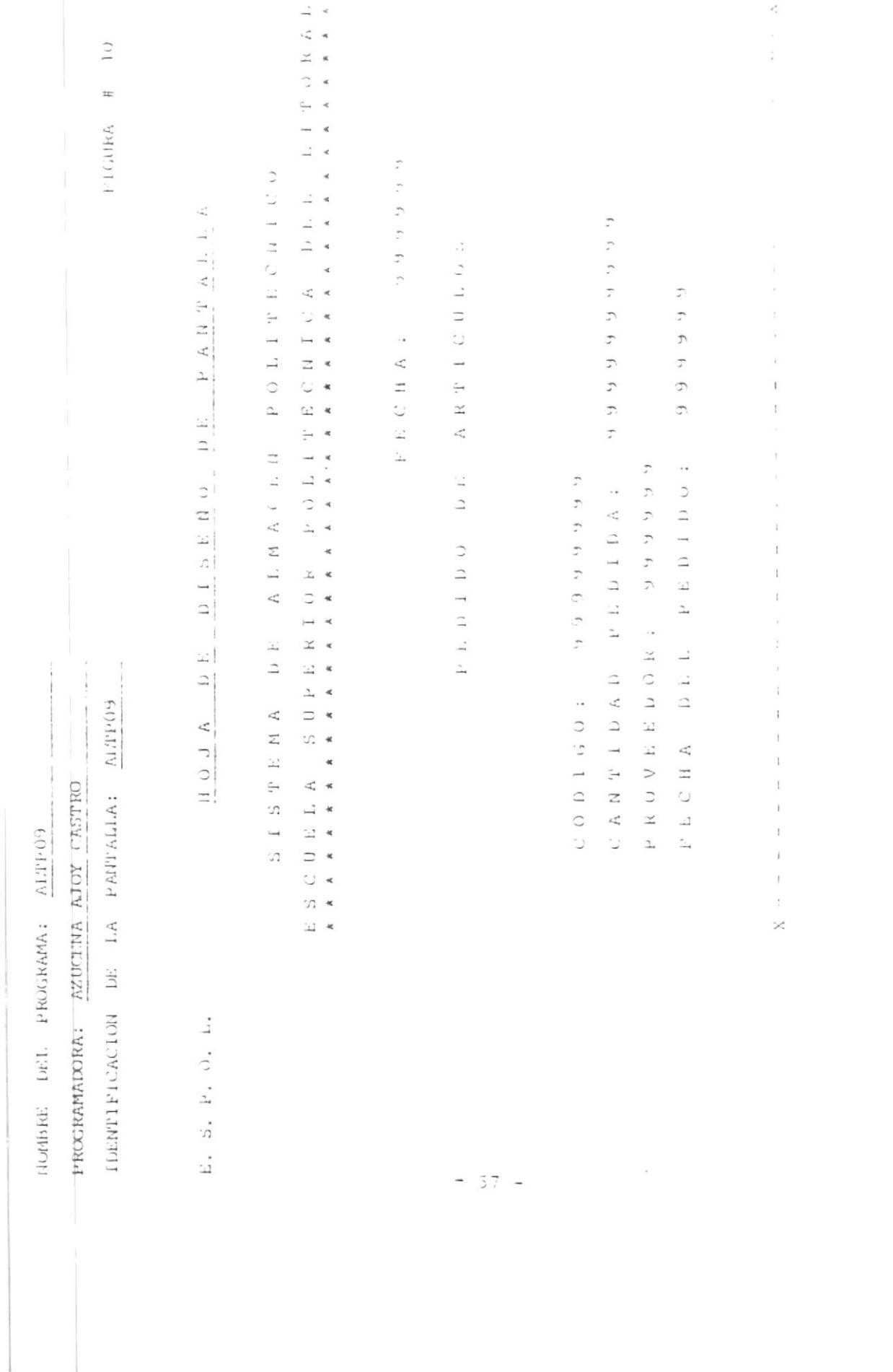

NOMBRE: ALTP10

OBJETIVO: INGRESAR UN ARTICULO A INVENTARIO

ARCHIVOS: ALAO01A

ALA001B

ALA003

PROCESO:

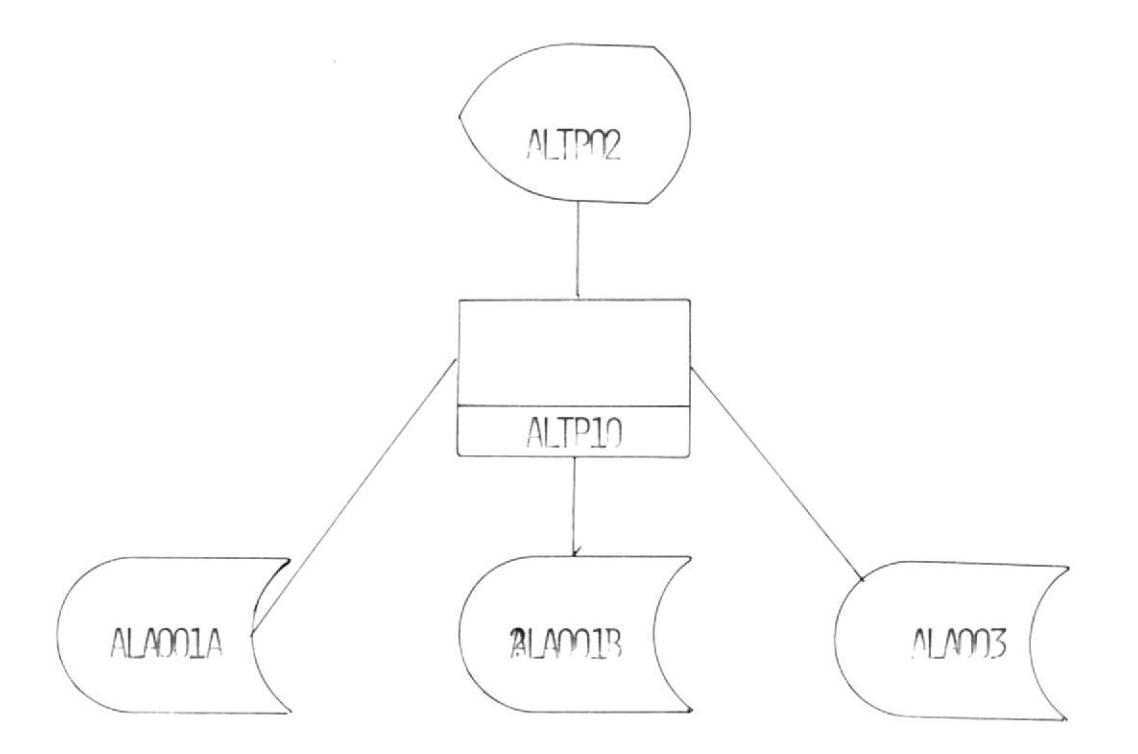

# INGRESO DE ARTICULO A INVENTARIO:

Para este proceso el encargado del Almacen decidira cuales seran los articulos que tengan que ingresar al proceso de inventario.

Para esto es necesario ingresar el codigo  $de1$ articulo para poder accesar al archivo ALA003 y asi obtener el numero relativo de dicho registro y accesar a los archivos ALA001A y ALA001B.

El proceso consiste en cambiar el status del articulo es decir, de 0 a 2.

Este proceso pide el codigo del articulo. Una vez realizado el proceso se envia un mensaje indicando si se quiere ingresar mas articulos a inventario o si se quiere volver al programa ALTP02.

(VER FIGURA 11)

EZUCTINA AJOY CASTRO NOMBRE DEL PROGRAMA: ALTP 10 PROGRAMADOR:

IDENTIFICACION DE LA PARTALLA: ALTRIO

 $\overline{\phantom{0}}$  $\frac{1}{2}$ **TIGORE** 

 $\mathcal{L}$  $P$   $K$  N  $\mathcal{V}$   $\mathcal{N}$  1.1.  $\frac{D}{\omega} \frac{E}{\omega}$  $\begin{array}{c|c} \Box & \Box & \Box & \Box \\ \Box & \Box & \Box \end{array}$  $\begin{array}{c}\n1 \\
2\n\end{array}$  $\frac{E}{\Omega}$  $\zeta_i^*$  $\begin{array}{c|c}\n\hline\nH & O & J\n\end{array}$ E. S. P. O. L.

 $\frac{1}{2}$  $P$  O L I T E E  $\overline{\mathcal{L}}$ ALIACH  $\frac{1}{2}$  $\mathbf{r}$  $\overline{z}$  $\overline{\mathcal{L}}$  $\Gamma$  $5 - 1$ 

 $\tilde{t}$  $\prec$  $(1)$   $N$  $\frac{1}{2}$  $\epsilon$  $\hat{\mathbf{x}}$  $\vec{\rightarrow}$   $\vec{\rightarrow}$  $\begin{array}{c}\n\Box x \\
\Box x\n\end{array}$  $x^*$  $\mathcal{L}$  $\mathbb{C}$  $\tilde{\phantom{a}}$  $C \n1$  $\overline{a}$  $\tilde{\mathbf{x}}$  $\frac{1}{2}$  $\frac{1}{2}$  $\approx$  $\tilde{\phantom{a}}$  $\begin{array}{lllllllll} \mathbb{K} & \mathbb{P} & \mathbb{O} & \mathbb{L} & \mathbb{I} & \mathbb{R} \\ \mathbb{A} & \mathbb{A} & \mathbb{A} & \mathbb{A} & \mathbb{A} & \mathbb{A} & \mathbb{A} \\ \mathbb{A} & \mathbb{A} & \mathbb{A} & \mathbb{A} & \mathbb{A} & \mathbb{A} & \mathbb{A} \end{array}$  $\tilde{\mathbf{x}}$ 

 $\overline{\phantom{a}}$  $\prec$ 

 $\ddot{\phantom{0}}$ 

 $\ddot{\phantom{0}}$  $\mathfrak{c}_1 \quad \mathfrak{c}_2 \quad \mathfrak{f}_3 \quad \mathfrak{f}_5 \quad \mathfrak{f}_6 \quad \mathfrak{f}_6$  $\bar{\phantom{a}}$  $\epsilon^*$  $\overline{a}$  $\overline{\phantom{a}}$  $\frac{1}{2}$ 

INVENTERI  $\Delta$  $\begin{array}{cccccccccccccc} \mathsf{H} & \mathsf{H} & \mathsf{H} & \mathsf{H} & \mathsf{H} & \mathsf{H} & \mathsf{H} & \mathsf{H} \end{array}$  $\mathcal{L}$  $\begin{array}{c} \begin{array}{c} \begin{array}{c} \end{array} \\ \begin{array}{c} \end{array} \end{array} \end{array}$  $\circ$  $\mathfrak{D}$ I II G R E

 $\hat{z}$ 

NOMBRE: ALTP11

OBJETIVO: SACAR A UN ARTICULO DEL INVENTARIO O ACTIVAR A UN ARTICULO QU HA ESTADO DE BAJA.

ARCHIVOS: ALAOO1B

ALA003

PROCESO:

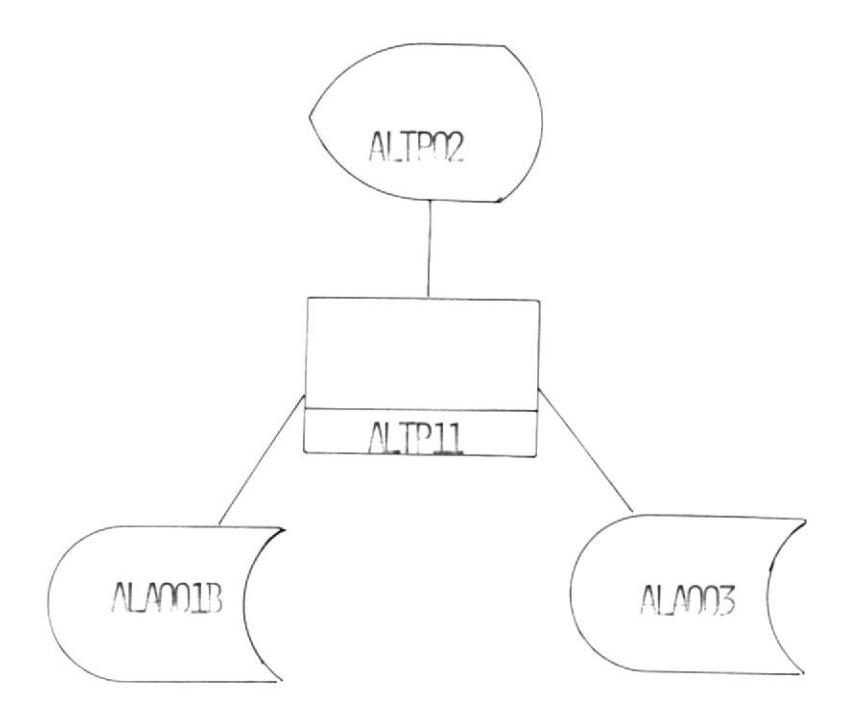

# REACTIVAR ARTICULOS CUYO ESTADO HA SIDO PASIVO.

Para este proceso e Encargado del Almacen tambien va a decidir cuando el artículo puede estar otra vez activo.

Para poder realizar este proceso se pide: -Codigo del articulo

Con este codigo se accesa al archivo ALA003 y leyendo en forma secuencial para obtener el numero relativo del registro y así poder accesar al archivo ALAOO1B.

Para dicho proceso se altera el status de 2 a 0 en caso de que haya estado en inventario . Si el status ha estado en 1; quiere decir que el articulo ha estado de baja.

Concluido el proceso se envia un mensaje indicano si se quiere seguir con el mismo proceso o si se vuelve al programa ALTP02.

 $-62 -$ 

IDENTIFICACION DE LA PANTALLA: ALTP11 PROGRAMADORA: AZUCENA AJOY CASTRO ALTP11 PROGRAMA: NOMBRE LEL

 $\ddot{ }$  $\frac{1}{2}$ FIGURA

 $P$  A II T A L L A  $\frac{12}{1}$  $\begin{array}{ccccccccc} \text{D} & \text{I} & \text{S} & \text{E} & \text{N} & \text{O} \end{array}$  $\omega$  $\Box$  $V \cap U$ E. S. P. O. L.

 $L\hspace{.1cm}1\hspace{.1cm}\textrm{if}\hspace{.1cm}\alpha\hspace{.1cm}\textrm{if}\hspace{.1cm}\alpha\hspace{.1cm}\textrm{if}\hspace{.1cm}\alpha\hspace{.1cm}\textrm{if}\hspace{.1cm}\alpha\hspace{.1cm}\textrm{if}\hspace{.1cm}\alpha\hspace{.1cm}\textrm{if}\hspace{.1cm}\alpha\hspace{.1cm}\textrm{if}\hspace{.1cm}\alpha\hspace{.1cm}\textrm{if}\hspace{.1cm}\alpha\hspace{.1cm}\textrm{if}\hspace{.1cm}\alpha\hspace{.1cm}\textrm{$ K ĸ ×  $\tilde{\epsilon}$ POLITECHICO  $\overline{\phantom{a}}$  $\ddot{\phantom{1}}$  $\begin{aligned} \text{D} &\quad \text{E} &\quad \text{L} \end{aligned}$  $\hat{\mathbf{x}}$  $\frac{1}{2}$  $\overline{\phantom{a}}$  $\overline{\phantom{a}}$ OLITECNICA  $\star$ x ĸ  $\overline{\phantom{a}}$  $\ast$  $\tilde{\kappa}$  $A$  L M A C L II  $\tilde{\mathbf{x}}$  $\star$ ×  $\ddot{\phantom{a}}$  $\rightarrow$  $\overline{\phantom{a}}$  $\propto$  $\overline{\phantom{a}}$  $\circ$ ×  $\rightarrow$  $\pi$  $\Box$  $\propto$  $\ddot{\phantom{1}}$  $\ddot{\phantom{1}}$  $\omega$  $\ddot{\phantom{1}}$  $\tilde{\omega}$  $\Box$  $\tilde{\mathbf{x}}$  $\mathcal{L}$  $\Sigma$  $\omega$  $\tilde{\mathbf{x}}$  $\ddot{\omega}$ ×  $\widetilde{\mathbb{L}}^4$  $\ddot{\phantom{a}}$  $\prec$  $\Omega$  $\Box$ ĸ  $\frac{1}{1}$  $\overline{a}$  $\frac{1}{2}$ .<br>D  $\overline{\phantom{a}}$ C<br>B<br>B  $x = x$ 

Ķ

 $\leq$ 

C,  $\ddot{\phantom{0}}$  $\mathcal{L}$  $E^{\prime}$   $E_{\prime}$   $C^{\prime}$  11  $\Omega$   $\Omega$   $\Omega$  $\overline{a}$  $\overline{\mathbb{Z}}$  $\mathcal{L}$ J.  $\overline{\phantom{a}}$ Ù  $\overline{a}$ ÷,  $\propto$  $\mathcal{L}$  $\mathbb{Z}$  $\Box$  $\overline{11}$  (1)  $\overline{a}$  $\cup$  $\epsilon^i_i$  $\!>$  $\mapsto$  $\ddot{\Gamma}$  $\circlearrowright$  $\kappa$  $R$  E

 $\hat{\zeta}$  $\mathcal{C}$  $\tilde{\mathcal{L}}$  $\theta$   $\theta$   $\theta$ F)  $\ddot{\phantom{a}}$  $\circ$ CODIG

 $\ddot{\phantom{0}}$  $\ddot{\phantom{a}}$  $\frac{1}{1}$ INVENTARIO  $\mathbb{C}$  $\bar{\mathfrak g}$ A,  $BAJ$  NOMBRE: ALTP12

OBJETIVO: DAR POR TERMINADO LOS PROCESOS Y REGRESA EL CONTROL AL MENU PRINCIPAL ALTPOO.

PROCESO:

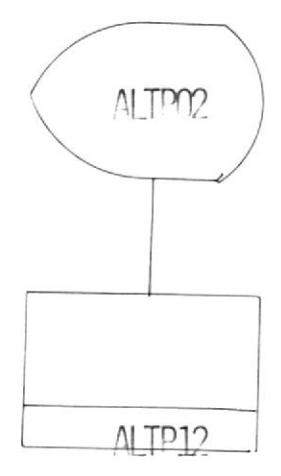

# FIN DE PROCESOS

Con esta opcion el Sistema vuelve al menu principal ALTP00, dand por concluido los procesos que se han realizado.

(VER FIGURA 13)

UPOGRATATORIA ASTETICA ARCHIVITACI toutube bell phositomas and 11 2

JUSTIFICATION DE LA PARTALIA: ALTEL2

 $\frac{1}{3}$  $\frac{1}{2}$ **FIGURA** 

> $\begin{array}{cccccccccccccc} D & I & S & E & \mathsf{N} & O & D & E & F & \mathsf{A} & M & T & \mathsf{A} & L & L & \mathsf{A} \\ \end{array}$  $\overline{D}$  E  $\frac{11}{2}$  O J  $\frac{1}{2}$  $\mathbf{F}$  ,  $\mathbf{S}$  ,  $\mathbf{F}$  ,  $\boldsymbol{\Theta}_t$  ,  $\mathbf{I}$  ,

 $\begin{array}{c} \begin{array}{c} \begin{array}{c} \begin{array}{c} \end{array} \\ \end{array} \end{array} \end{array}$ 

PROCESOS  $D$  F.  $F \parallel F$ 

j

# **REPORTES**

# LISTADOS

Los listados que puede emitir este Sistema son variados y dependen o estan ligados a los procesos que el Sistema realiza.

Para emitir un reporte el usuario debera escojer una de las opciones que el menu presente como se muestra en la pantalla ALBP51. (ver figura ).

Estos listados son los siguientes:

|<br>|<br>|

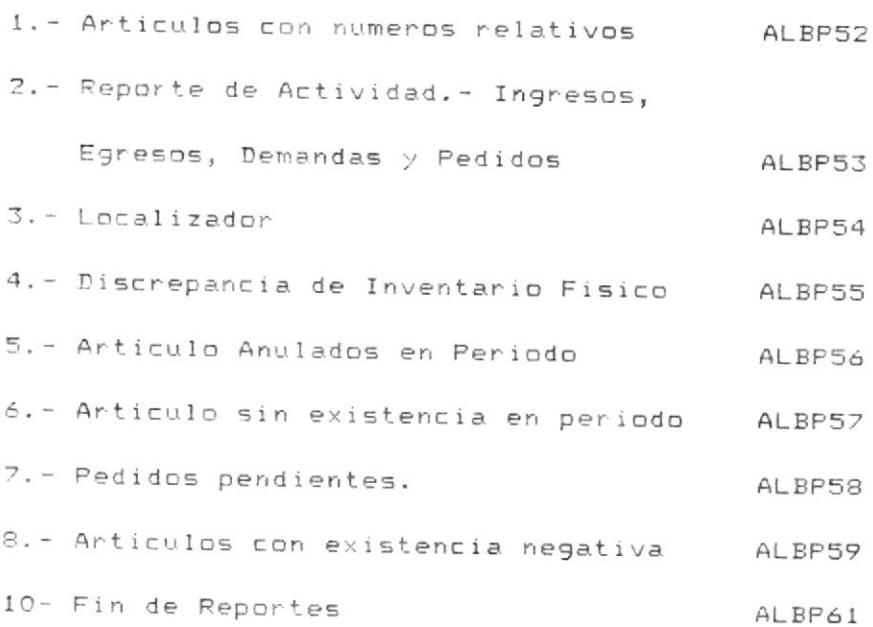

 $-67 -$ 

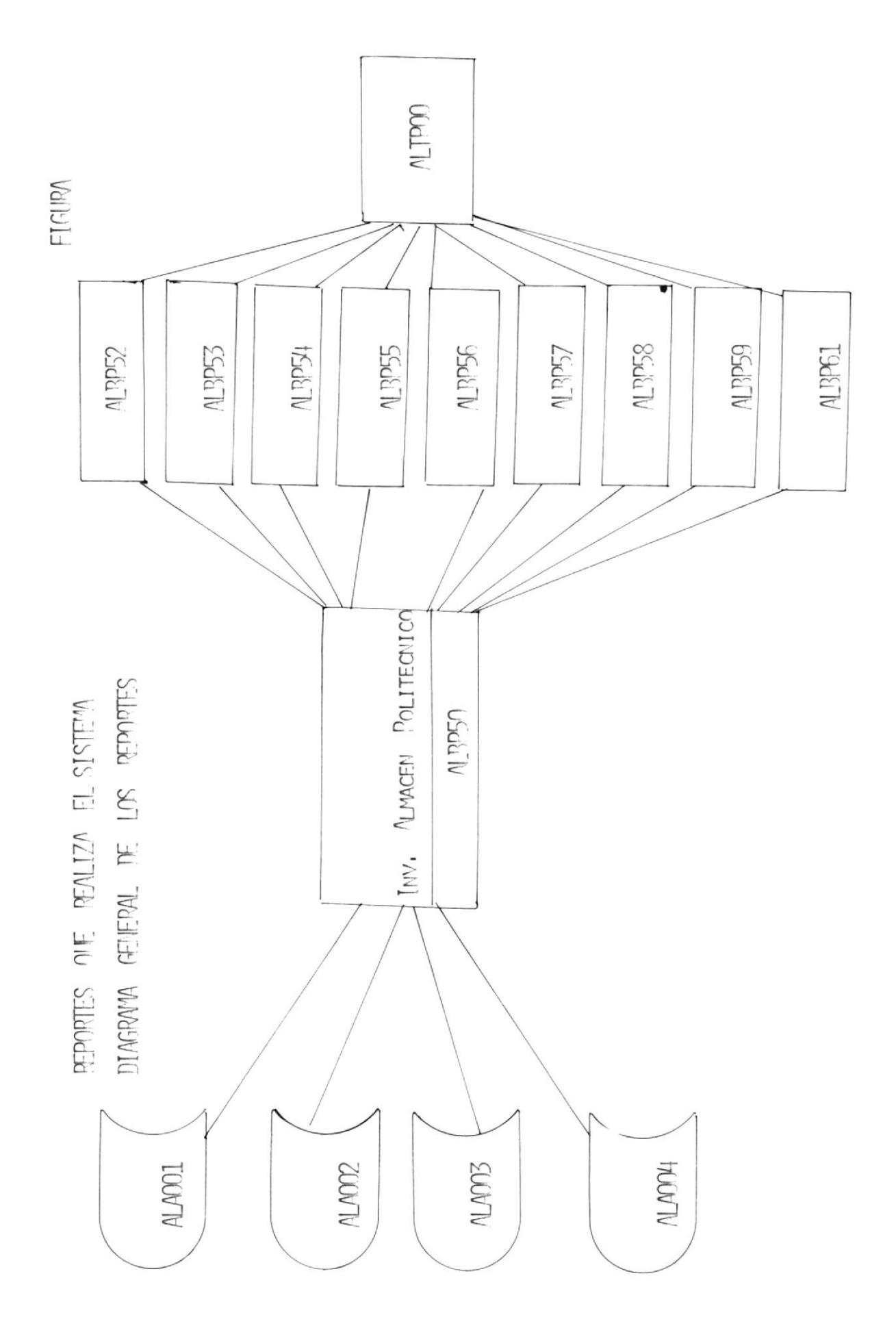

 $\frac{1}{\sqrt{2}}$ 

 $\begin{picture}(20,20) \put(0,0){\line(1,0){10}} \put(15,0){\line(1,0){10}} \put(15,0){\line(1,0){10}} \put(15,0){\line(1,0){10}} \put(15,0){\line(1,0){10}} \put(15,0){\line(1,0){10}} \put(15,0){\line(1,0){10}} \put(15,0){\line(1,0){10}} \put(15,0){\line(1,0){10}} \put(15,0){\line(1,0){10}} \put(15,0){\line(1,0){10}} \put(15,0){\line(1$ 

ı
OBJETIVO: CREAR UN REGISTRO EN EL ARCHIVO FECHASR DE LA FECHA QUE SE ESTA TRABAJANDO.

PROCESO:

 $\vert \epsilon$ 

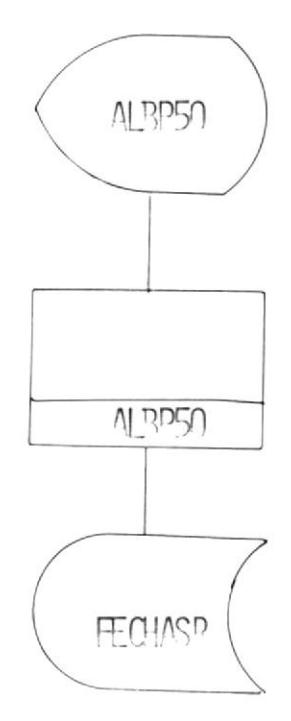

# CREACION DE LA FECHA EN EL ARCHIVO DE FECHAS.

Se digita la fecha del dia en el formato de AAMMDD; para mantener un archivo de todas las fechas en que se han realizado los reportes.

 $\bar{\mathbf{z}}$ 

En caso de que la fecha no sea correcta se enviara un mensaje de error hasta que la misma este correcta.

Una vez que la fecha ha sido digitada correctamente pasara el control al siguiente punto del Sistema.

(VER FIGURA 15)

PROGRAMADORA: AZUCENA AJOY CASTRO NOMBRE DEL PROGRAMA: ALBP50

 $\overline{\phantom{a}}$ 

IDENTIFICACION DE LA PANTALBA: ALBP50

 $\frac{5}{1}$ FIGURA #

> PANTALLA D E  $S \tE \tN$  $\overline{L}$ D E  $\begin{array}{c} H & O & J & A \\ \end{array}$

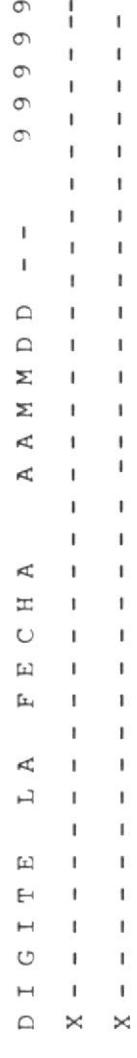

 $\circ$  $\asymp$  $\boldsymbol{\times}$ 

OBJETIVO: PRESENTA UNA PANTALLA DE MENU DE OPCIONES PARA ESCOJER EL REPORTE QUE SE QUIERA.

PROCESO:

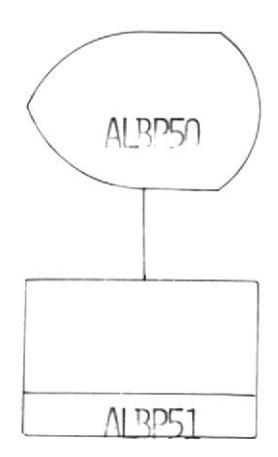

## PRESENTA MENU DE OPCIONES DE LOS REPORTES:

Escojer una de las opciones en la pantalla indicada; la misma que sera validada.

En caso de error se enviara un mensaje indicando que la opcion no es correcta.

Si es valida se pasara al reporte que se hubiere escojido.

(VER FIGURA 16)

NOMBRE DEL PROGRAMA: ALBP51

PROGRAMADORA: AZUCENA AJOY CASTRO

IDENTIFICACION DE LA PANTALLA: ALBP51

 $FIGURA$  # 16

HOJA DE DISEÑO DE PANTALLA

SISTEMA DE ALMACEN POLITECNICO

ESCUELA SUPERIOR POLITECNICA DEL LITORAL

EL SISTEMA DE ALMACEN EMITE

LOS SIGUIENTES REPORTES

1.- ARTICULOS CON NUMEROS RELATIVOS

2.- REPORTE DE ACTIVIDAD. - ING. ; EGR., DEMANDAS, PEDIDOS

 $3 - LOCALITZADOR$ 

4.- DISCREPANCIA DE INV. FISICO

5.- ARTICULOS ANULADOS EN PERIODO

6.- ARTICULOS SIN EXISTENCIA

7.- PEDIDOS PENDIENTES

8.- ARTICULOS CON EXISTENCIA NEGATIVA

9.- ESTADO DE EXISTENCIA

10.- FIN DE REPORTES

 $-2$  $\alpha$  ESCOJA OPCION  $---$  99

 $\mathbf{I}$  $74\,$  $\mathbf{I}$ 

 $\sim$  10  $-$ 

OBJETIVO: LISTAR ATICULOS CON EL NUMERO RELATIVO DE POSICION EN EL DISKETTE.

ARCHIVOS: ALAO01A

ALA001B

### PROCESO:

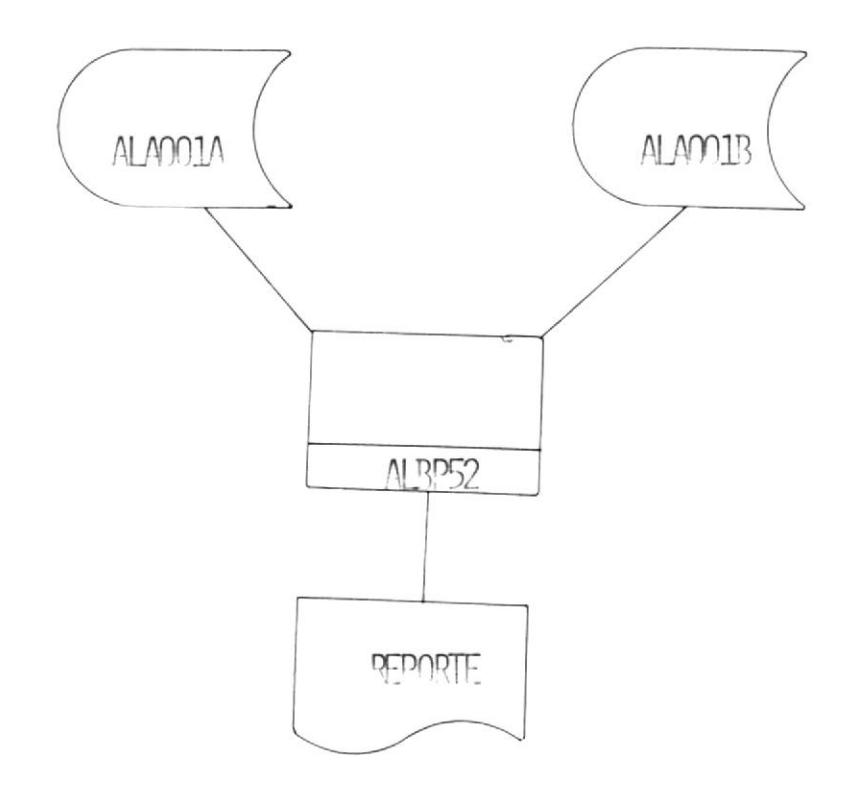

LISTADO DE ARTICULOS CON EL NUMERO DE POSICION RELATIVA EN EL DISKETTE.

Leer secuencialmente el archivo ALA001A y emite un listado con la posicion de cada articulo, el codigo del mismo y su descripcion.

Leer secuencialmente los archivos ALA001A y ALA001B emitiendo un listado con la posicion de cada articulo, el codigo y la descripcion del mismo.

(VER FIGURA 17)

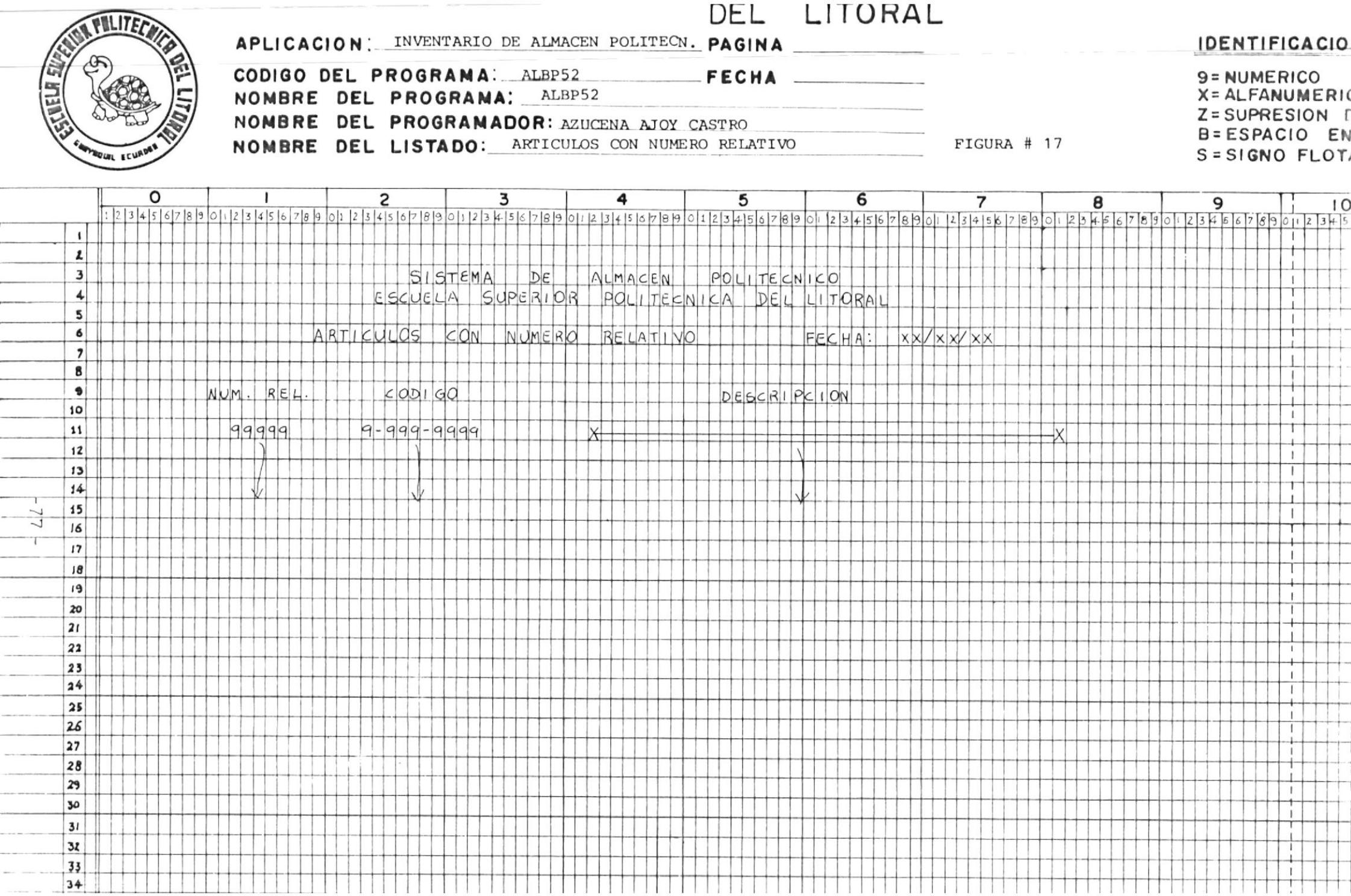

OBJETIVOS: EMITIR UN REPORTE DE ACTIVIDAD DE LOS ARTICULOS INDICANDO LOS INGRESOS, EGRESOS, DEMANDAS Y PEDIDOS DE CADA UNO DE LOS ARTICULOS EN UN PERIODO DE TIEMPO DETERMINADO.

ARCHIVOS.- ALAOO1A

ALA001B

PROCESO.-

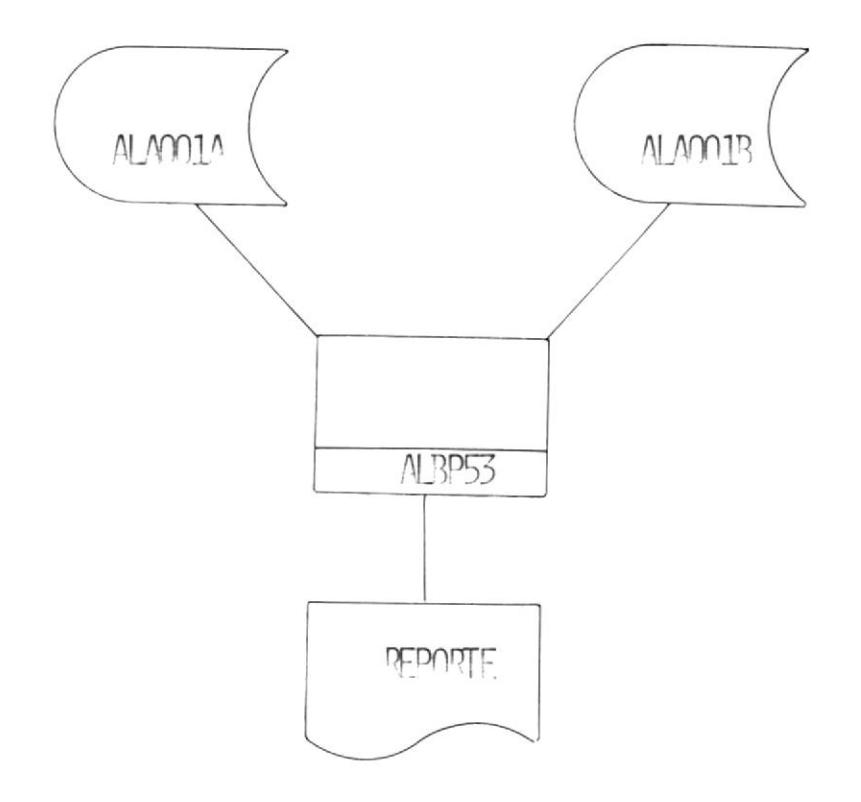

 $-78 -$ 

# REPORTE DE ACTIVIDAD.-

Lee secuencialmente los archivos ALA001A y ALA001B para poder obtener de ellos la siguiente informacion:

- Codigo del articulo
	- \* Almacen
	- \* Grupo
	- \* Articulo
- Descripcion
- Unidad de Medida
- Cantidad en existencia
- Cantidad en tramite de compra
- Cantidad inventariada
- Costo unitario
- Costo promedio ponderado
- Ubicacion
	- \* Sector
	- \* Estante
	- \* Casillero
- Cantidad pedida en un periodo
- Status
- Proveedor
- Tipo de proveedor
	- $*$   $L. -$  local
	- \* E.- exterior

(VER FIGURA 18)

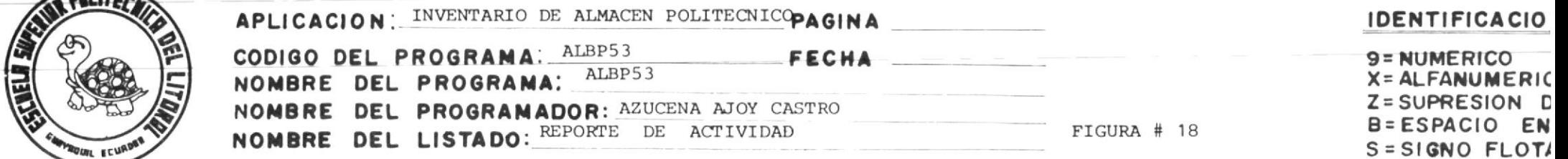

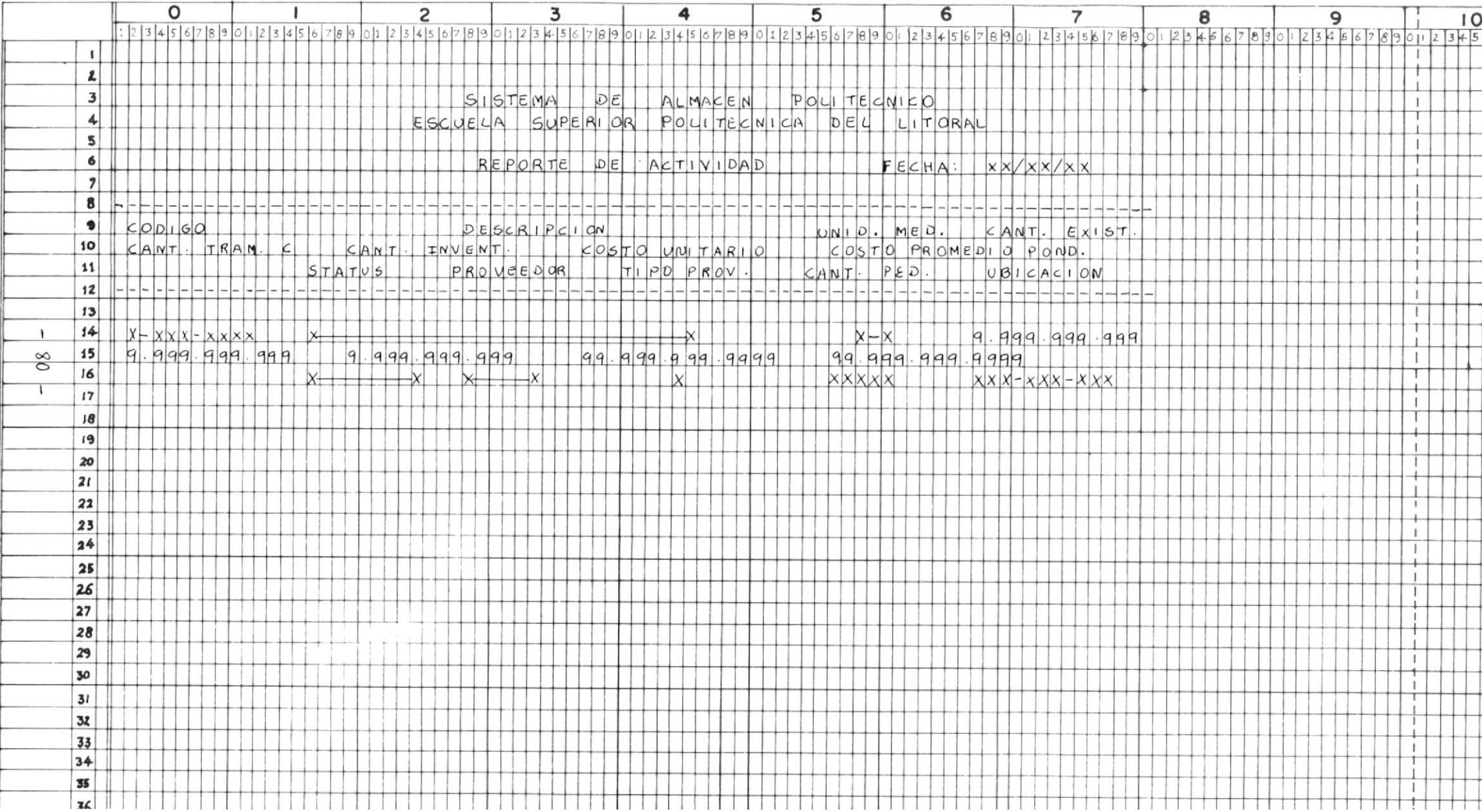

EMITIR UN LISTADO TOMANDO LA UBICACION OBJETIVOS: COMO CLAVE EN EL ARCHIVO ALAO04 Y ASI PRESENTAR EL REPORTE.

ARCHIVOS: ALAO01A

ALAO01B

ALA004

# PROCESO:

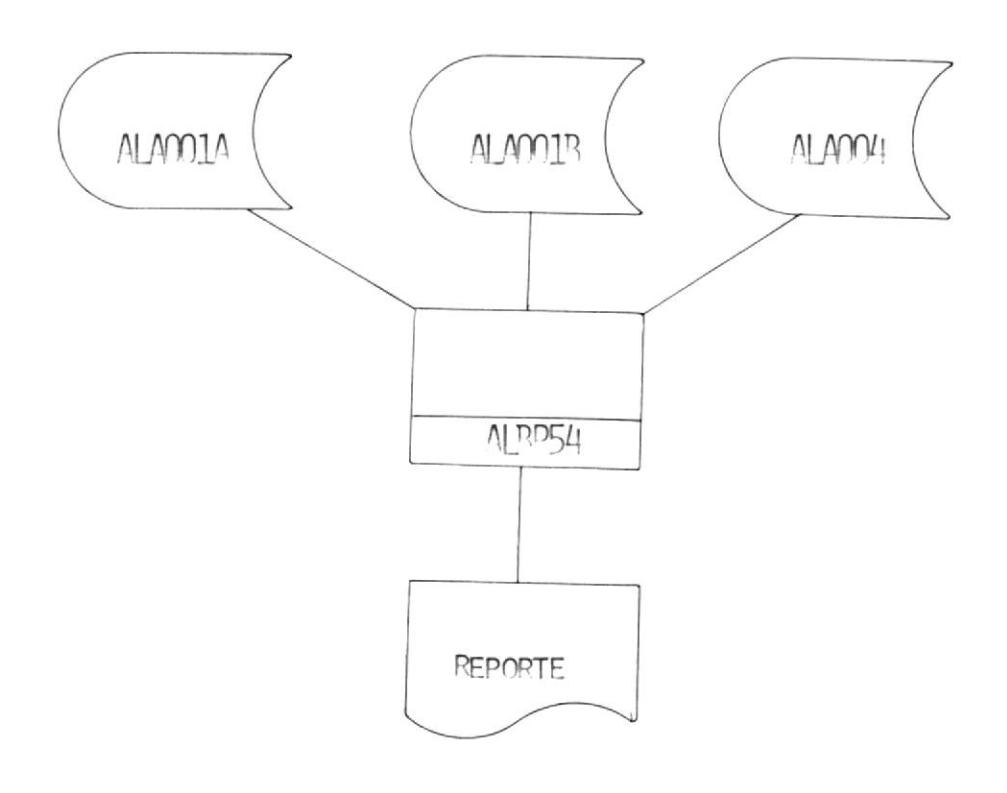

 $-81 -$ 

#### LOCALIZADOR

Este proceso empieza leyendo el archivo ALA004 que lo toma como archivo clave para leer los archivos ALA001A y ALA001B y obtener la informacion necesaria para emitir el reporte.

El listado contendra la siguiente informacion:

- Codigo del articulo
- Ubicacion
- Status
	- $*$  0.- activo
	- $*$  1.-baja
	- \* 2.- inventario

(VER FIGURA 19)

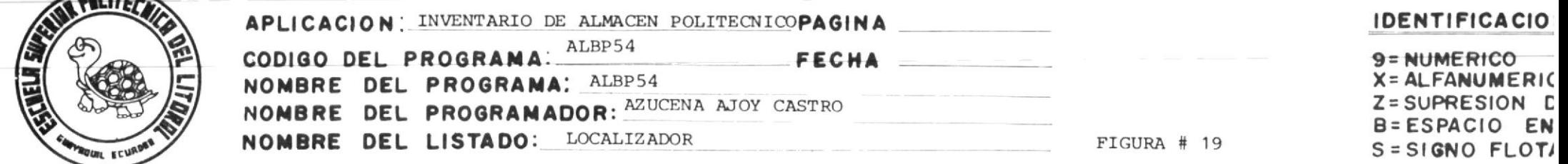

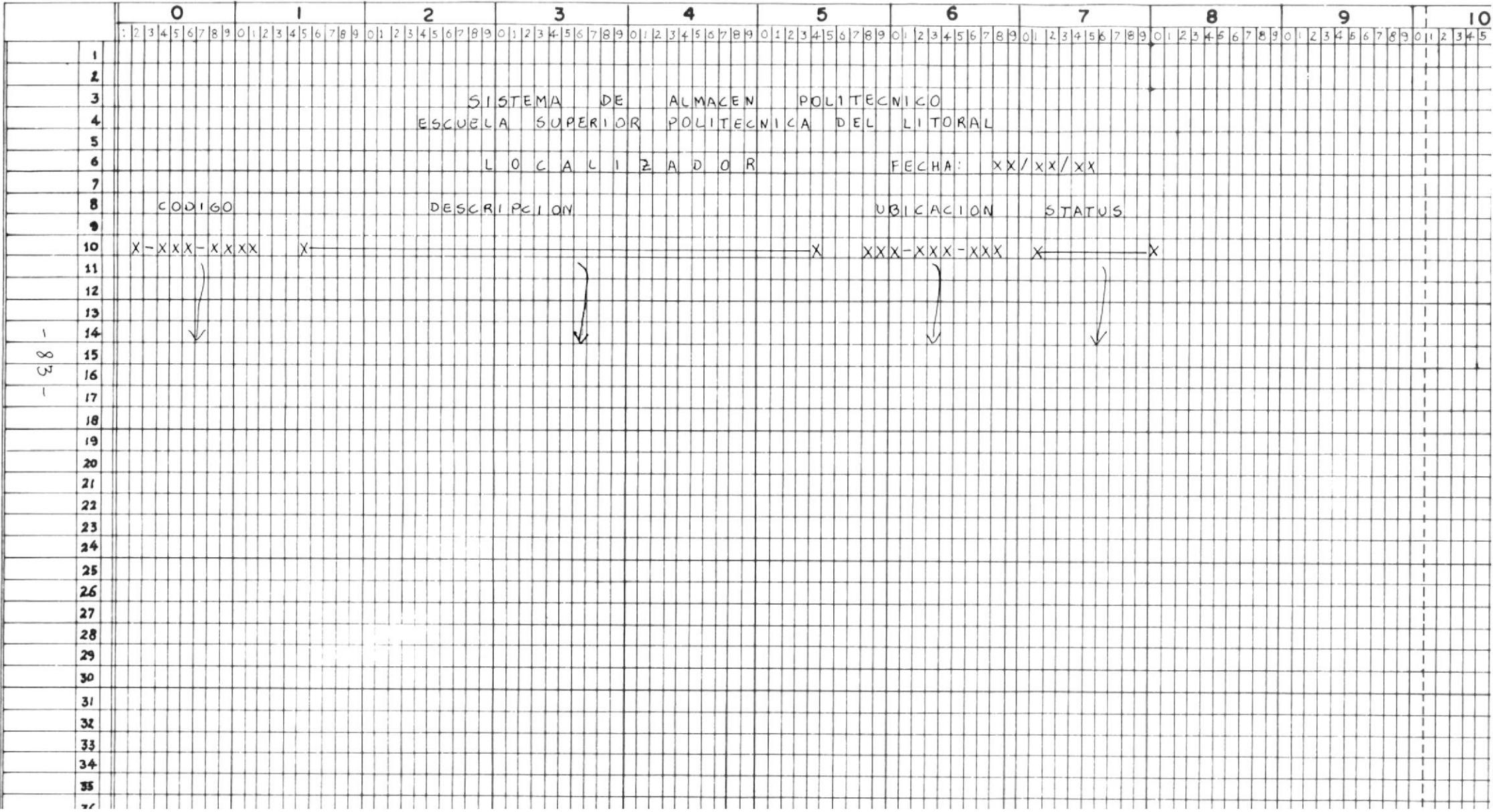

OBJETIVOS: EMITE UN LISTADO DE TODOS AQUELLOS ARTICULOS CUYA EXISTENCIA FISICA NO ES IGUAL A LA DEL INVETARIO.

ARCHIVOS: ALAOO1A

ALA001B

PRCESO:

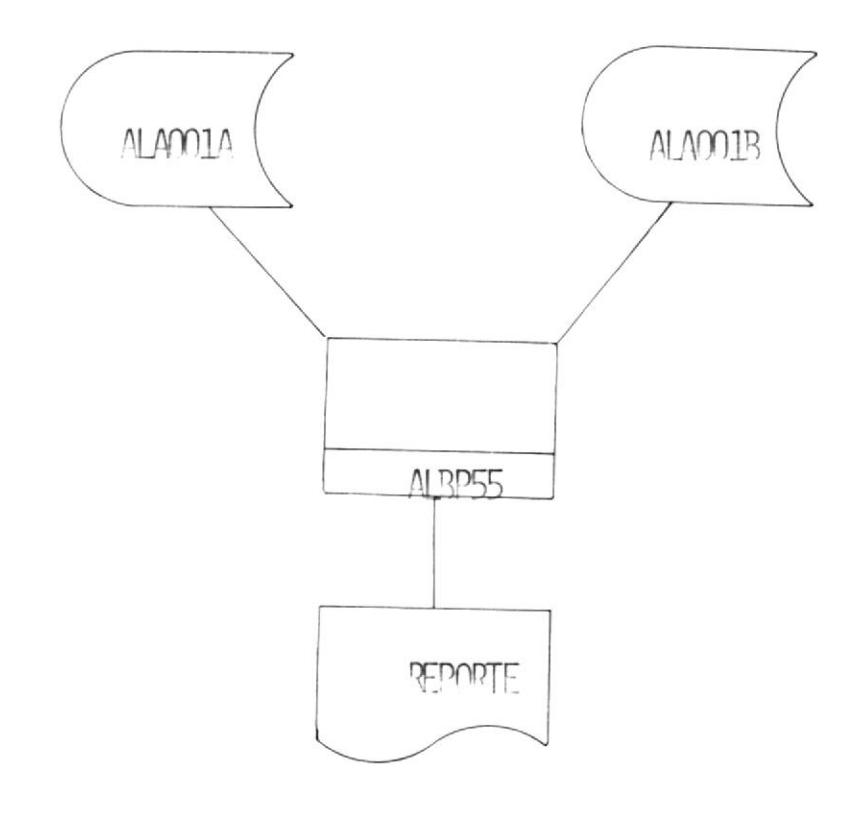

 $-84 -$ 

# DISCREPANCIA DEL INVENTARIO FISICO

Lee secuencialmente los archivos ALA001A y ALA001B. Una vez leido los registros se procede a comparar la cantidad que existe fisicamente con la cantidad del inventario.

Si estas cantidades son iguales se procede a leer los siguientes registros. En caso de no ser iguales se sacara la siguiente informacion:

- Codigo del articulo
- Cantidad en existencia
- Cantidad en tramite de compra
- Cantidad inventariada

(VER FIGURA 20)

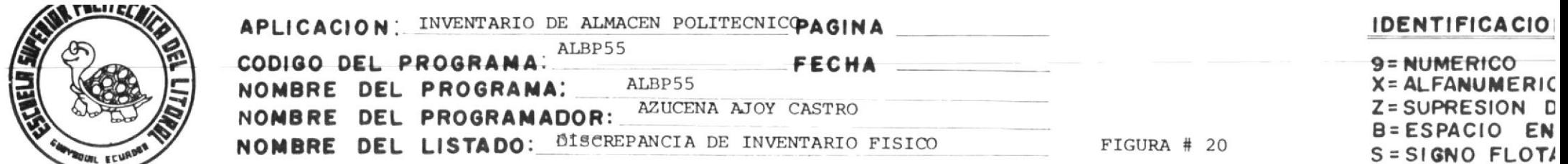

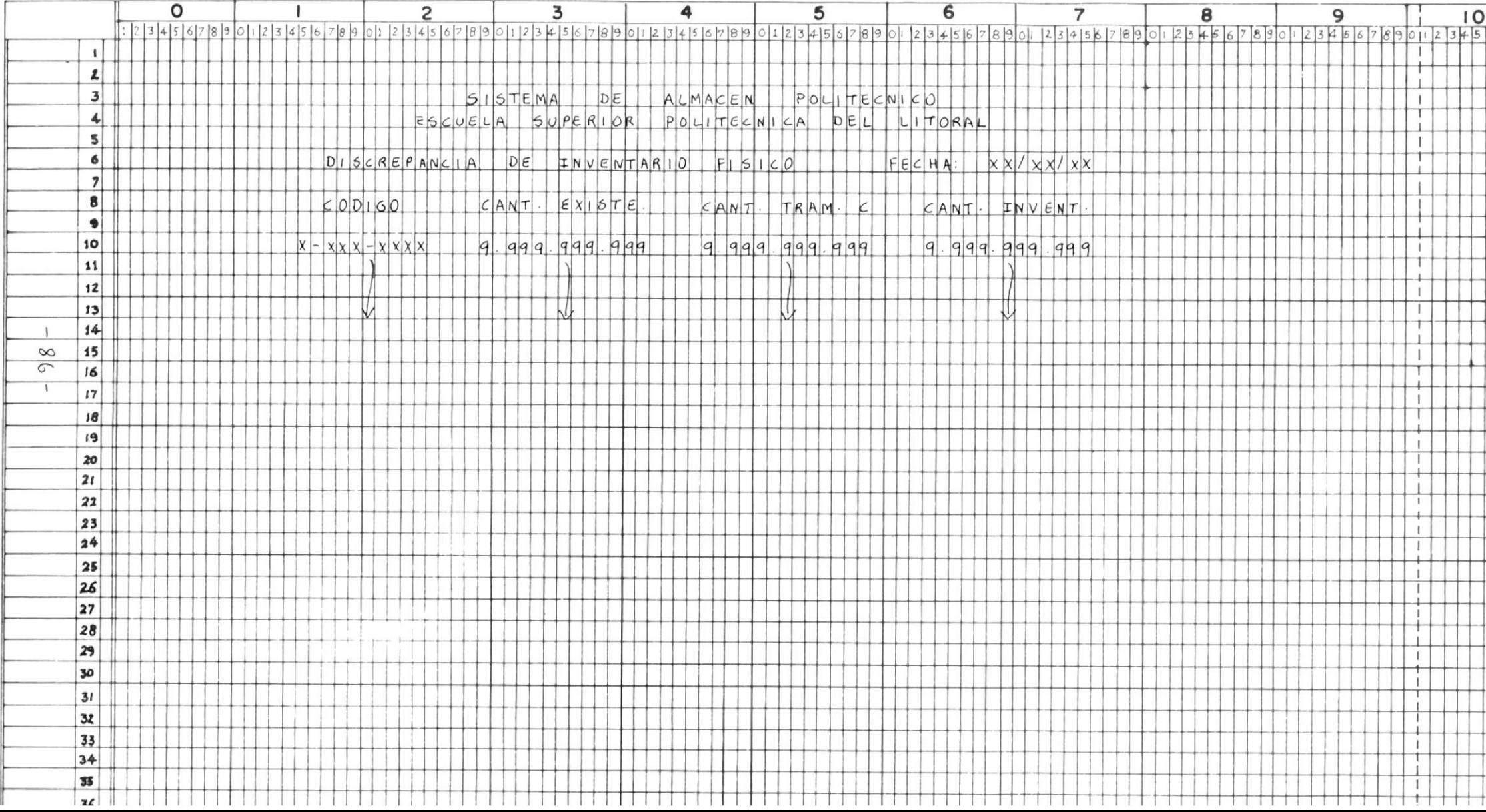

OBJETIVOS: LISTAR TODOS AQUELLOS ARTICULO CUYA STATUS SEA IGUAL A CERO (0); ES DECIR, TODOS AQUELLOS QUE HAN SIDO DADOS DE BAJA.

ARCHIVOS: ALA001A

ALAOO1B

PROCESO:

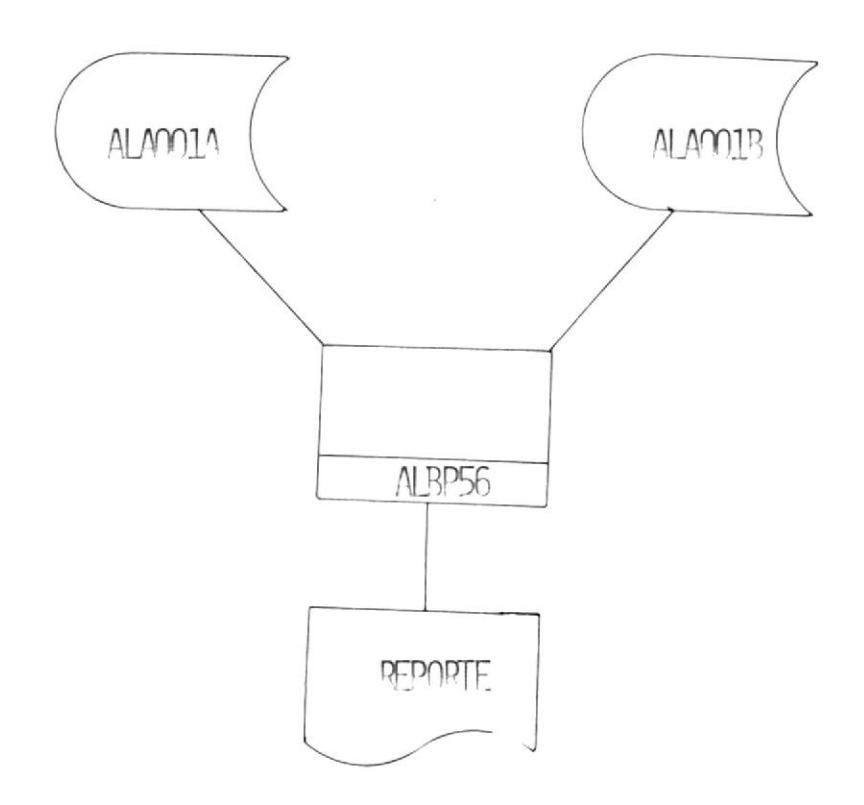

 $-87 -$ 

# BAJA DE LOS ARTICULOS

Lee secuecialmente a los archivos ALA001A y ALA001B para listar todos aquellos articulos cuyo status sea igual a uno (1); o sea de aquellos articulos que han sido dado de baja.

- El codigo del articulo

- Status

Las consultas dependera de la opcion que el usuario escoja; y estas son:

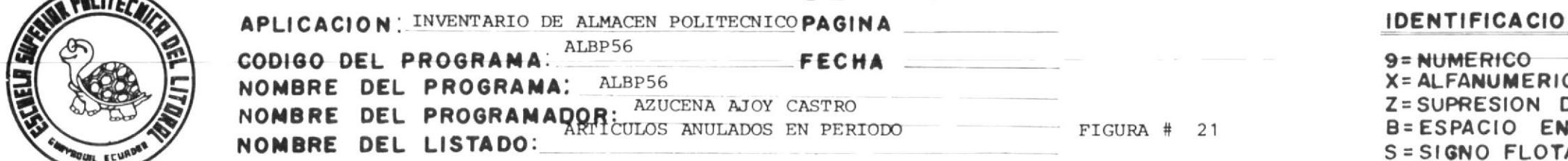

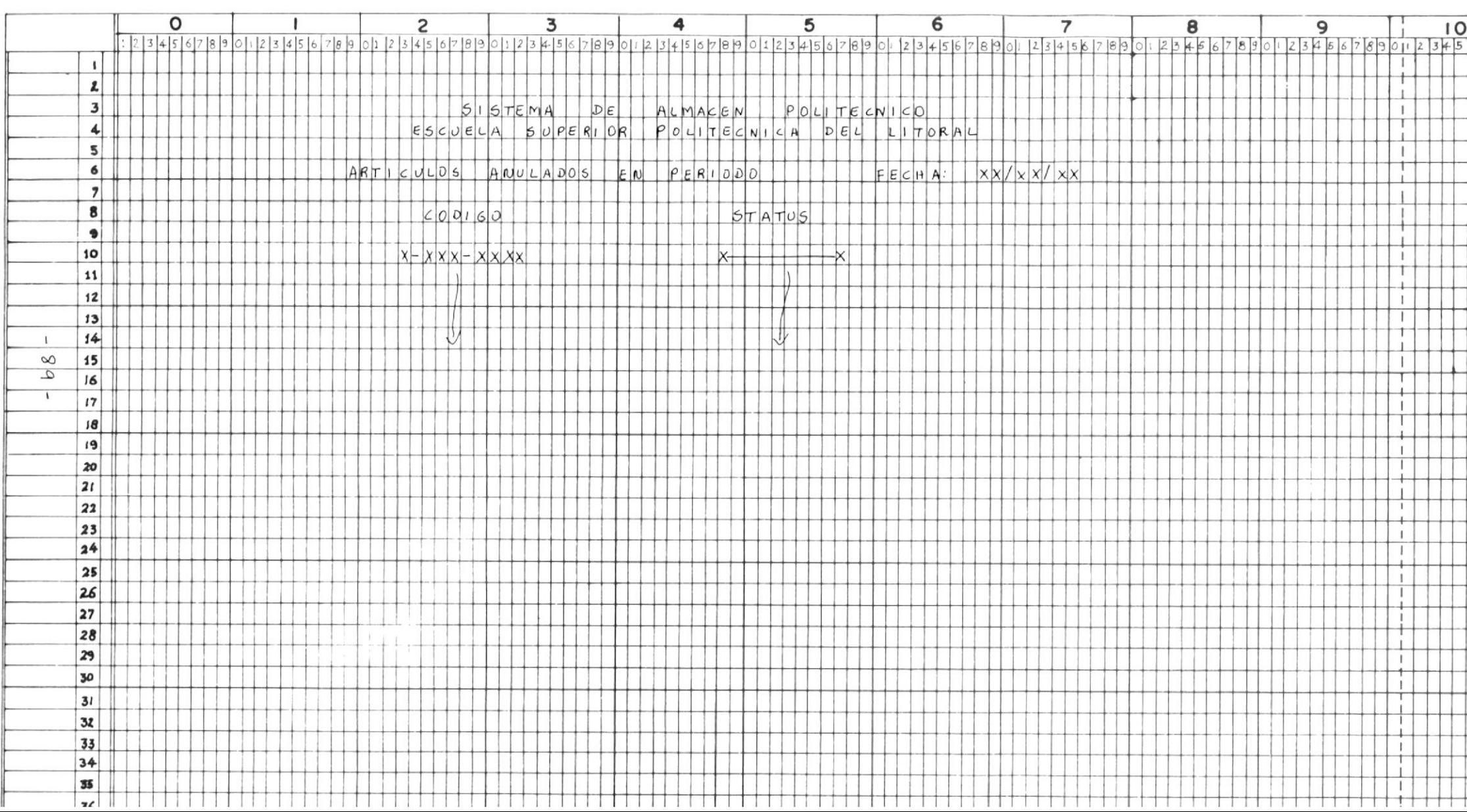

OBJETIVOS: LISTA TODOS AQUELLOS ARTICULOS CUYA EXISTENCIA FISICA ES IGUAL A CERO.

ARCHIVOS. - ALAO01A

ALA001B

PROCESO:

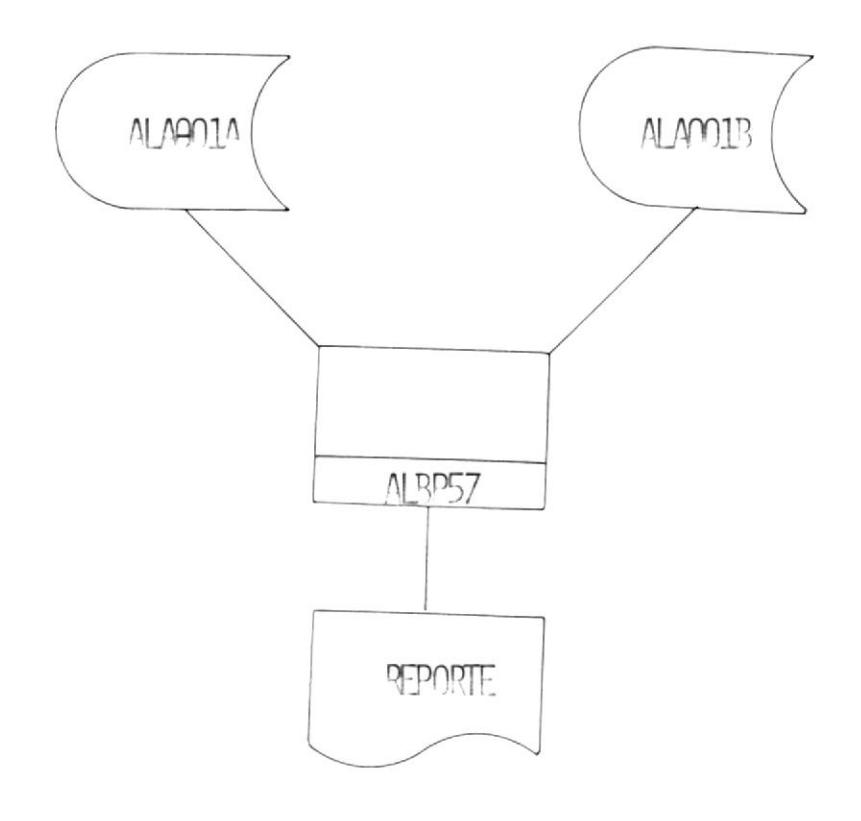

 $-90 -$ 

# ARTICULOS SIN EXISTENCIA EN PERIODO

Lee secuencialmente los archivos ALA001A y ALA001B; comparando el campo de cantidad fisica. Si este campo no tiene cero; entonces se procede a leer el siguiente registro. Caso contrario se procede a emitir una linea de listado que contendra lo siguiente:

- Codigo del articulo - Cantidad en cero en la existencia - Status

(VER FIGURA 22)

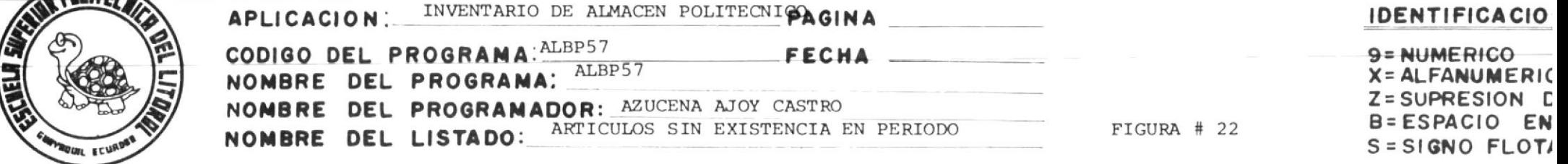

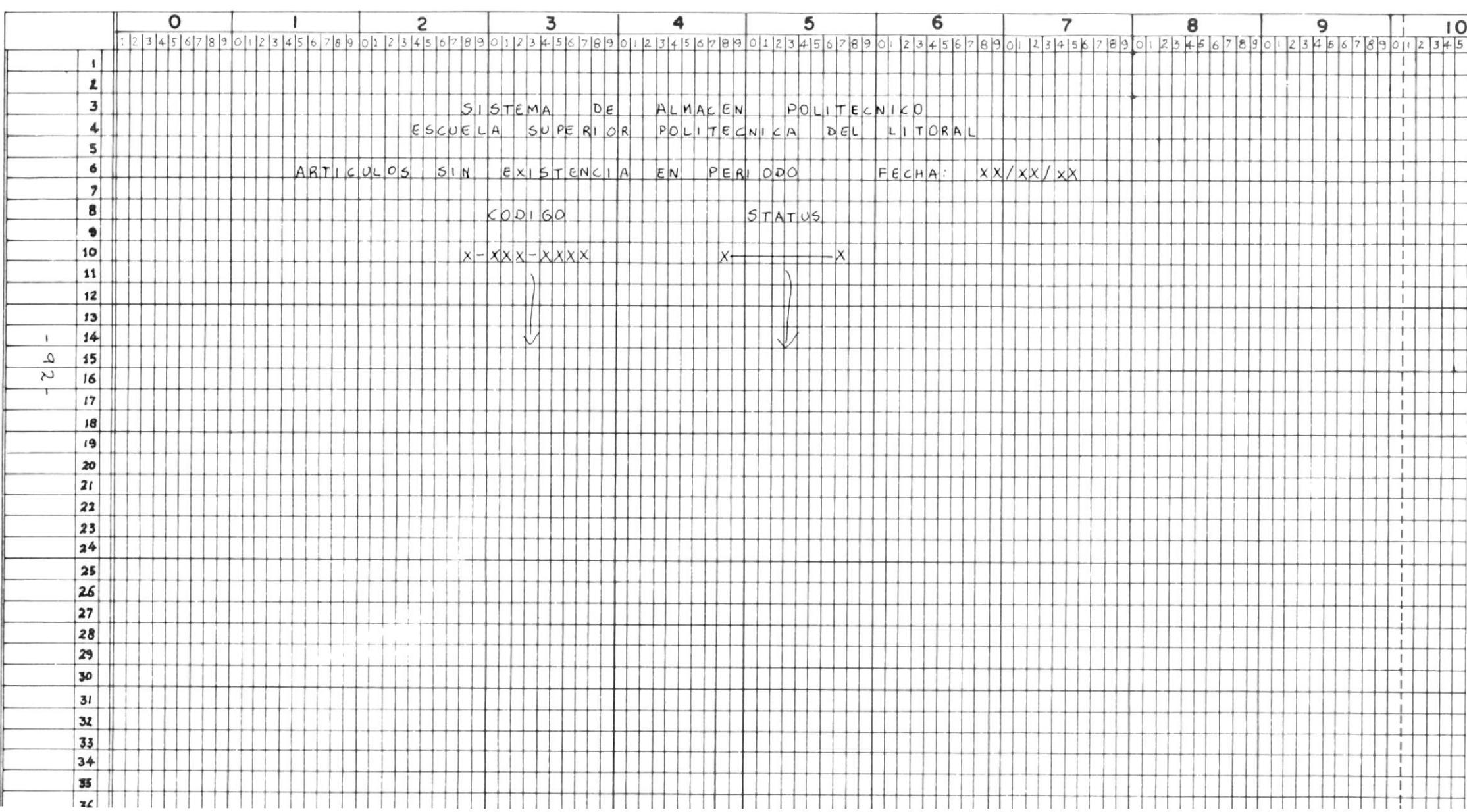

OBJETIVO: LISTA TODOS AQUELLOS ARTICULOS CUYA CANTIDAD FISICA NO ES IGUAL A CERO.

ARCHIVOS: ALAO01A

ALA001B

PROCESO:

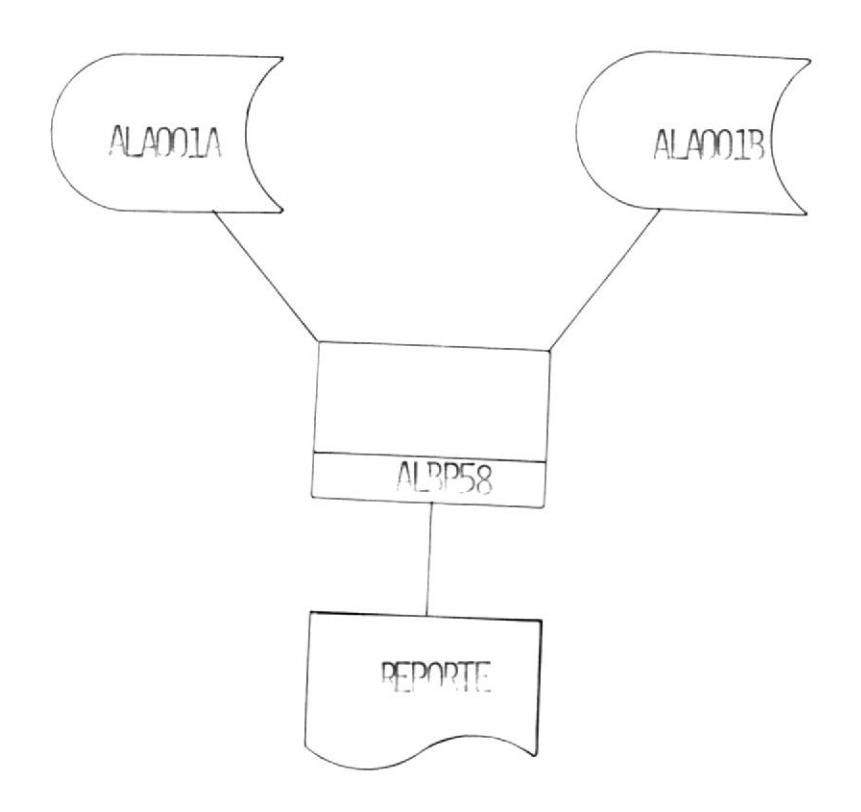

 $-93 -$ 

# PEDIDOS PENDIENTES

Lee secuenciamente a los archivos ALA001A y ALA001B; comparando en el campo de tramite de compra si es mayor que cero.

Si este campo es igual a cero se procede a leer el siguiente registro.

En caso de ser mayor que cero se procede a emitir una linea de detalle que contendra lo siguiente:

- Codigo del articulo

- Cantidad en tramite de compra

- Pedidos en período

(VER FIGURA 23)

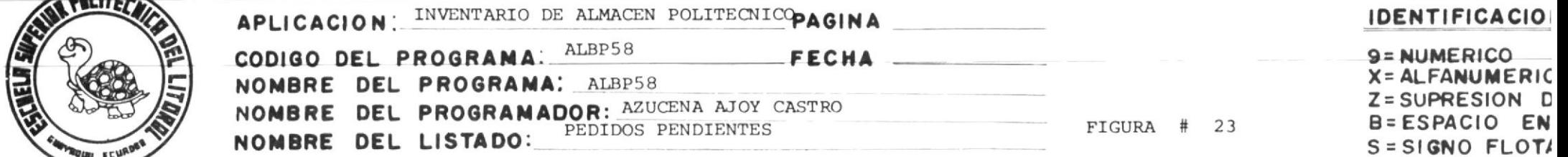

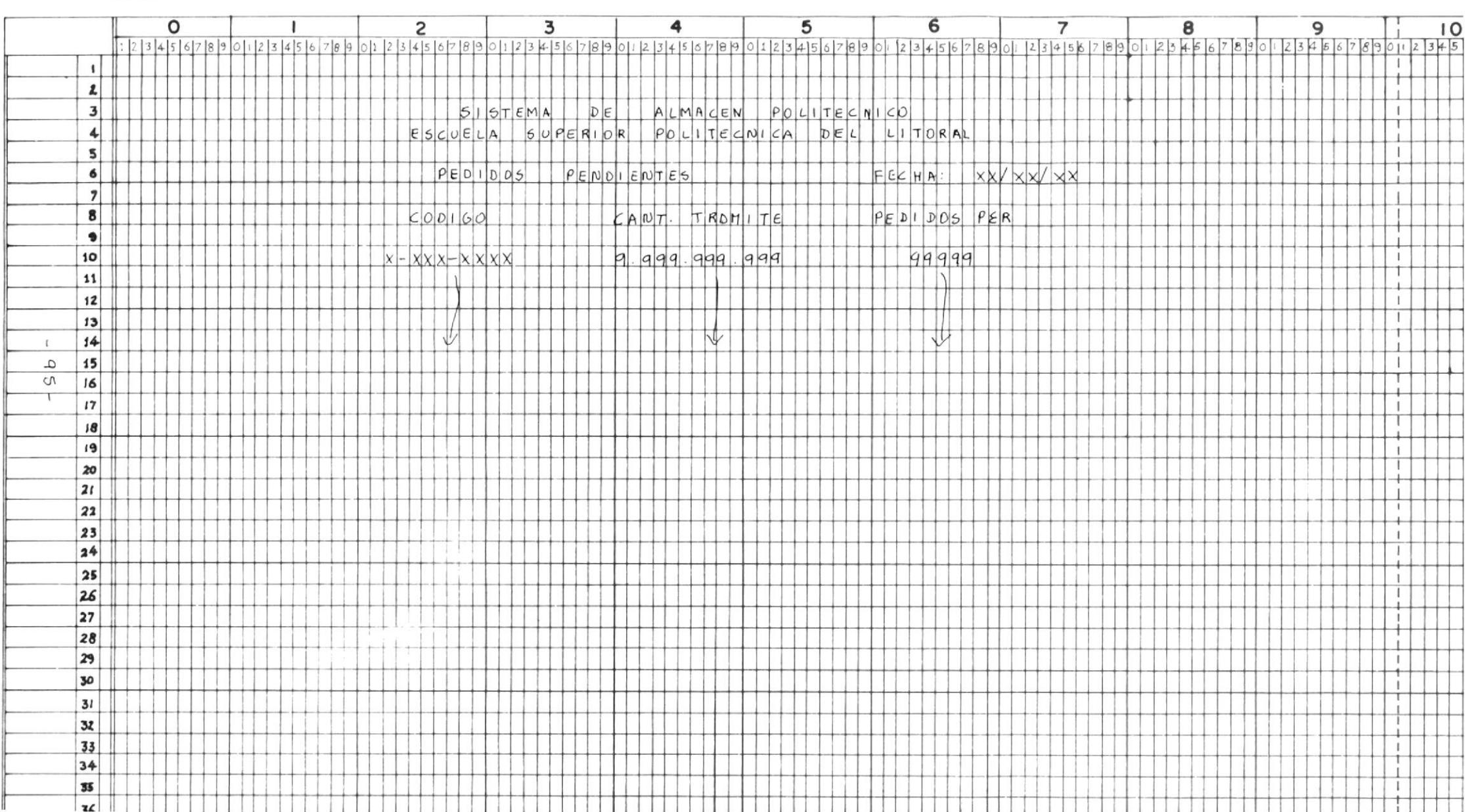

OBJETIVOS: LISTA TODOS AQUELLOS ARTICULOS CUYA CANTIDAD EN EXISTENCIA SEA NEGATIVA.

ARCHIVOS: ALAOO1A

PROCESO:

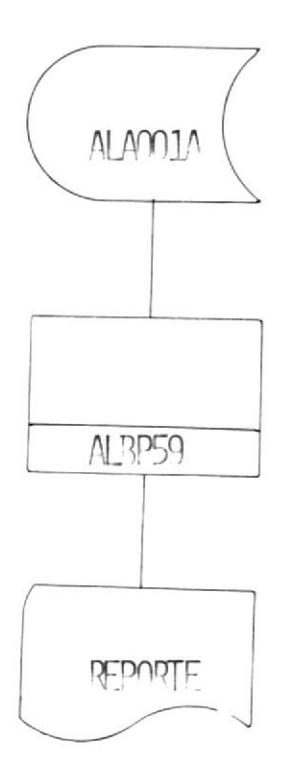

 $-96 -$ 

# ARTICULOS CON EXISTENCIA NEGATIVA

Lee secuencialmente el archivo ALA001A preguntando por el campo de cantidad en existencia.

Si el campo de cantidad en existencia no es negativa se procede a leer el siguiente registro. En caso de que sea negativa se procede a emitir una linea de listado que contenga lo siguiente:

- Codigo del articulo

- Cantidad en existencia

- Cantidad inventariada

(VER FIGURA 24)

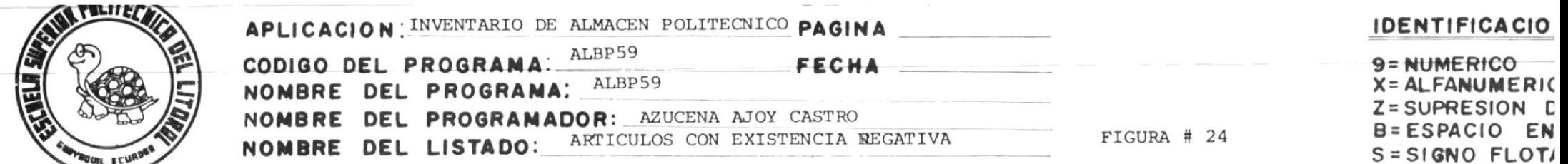

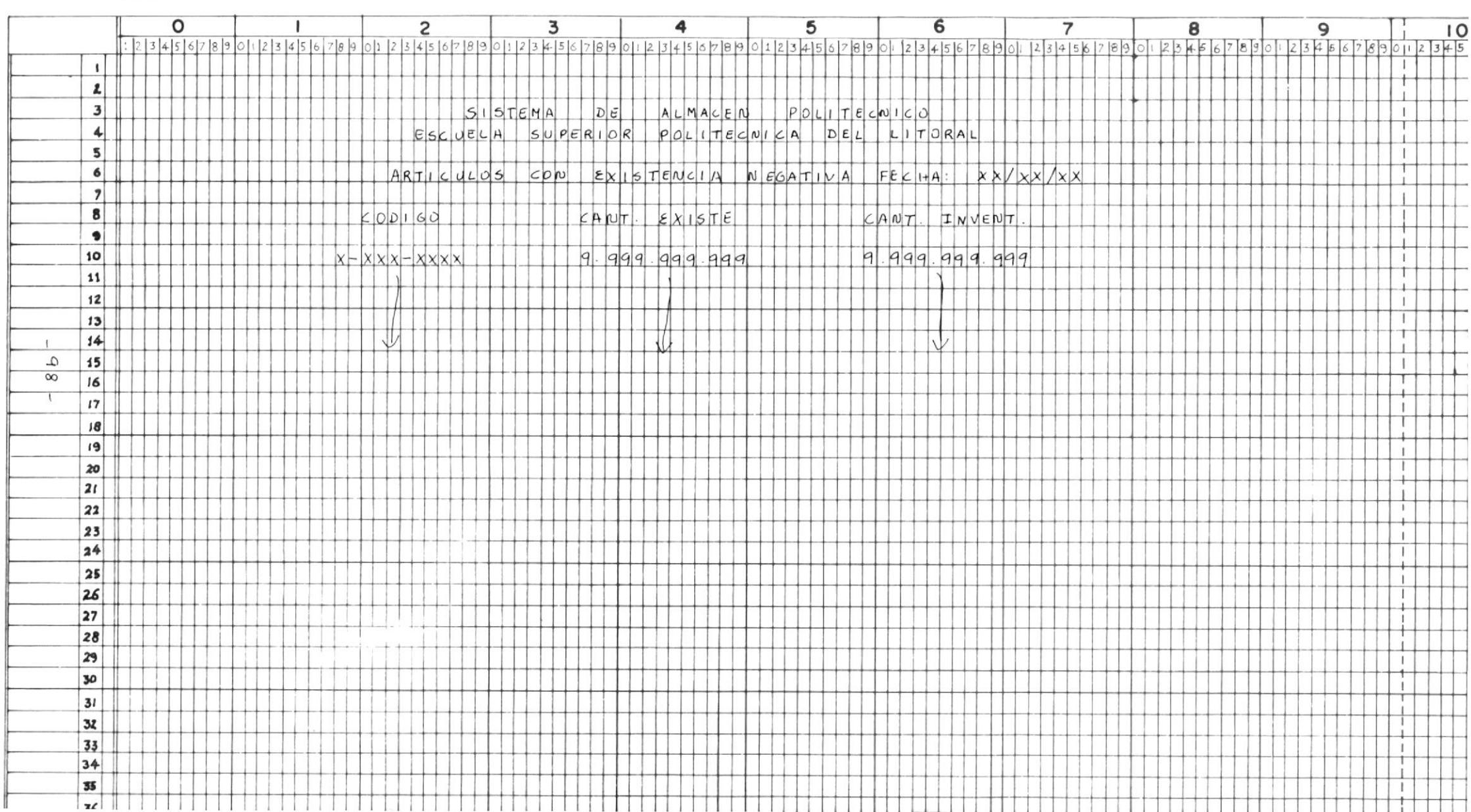

OBJETIVOS.- VOLVER AL MENU PRINCIPAL DE OPCIONES ALTPOO.

PROCESO:

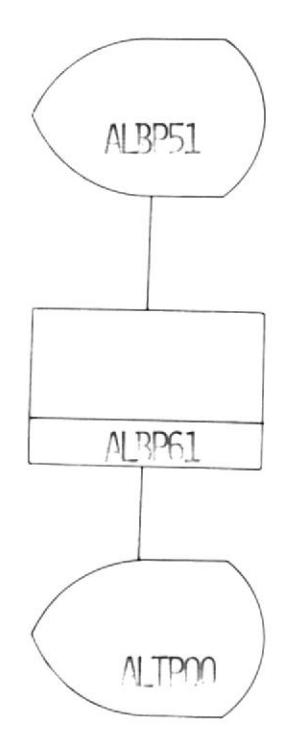

FIN DE REPORTES.-

Con esta opcion el sistema vuelve al menu principal ALTP00, dando por concluido los reportes que se hayan realizado.

(VER FIGURA 25)

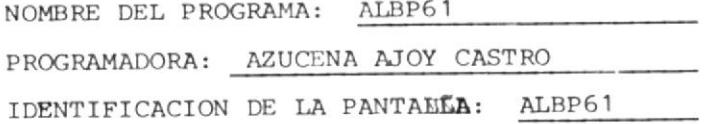

FIGURA # 25

HOJA DE DISEÑO DE PANTALLA

 $\mathcal{L}^{\text{max}}$  .

#### DE REPORTES  $F I N$

# **CONSULTAS**

### CONSULTAS

Las consultas que da el Sistema de Inventario pueden ser las mas importantes para el usuario; pero en todo caso he tratado de realizar tres diferentes tipos de consultas que segun mi criterio se realizan con mas frecuencia.

Las consultas dependera de la opcion que el usuario escoja; y estas son:

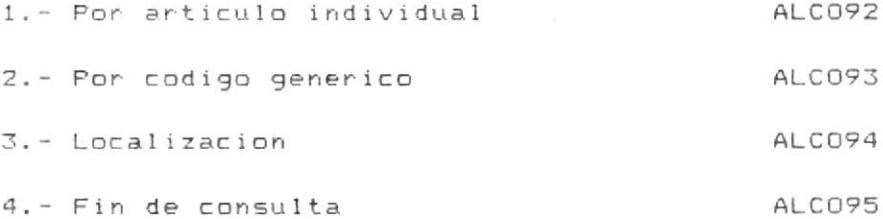

(VER FIGURA 26)
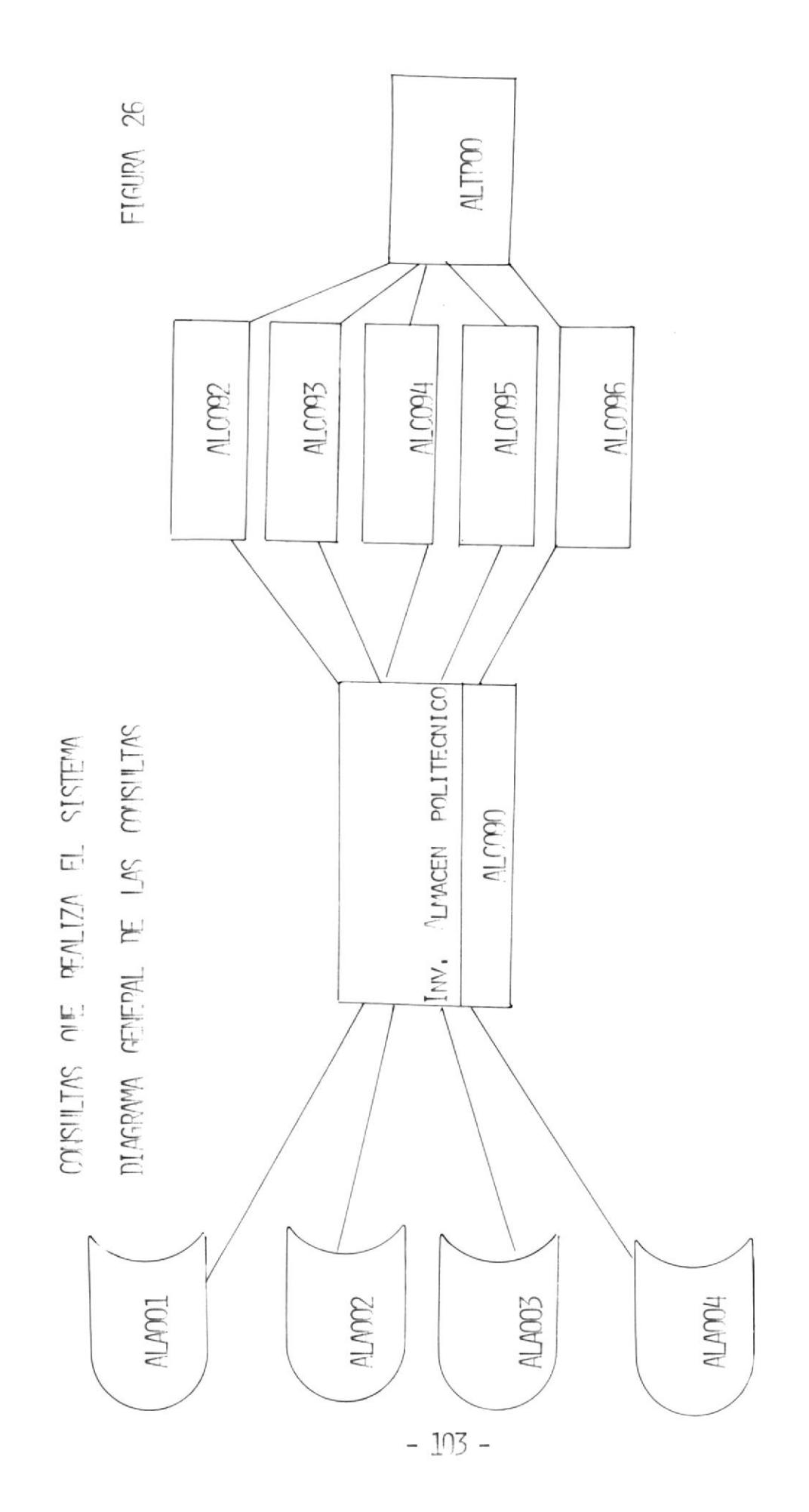

OBJETIVO.- CREAR UN REGISTRO EN EL ARCHIVO DE FECHASC DE LA FECHA EN QUE SE ESTA TRABAJANDO.

ARCHIVO. - FECHASC

PROCESO:

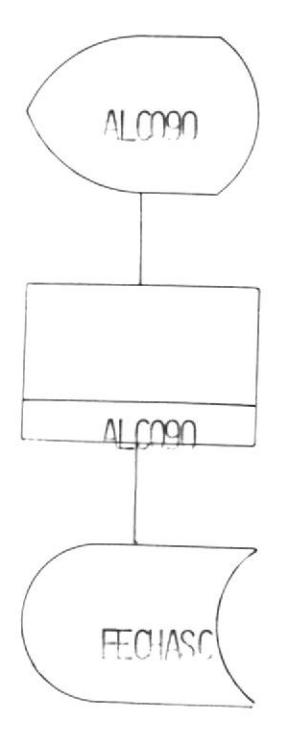

### CREACION DEL REGISTRO DE FECHAS EN FECHASC

Se digita la fecha del dia en el formato AAMMDD; para mantener un archivo de todas las fechas en que se han realizado consultas.

En caso de que la fecha no sea correcta se enviara un mensaje de error hasta que la misma este correcta.

Una vez que la fecha ha sido digitada correctamente pasara el control al siguiente punto.

(VER FIGURA 27)

NOMBRE DEL PROGRAMA: ALCO90

IDENTIFICACION DE LA PANTALLA: ALCO90 PROGRAMADORA: AZUCENA AJOY CASTRO

27  $\ddot{\phantom{1}}$ FIGURA

> PANTALLA D E DISENO  $D E$  $H$  O J A

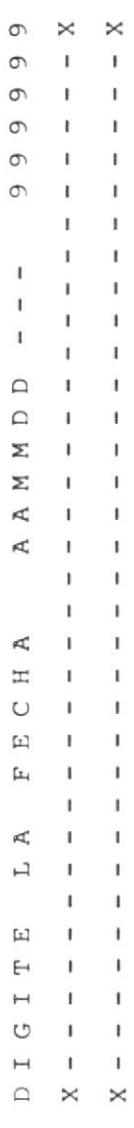

OBJETIVO. - PRESENTA UNA PANTALLA DE MENU DE OPCIONES PARA ESCOJER LA CONSULTA QUE EL USUARIO REQUIERA.

PROCESO:

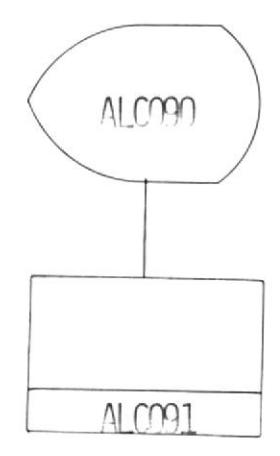

### MENU DE OPCIONES DE CONSULTAS

Escojer una de las opciones en la pantalla indicada; la misma que sera validada.

En caso de error se enviara un mensaje indicando que la opcion no es correcta.

Si la opcion digitada es correcta, entonces se ejecuta el programa de la opcion digitada.

(VER FIGURA 28)

NOMBRE DEL PROGRAMA: ALCO91

PROGRAMADORA: AZUCENA AJOY CASTRO

IDENTIFICACION DEL LA PANTALLA: ALCO91

FIGURA # 28

### HOJA DE DISEÑO DE PANTALLA

SISTEMA DE ALMACEN POLITECNICO

ESCUELA SUPERIOR POLITECNICA DEL LITORAL

EL SISTEMA DE ALMACEN REALIZA LAS SIGUIENTES CONSULTAS

1.- POR ARTICULO INDIVIDUAL 2.- POR CODIGO DE ARTICULO 3.- POR EQUIVALENCIAS 4.- LOCALIZACION 5.- FIN DE CONSULTAS

ESCOJA OPCION  $---$  9

 $\rightarrow$ 

OBJETIVO.- PERMITE AL USUARIO CONSULTAR UN DETERMINADO ARTICULO.

ARCHIVOS. - ALAOO1A

ALAO01B

ALA003

PROCESO:

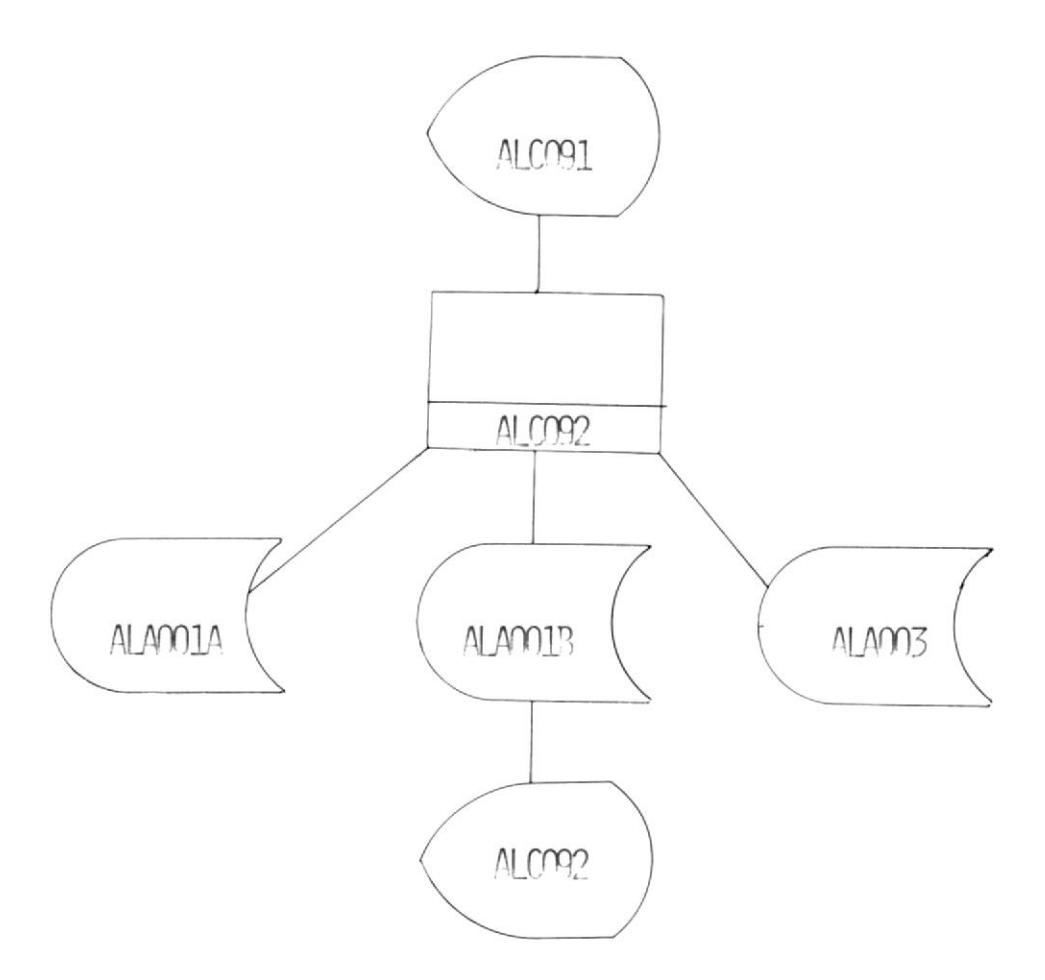

 $- 110 -$ 

 $\chi$ 

### CONSULTA POR ARTICULO INDIVIDUAL

Esta opcion permite el ingreso del codigo del articulo a consultar.

Este codigo es buscado en el archivo de indice por codigo hasta ser encontrado. Si el codigo digitado no es valido; es decir, no se encuentra en el archivo, entonces se envia un mensaje diciendo que codigo no existe y dando opcion a digitar otro codigo pregression and de consultas.

es encontrado, entonces se obtiene del archivo de codigo (ALA003) el numero relativo para poder accesar « ... .  $- - - - - -$ ALAOO1B.

Con esta informacion se votara una pantalla en donde el usuario pueda consultar dicho codigo.

Esta pantalla tiene lo siguiente:

- Codigo

- Descripcion
- Unidad de medida
- Cantidad
- Costo unitario

 $= 111 =$ 

- Ubicacion
- Proveedor
- Tipo de proveedor
- Fecha de creacion del codigo

(VER FIGURA 29)

NOMBRE DEL PROGRAMA: ALCO92

PROGRAMADORA: AZUCENA AJOY CASTRO

IDENTIFICACION DE LA PANTALLA: ALCO92

29  $#$ FIGURA

### A,  $\overline{L}$  $\overline{u}$ A  $\mathbb{H}$ z Ą  $\Delta$  $\mathbb{L} \mathbb{I}$  $\Box$  $\circ$  $\bar{z}$  $\begin{bmatrix} 1 \\ 1 \end{bmatrix}$  $\hat{\mathcal{Q}}_2$  $\vdash$  $\Box$  $\begin{bmatrix} \underline{x} \end{bmatrix}$  $\Box$ Ą  $\overline{C}$  $\mathbb{H}$

 $\circ$  $\cup$  $\overline{a}$  $\overline{z}$  $\cup$  $\begin{bmatrix} 1 \\ 1 \end{bmatrix}$  $\vdash$  $\vdash$  $\overline{\phantom{0}}$  $\circ$  $\alpha$  $\overline{z}$  $\begin{bmatrix} 1 \\ 1 \end{bmatrix}$  $\cup$ A Σ  $\overline{L}$ A,  $\begin{bmatrix} 1 \\ 1 \end{bmatrix}$  $\Box$ A, Σ  $\boxed{\underline{\mathbf{r}}$  $\overline{\mathbb{H}}$  $\omega$  $\overline{1}$  $\sigma$ 

R A L  $\circ$  $\mathsf{H}$ L I L  $\begin{bmatrix} 1 \\ 1 \end{bmatrix}$  $\square$  $\circ$  $\cup$  $\vdash$  $\bar{z}$  $\cup$  $\left[\begin{smallmatrix} 1\\ 1\end{smallmatrix}\right]$  $\vdash$  $\vdash$  $\overline{\phantom{0}}$  $\circ$  $\mathbf{p}_i$  $\alpha$  $\circ$  $\vdash$  $\simeq$  $\mathbb{Z}$  $\mathbf{p}$  $\Box$  $\omega$ Ą  $\overline{L}$  $\begin{bmatrix} 1 \\ 1 \end{bmatrix}$  $\Box$  $\circ$ E S

 $\circ$  $\sigma$  $\sigma$  $\sigma$  $\sigma$ 9  $\ddot{\phantom{0}}$ A  $\mathbb{H}$  $\circ$  $\boxed{1}$ Ŀ,  $\circ$  $\overline{L}$  $\Box$  $\cup$  $\overline{1}$  $\mathsf{F}^{\mathsf{c}}$  $\alpha$ A,  $\begin{bmatrix} 1 \\ 1 \end{bmatrix}$  $\square$  $\circ$  $\circ$  $\overline{1}$  $\Box$  $\circ$  $\circ$  $\alpha$  $\circ$  $\mathbf{p}_i$ A,  $\overline{\mathbb{H}}$  $\Box$  $\overline{C}$ UΩ  $\mathbb{Z}$  $\circ$  $\circ$ 

 $\circ$  $\circ$ Ō  $\sigma$ Ó  $\sigma$  $\sigma$  $\sigma$ .,  $\circ$  $\circ$  $\mapsto$  $\square$  $\circ$  $\cup$ 

 $113 -$ 

 $\frac{1}{2}$ 

 $\frac{1}{x}$  $\ddot{\circ}$  $\Box$  $\Box$  $\cup$  $\overline{H}$  $\mathbb H$  $\alpha$ A,  $\Box$  $\mathbf{L}$  $\Box$  $\overline{z}$  $\circ$  $\overline{\phantom{0}}$  $\cup$  $\Delta$  $\mapsto$  $\alpha$  $\cup$  $\omega$  $\Box$  $\Box$ 

 $\frac{1}{1}$ 

 $\frac{1}{2}$  $-1$ 

 $\circ$  $\sigma$  $\circ$  $\circ$  $\circ$  $\circ$  $\sigma$  $\sigma$  $\sigma$ 

 $\sigma$ ..  $\Box$ Ą  $\Box$  $\vdash$  $\overline{\mathbb{H}}$ Z A  $\cup$ 

 $\times$ 

 $\times$  $\boldsymbol{\times}$ ..  $\overline{A}$  $\Box$  $\overline{1}$  $\Box$  $\mu$ Σ  $\hfill \Box$  $\Box$  $\blacksquare$  $\Box$  $\overline{1}$  $\overline{z}$  $\cup$ 

 $\sigma$  $\circ$  $\sigma$  $\circ$ Ō  $\sigma$  $\sigma$ Ō  $\sigma$  $\overline{z}$  $\circ$  $\overline{1}$  $\circ$  $\cup$  $\mapsto$  $\mathbf{m}$  $\Box$ 

 $\ddot{\phantom{1}}$  $\mathbf{A}$ 

 $\sigma$  $\sigma$  $\sigma$  $\sigma$  $\sigma$  $\circ$  $\circ$  $\sigma$  $\circ$  $\circ$  $\ddot{\phantom{a}}$  $\circ$  $\overline{H}$  $\alpha$ Ą  $\overline{\mathbb{H}}$  $\vdash$ Z  $\Box$  $\circ$  $\mathbb{H}$  $\omega$  $\circ$  $\cup$ 

 $\circ$ 

 $\sigma$ 

 $\sigma$  $\sigma$  $\circ$  $\sigma$  $\circ$  $\circ$  $\circ$  $\sigma$  $\ddot{\phantom{0}}$  $\alpha$  $\circ$  $\Box$  $\begin{bmatrix} 1 \\ 2 \end{bmatrix}$  $\mathbb{L}$  $\overline{a}$  $\circ$  $\simeq$  $\mathbf{p}$ 

 $\boldsymbol{\times}$ 

 $\ddot{\phantom{0}}$  $\begin{bmatrix} 1 \\ 1 \end{bmatrix}$  $\overline{\phantom{0}}$  $\Box$  $\ddot{\phantom{0}}$  $\,>$  $\circ$  $\alpha$  $\Delta$  $\circ$  $\Delta$  $\overline{\phantom{0}}$  $\overline{\mathbb{H}}$ 

 $\Box$  $\Box$ Σ Σ Ą A,  $\overline{\phantom{0}}$  $\mathbb{A}$  $\mathbb{H}$  $\circ$  $\boxed{\mathbf{L}^1}$  $\mathbb{L}$ 

 $\ddot{\circ}$  $\triangleright$  $\overline{H}$  $\mathbb{H}$  $\circ$ Ą  $\bar{\textbf{H}}$  $\circ$  $\omega$  $\Box$  $\mathbb H$ Ą  $\mathbb H$  $\Omega$ 

 $\mathbf{I}$ ī Ï

 $\times$ 

 $\overline{1}$ 

ï

ï

I

 $\mathbf{I}$ 

 $\mathbf{I}$ 

ï

I.

Î.  $\frac{1}{2}$ 

I

I

 $\begin{array}{c} \textbf{I} \end{array}$ 

I

Ĭ

ť

 $\mathbf{I}$ 

ï

ï

Ï

I

Ï

 $\mathbf{I}$ 

 $\mathbf{I}$ 

Ï

 $\mathbf{I}$ 

 $\mathbf{I}$ 

 $\sigma$  $\overline{1}$ 

 $\ddot{\phantom{1}}$ 

 $\triangleright$ 

 $\overline{z}$ 

 $\mapsto$ 

 $\overline{\mathcal{C}}$ 

A:

 $\overline{ }$ Ï

 $\sigma$ 

 $\sigma$ 

 $\sigma$  $\overline{J}$ Ï

 $\sigma$  $\Delta$ 

 $\sigma$  $\mathbf{m}$ 

 $\sigma$  $\bar{\rm H}$ 

 $\ddot{\phantom{0}}$ 

 $\overline{ }$ 

ï ı

I

ï

 $\times$ 

OBJETIVO: ENTREGA AL USUARIO LA INFORMACION SOBRE CIERTO GRUPO DE ARTICULOS.

ARCHIVOS: ALAOO1A

ALA001B

PROCESO:

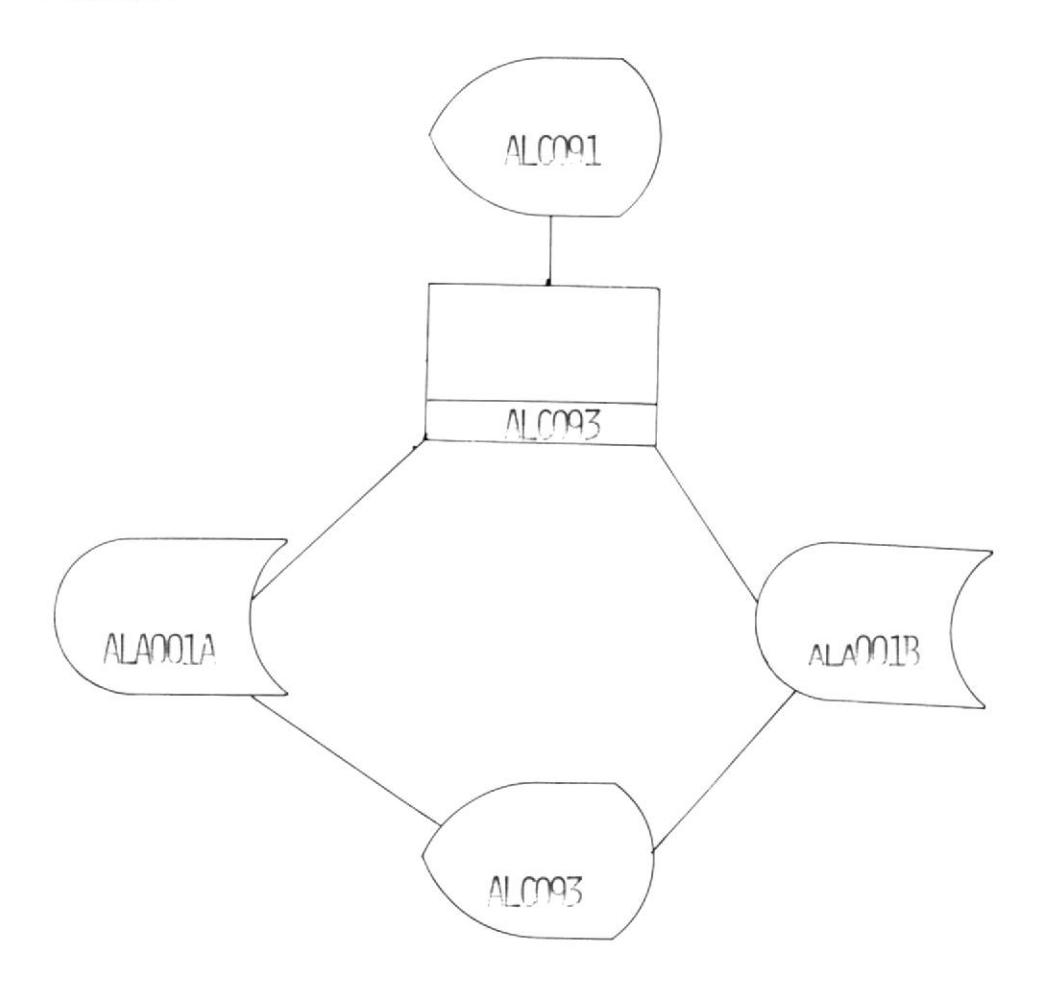

 $-114 -$ 

### CONSULTA GENERICA DE ARTICULOS

Se digita el numero inicial y final del grupo de articulos a consultar.

Este numero debe de ser mayor que cero; en caso de ser cero se enviara mensaje de error indicando que dichos numeros estan errados.

Si el numero inicial es mayor que el numero final tambien se enviara el respectivo mensaje de error. Cuando los numeros digitados (inicial y final) esten correctos se procede a leer los archivos ALA001A y ALA001B para poder entregar la respectiva informacion.

La informacion a entregar es la siguiente:

- Codigo

- Descripcion
- Unidad de medida
- Cantidad
- Costo unitario
- Ubicacion
- Proveedor
- Tipo de proveedor
- Fecha de creacion del codigo

 $-115 -$ 

Con el numero 5 se continua para ver el siguiente registro y con el numero 6 se termina en caso de no querer seguir consultando dicho grupo de registros. Una vez consultado todo el grupo saldra un mensaje diciend si quiere consultar otro grupo de registros. Si contesta afirmativamente se procede a pedir numeros inicial y final; en caso de contestar en forma negativa se regresa al menu de opciones de consultas.

(VER FIGURA 30)

NOMBRE DEL PROGRAMA: ALCO93

PROGRAMADORA: AZUCENA AJOY CASTRO

IDENTIFICACION DEL LA PANTALLA: ALCO93

 $30$  $#$ FIGURA

# $\mathbb{A}$  $\overline{a}$  $\overline{u}$  $\mathbb{A}$  $\overline{\mathbb{H}}$  $\overline{z}$  $\mathbb{R}$  $\Delta$  $\Xi$  $\Box$  $\circ$  $\mathbb{Z}$  $\begin{bmatrix} 1 \\ 1 \end{bmatrix}$  $\cup$  $\vdash$  $\Box$  $\Box$  $\Box$  $\begin{array}{c|c}\nH & O & J & A \\
\hline\n\end{array}$

### $\circ$  $\circ$  $\overline{a}$  $\overline{z}$  $\circ$  $\Xi$  $\mathbb{H}$  $\overline{a}$  $\Box$  $\circ$  $\Delta$  $\overline{z}$  $\begin{bmatrix} 1 \\ 1 \end{bmatrix}$  $\cup$  $\mathbf{A}$  $\Sigma$  $\overline{L}$ Ą  $\Box$  $\Box$ Ą Σ  $\omega$  $\overline{\mathbb{H}}$  $\omega$  $\vdash$ O)

# 

## $\circ$  $\sigma$  $\sigma$  $\sigma$  $\sigma$  $\circ$  $\ddot{\phantom{0}}$  $\mathbb{A}$  $\pm$  $\cup$  $\left\lbrack \mathbf{r}\right\rbrack$ Ŀ,

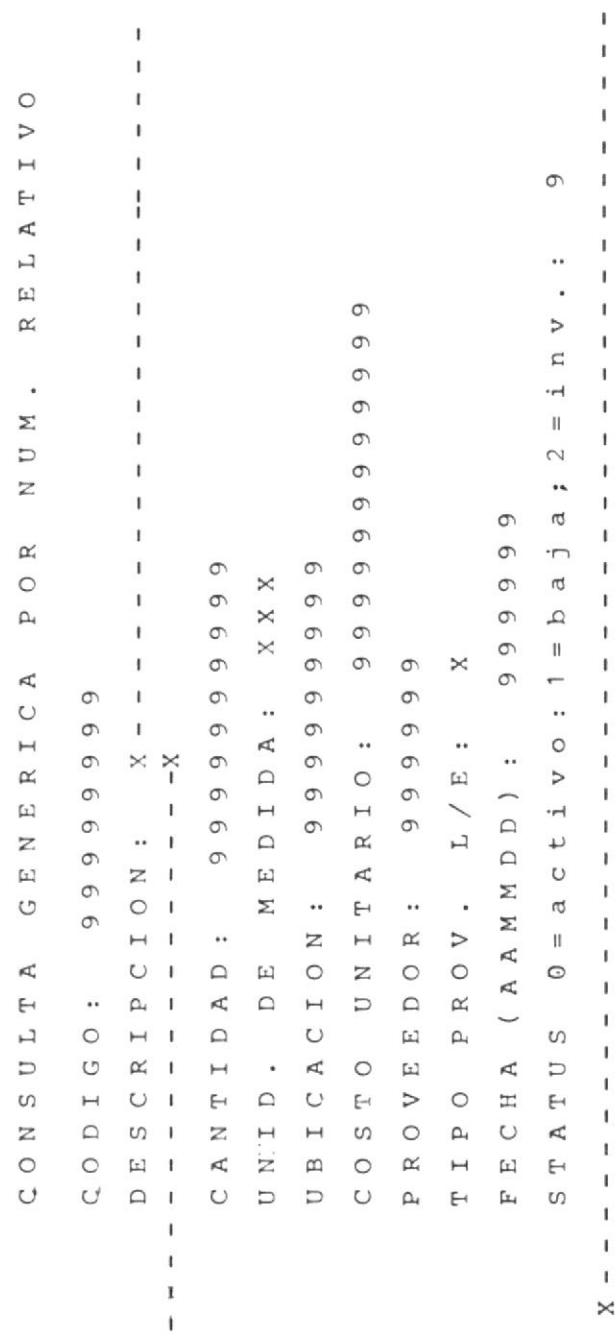

 $\boldsymbol{\times}$ 

ł

Ï Ï

ï

ï

f,

ï

 $\mathbf{I}$ 

 $\mathbf{I}$ 

 $\mathbf{I}$ 

Ï

Ï

 $\mathbf{I}$ 

 $\mathbf{I}$ 

.

OBJETIVO: CONSULTAR A UN DETERMINADO ARTICULO Y SUS RESPECTIVOS EQUIVALENTES

ARCHIVOS: ALA001A

ALA001B

ALA002

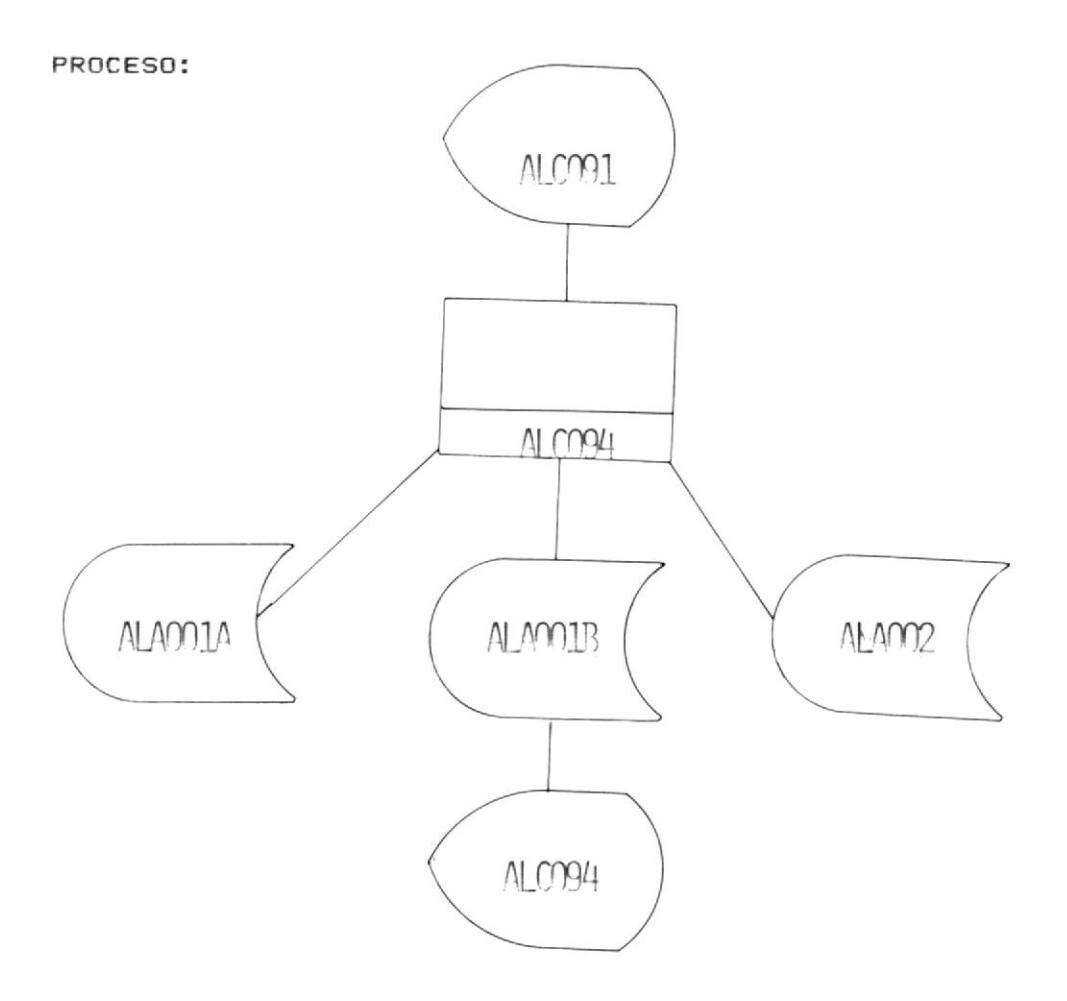

# CONSULTAR UN CODIGO Y SUS EQUIVALENTES

A partir de un codigo ingresado se lo busca en el archivo ALA002 para ver si tiene o no equivalentes. Si los tuviera se sacara los equivalents que tuviera y si no fuera asi se enviara un mensaje de error en donde se le indica que dicho articulo no tiene equivalentes.

(VER FIGURA 31)

NOMBRE DEL PROGRAMA: ALCO94

PROGRAMADORA: AZUCENA AJOY CASTRO

IDENTIFICACION DE LA PANTALLA: ALCO94

 $FIGURA$  # 31

### HOJA DE DISEÑO DE PANTALLA

SISTEMA DE ALMACEN POLITECNICO

### ESCUELA SUPERIOR POLITECNICA DEL LITORAL \*\*\*\*\*\*\*\*\*\*\*\*\*\*\*\*\*\*\* \*\*\*\*\*\*\*\*\*\*\*\*\*\*\*\*\*\* \*\*\*\*\*\*\*\*\*\*\*

FECHA: 999999

CONSULTA POR EQUIVALENCIAS

CODIGO: 99999999 1er. EQUIVALENTE: 99999999 2do. EQUIVALENTE: 99999999 99999999 3 er. EQUIVALENTE: 4 to. EQUIVALENTE: 99999999 5to. EQUIVALENTE: 99999999 STATUS  $0 = activo; 1 = baja; 2 = inv.$ : 9

 $X - - - - - - - - - - - - - - - X$ 

OBJETIVO.- CONSULTAR A UN ARTICULO DE ACUERDO A SU UBICACION

 $\mathcal{L}$ 

ARCHIVOS. - ALA004

ALA001A

ALA001B

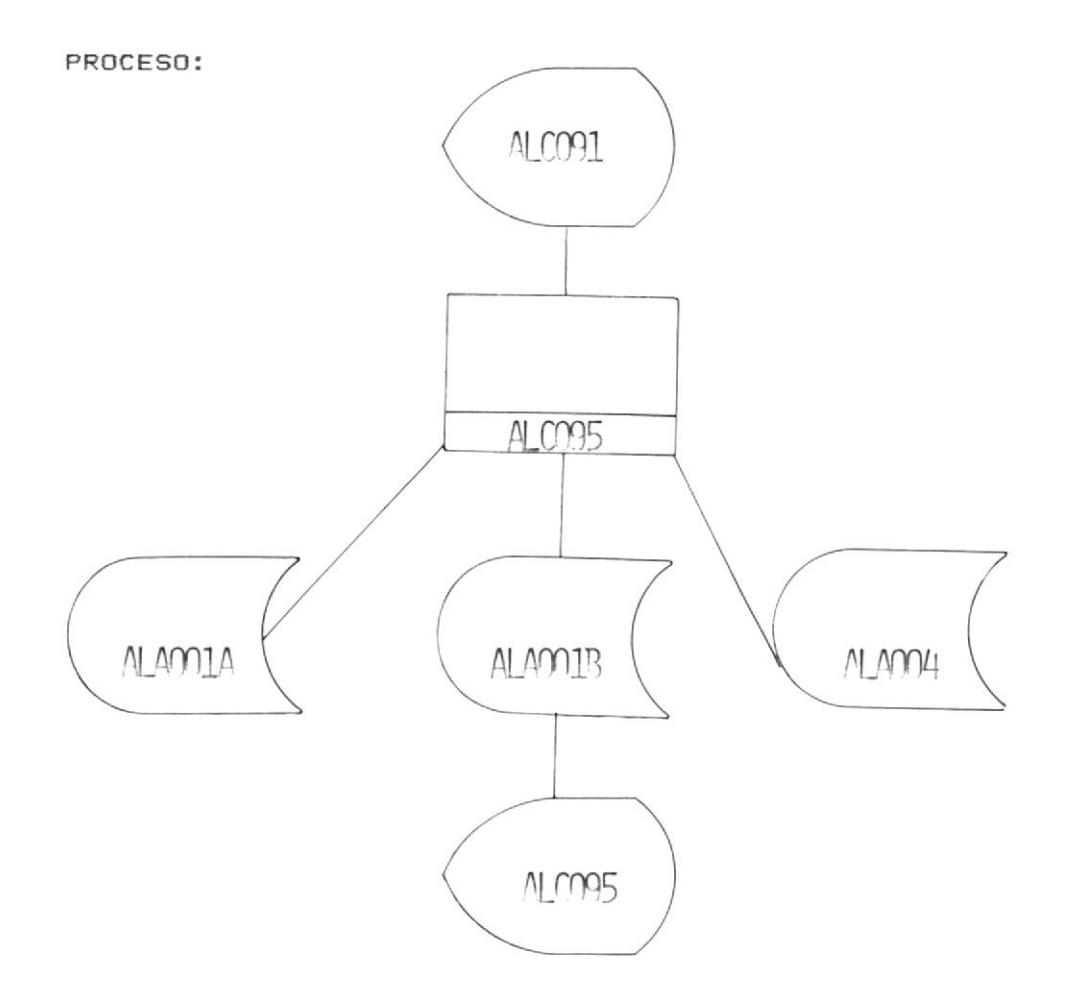

### CONSULTA POR UBICACION

Se pedira de entrada la ubicacion a consultar. Dicha ubicacion se buscara en el archivo ALA004 hasta ser encontrada.

Si dicha ubicacion no se encuentra entonces se enviara un mensaje de error asi indicandolo y permitiendo el ingreso de otra ubicacion si asi lo requiere el usuario.

Una vez encontrada la ubicacion, entonces se obtiene del archivo ALA004 el numero relativo para accesar a los archivos ALA001A y ALA001B.

Teniendo la informacion de dicho registro se procede a entregar la siguiente informacion:

- Ubicacion

- Unidad de medida

- Descripcion

 $-$  Codigo

Cuando la informacion es entregada sale un mensaje para continuar con otra consulta por ubicacion o para retornar al menu de consultas.

 $-122 -$ 

NOMBRE DEL PROGRAMA: ALCO95

### PROGRAMADORA: AZUCENA AJOY CASTRO

IDENTIFICACION DE LA PANTALLA: ALCO95

 $FIGURA$   $#$  31

### HOJA DE DISEÑO DE PANTALLA

SISTEMA DE ALMACEN POLITECNICO

### ESCUELA SUPERIOR POLITECNICA DEL LITORAL

FECHA: 999999

CONSULTA POR UBICACION

UBICACION: 999999999

CANTIDAD: 9999999999 UNID. DE MEDIDAL XXX CODIGO: 99999999 COSTO UNITARIO: 999999999999 PROVEEDOR: 999999 TIPO PROV. L/E: X FECHA (AAMMDD): 999999 STATUS  $0 = ACTIVO$ :  $1 = BAJA$ :  $2 = INV$ .: 9

OBJETVO.- CON ESTA OPCION EL SISTEMA REGRESA AL MENU PRINCIPAL ALTOO.

### PROCESO:

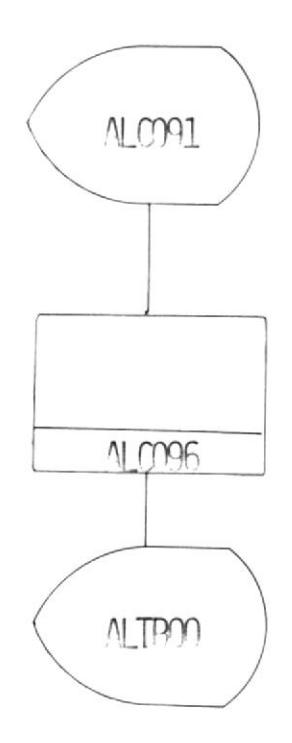

(VER FIGURA 33)

NOMBRE DEL PROGRAMA : ALCO96

### PROGRAMADORA: AZUCENA AJOY CASTRO

IDENTIFICACION DE LA PANTALLA: ALCO96

FIGURA # 33

HOJA DE DISEÑO DE PANTALLA

### FIN DE CONSULTAS

# ARCHIVOS

# ALA 001A

### LAYOUT DEL ARCHIVO ALAOO1A

Este archivo va a contener todos los datos que requiere este sistema para su funcionamiento.

NOMBRE: ALAOO1A (PRIMERA PARTE)

LONGITUD: 143 BYTES

ORGANIZACION: DIRECTA

CO: CODIGO DEL ARTICULO

- \* Almacen
- \* Grupo
- \* Articulo
- I\$: DESCRIPCION
- U\$: UNIDAD DE MEDIDA
- CA: CANTIDAD EN EXISTENCIA
- TR: CANTIDAD EN TRAMITE DE COMPRA
- IV: CANTIDAD INVENTARIADA
- $VC:$ VALOR CNSUMIDO EN PERIODO
- VI: VALOR INGRESADO EN PERIODO
- CU: COSTO UNITARIO
- PP: COSTO PROMEDIO
- UB: UBICACION

 $-126 -$ 

- \* Sector
- \* Estante
- \* Casillero

NN: NUMERO RELATIVO

(VER FIGURAS 34, 35 Y 36)

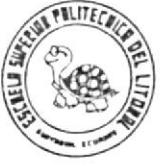

# DESCRIPCION DE REGISTROS

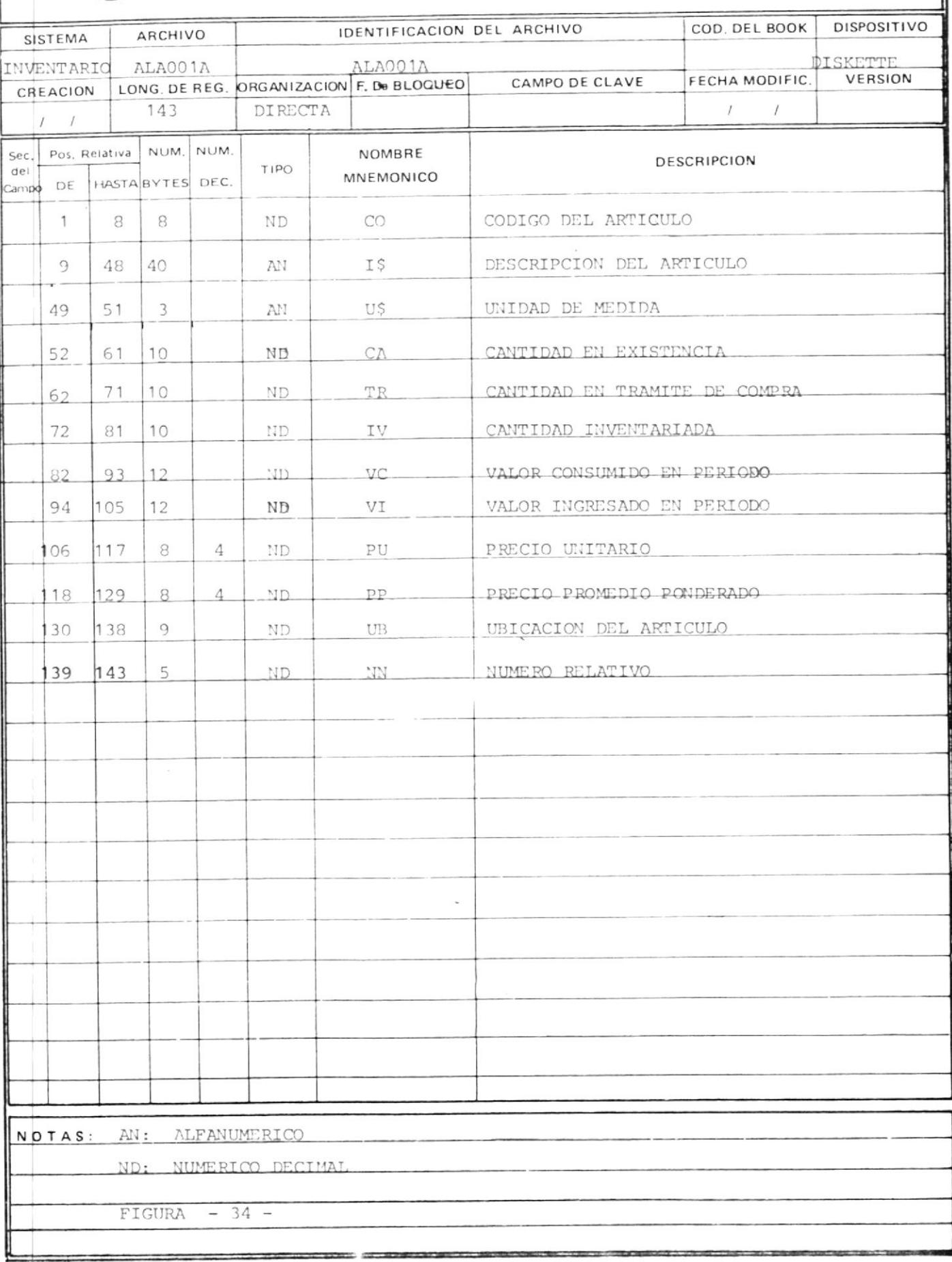

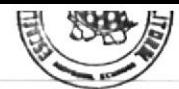

### $D$ I S E  $\bar{N}$  O REGISTRO D E

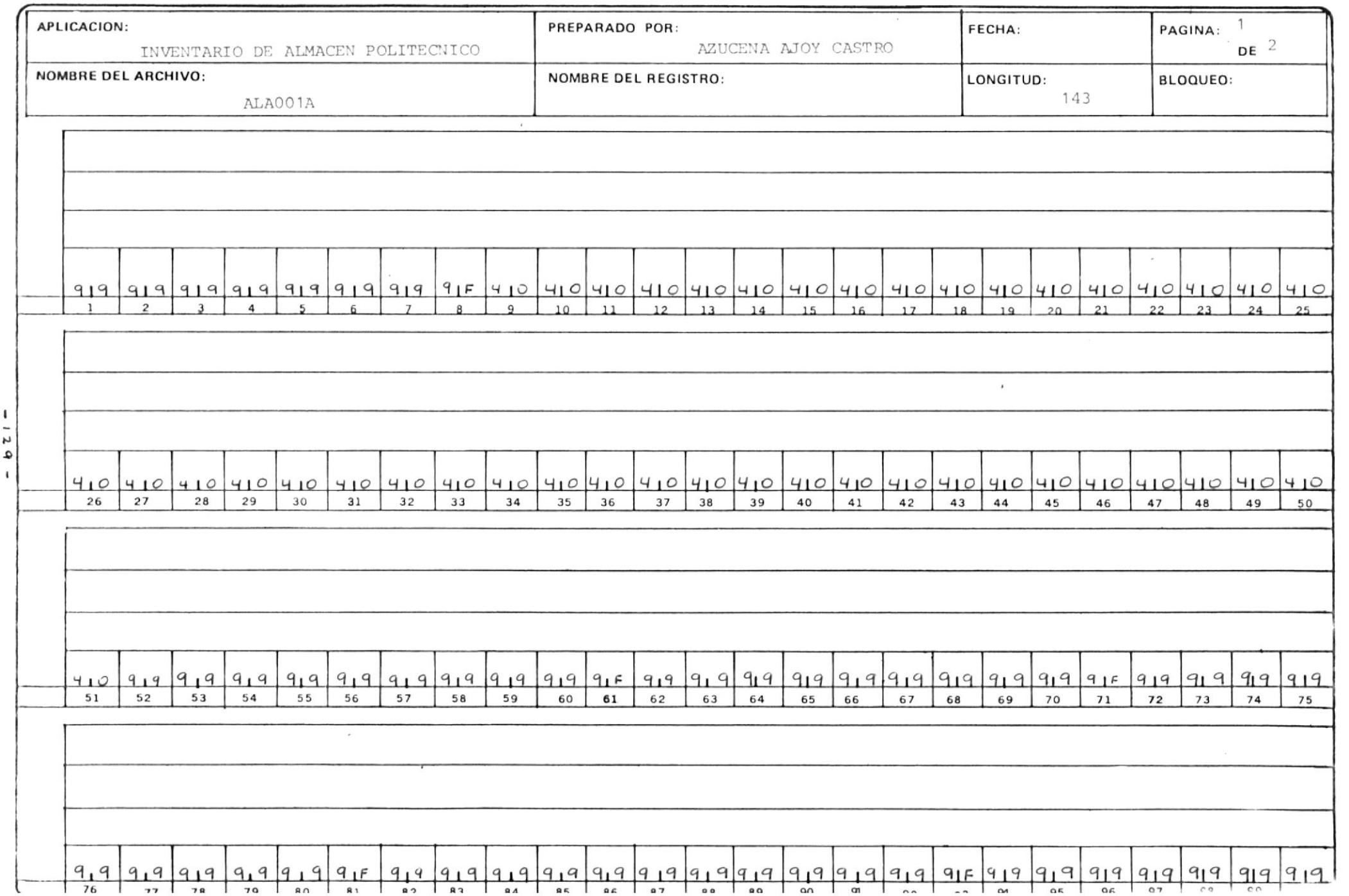

 $\circ$ 

 $-1$ 

FIGURA  $\mathbf{1}$ 35

 $\mathbf{I}$ 

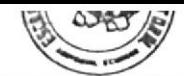

### DISENO D E REGISTRO

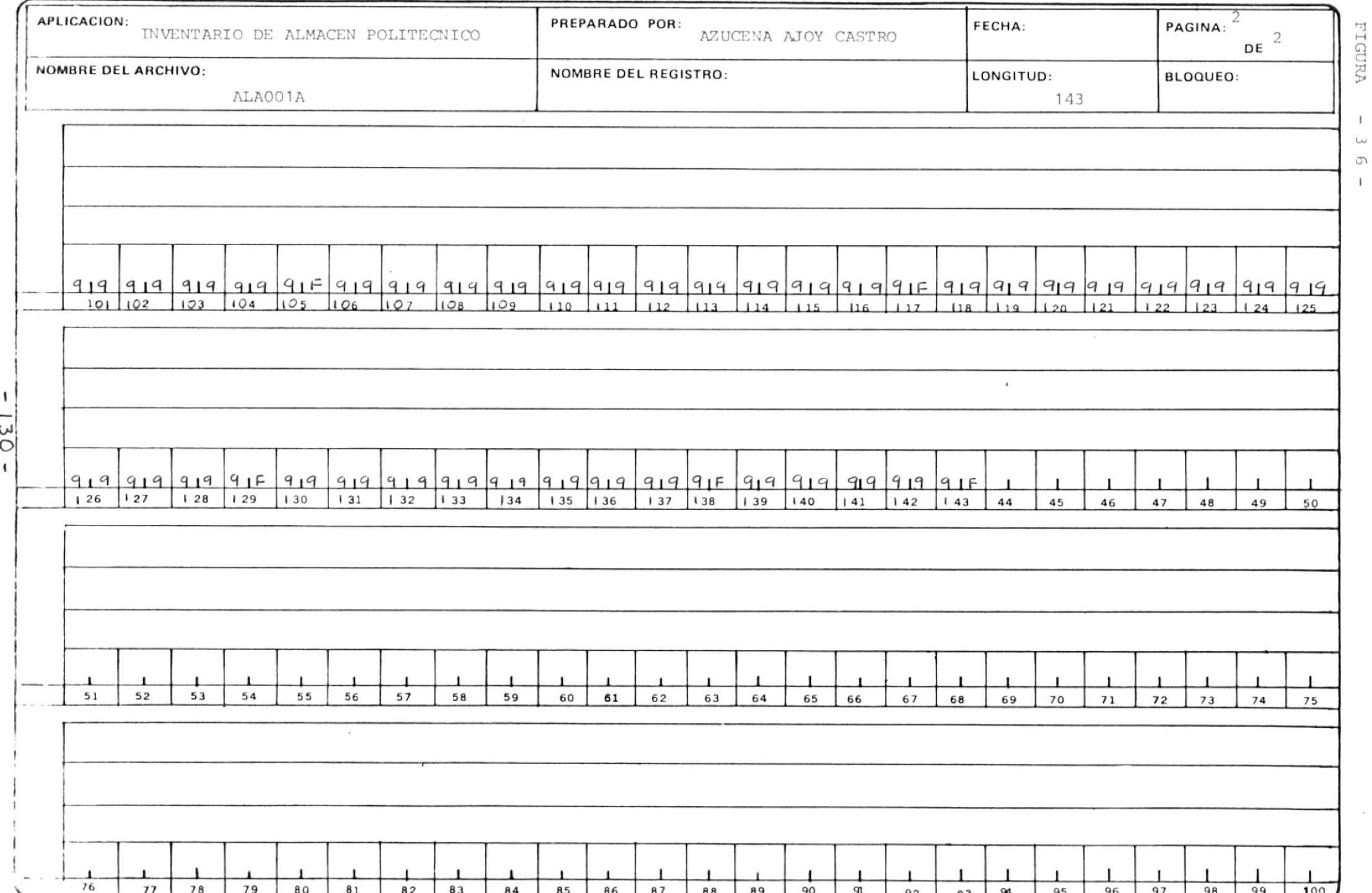

# ALA 001B

### LAYOUT DEL ARCHIVO ALAOO1B

NOMBRE: ALAOO1B (SEGUNDA PARTE) LONGITUD: 71 BYTES ORGANIZACION: DIRECTA

F\$: FECHA DE CREACION DEL CODIGO

- E\$: FECHA DE EGRESO
- P\$: FECHA DE PEDIDO
- J\$: FECHA DE BAJA
- CE: CANTIDAD ACUMULADA DE EGRESOS
- CI: CANTIDAD ACUMULADA DE INGRESOS
- CD: CANTIDAD ACUMULADA DE DEMANDAS
- CP: CANTIDAD ACUMULADA DE PEDIDOS
- CN: CANTIDAD ACUMULADA DE NUMERO DE PEDIDOS
- ST: STATUS
	- \* 0.- Activo
	- $* 1. Baja$
	- \* 2.- Inventario
- PR: PROVEEDOR
- T\$: TIPO DE PROVEEDOR
	- \* L.- Local
	- \* E. Exterior

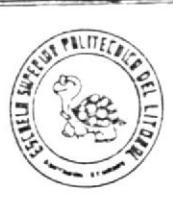

# DESCRIPCION DE REGISTROS

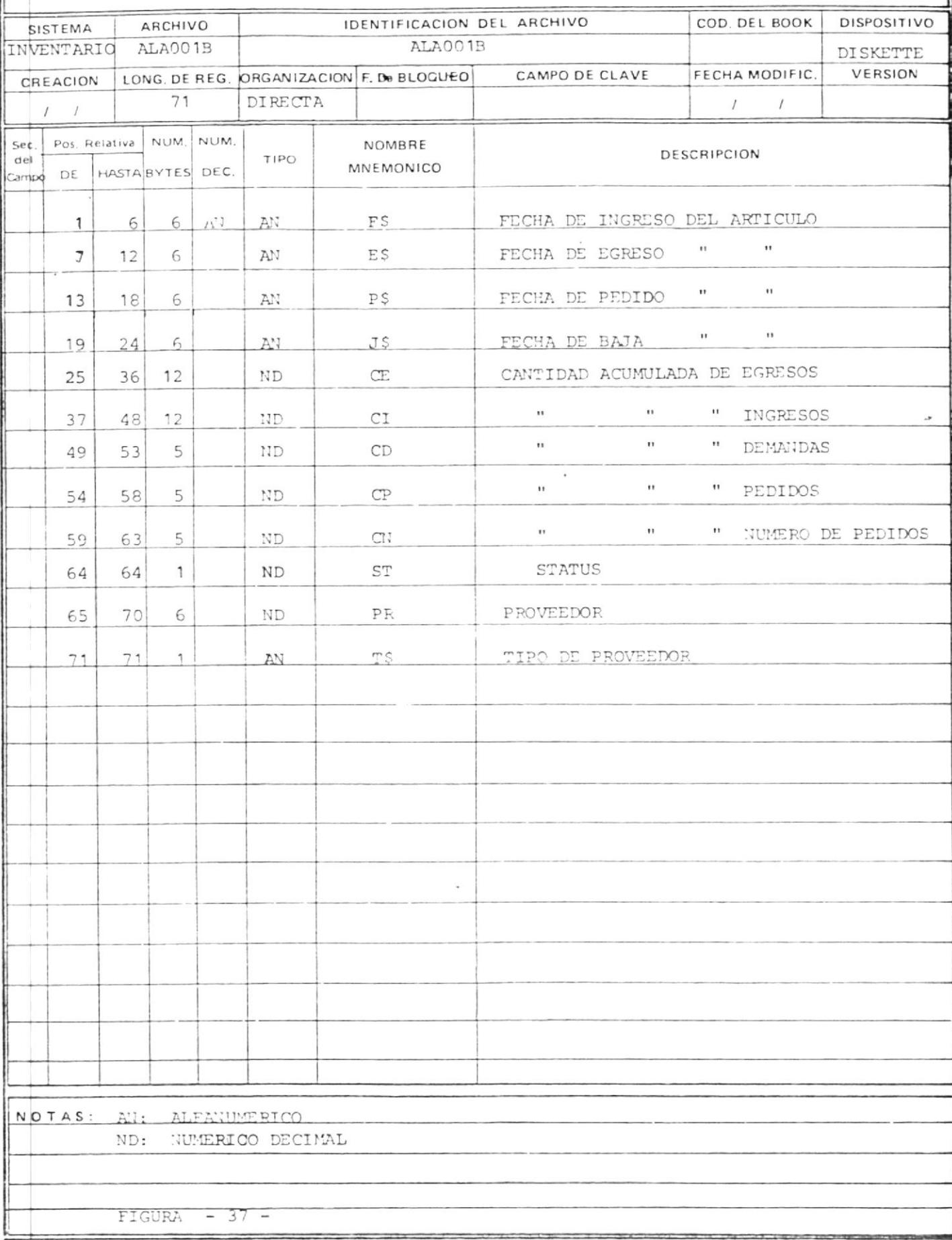

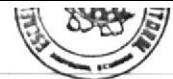

### $D$  |  $S$   $E$   $\bar{N}$   $O$ D E REGISTRO

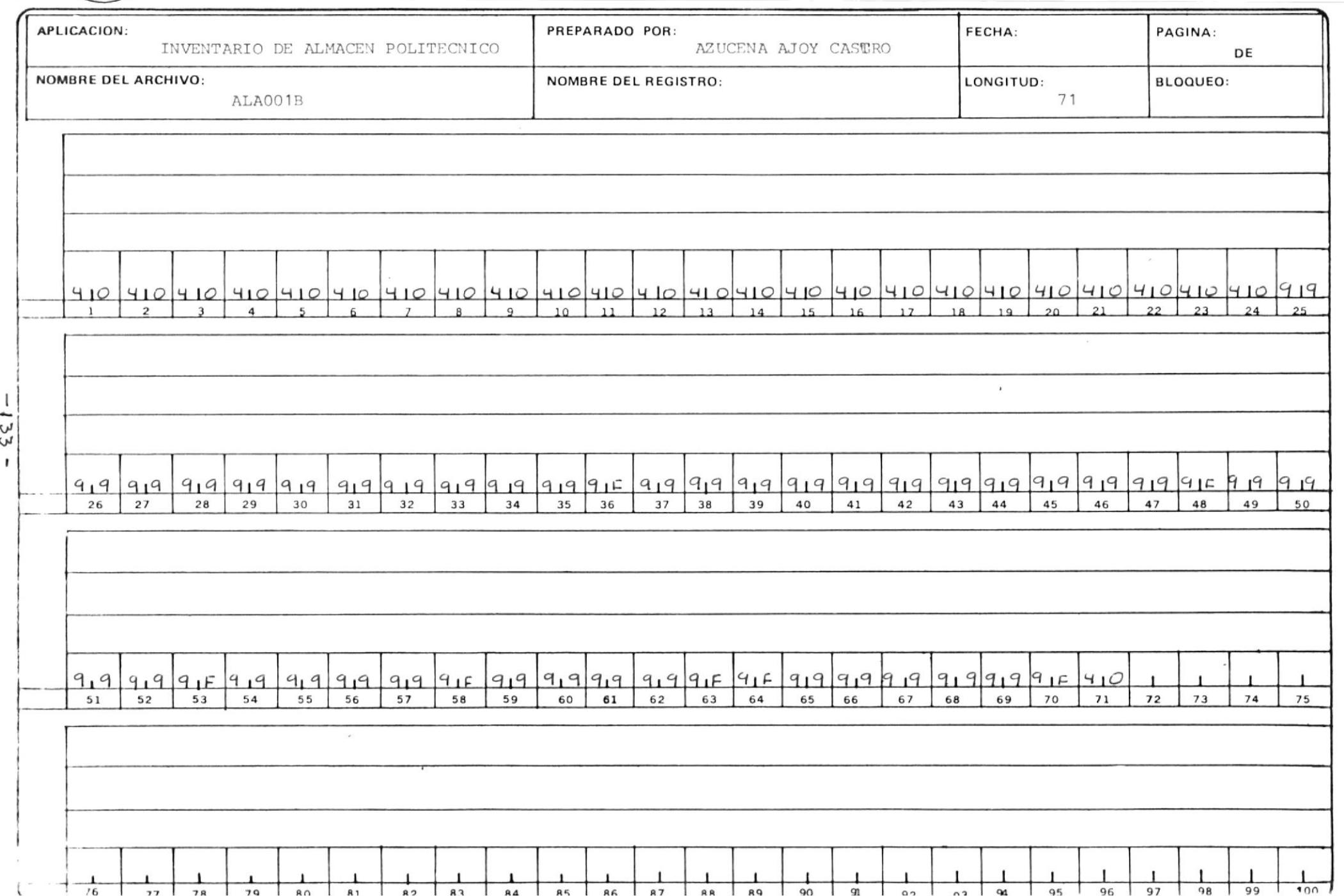

FIGURA  $\mathbb{T}$  $\frac{8}{3}$ 

 $\bar{1}$ 

# ALA 002

### LAYOUT DEL ARCHIVO ALAO02

NOMBRE: ALA002

LONGITUD: 48 BYTES

ORGANIZACION: DIRECTA

CO: CODIGO DEL ARTICULO PR: PRIMER EQUIVALENTE SE: SEGUNDO EQUIVALENTE TR: TERCER EQUIVALENTE CU: CUARTO EQUIVALENTE

QU: QUINTO EQUIVALENTE

(VER FIGURAS 39 Y 40)
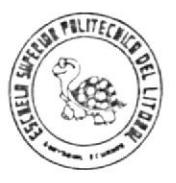

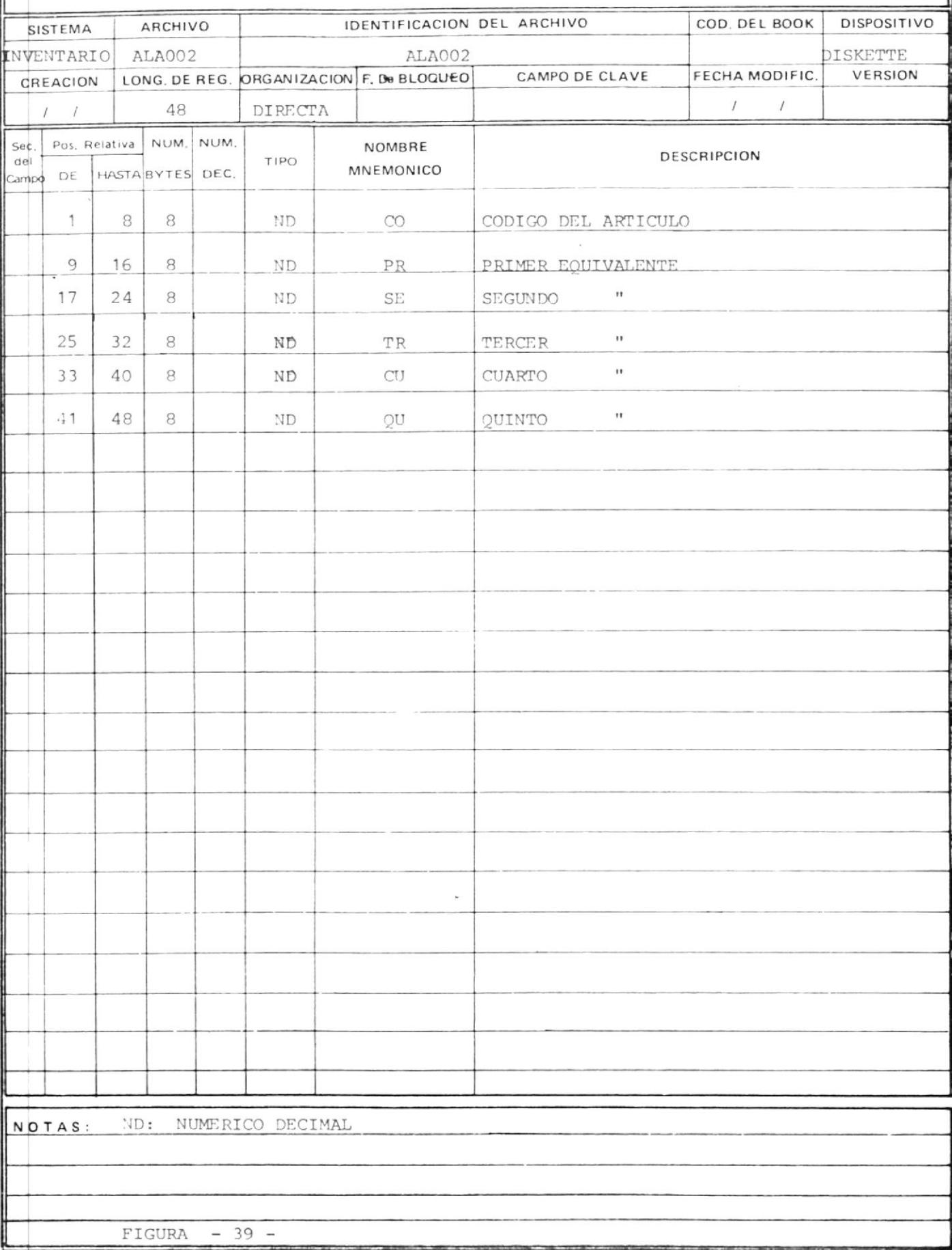

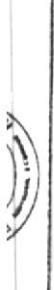

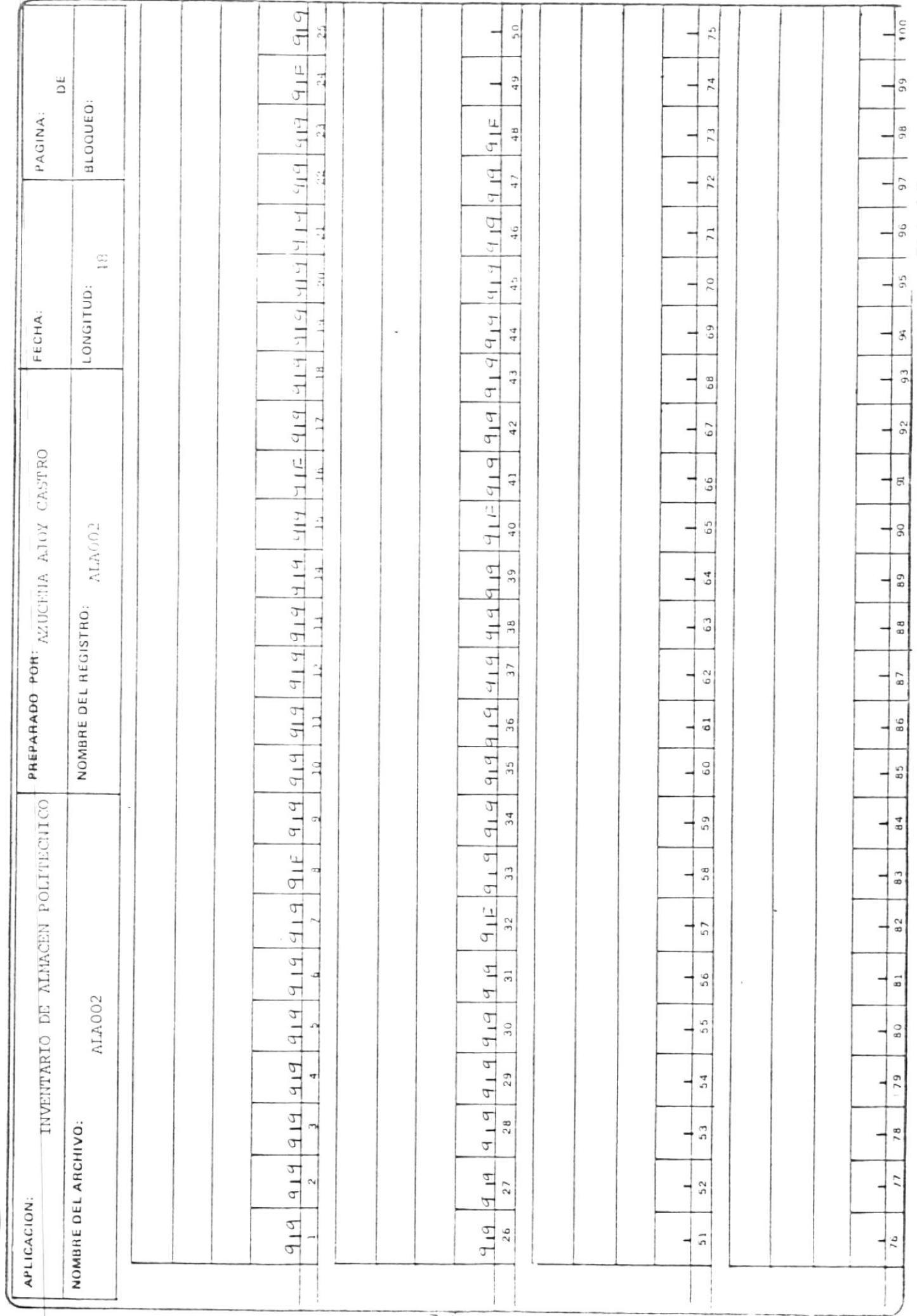

 $\overline{\phantom{a}}$ 

 $\frac{1}{\sqrt{2}}$ 

# ALA 003

#### LAYOUT DEL ARCHIVO ALAOO3

NOMBRE: ALA003

LONGITUD: 13 BYTES

ORGANIZACION: DIRECTA

C3: CODIGO DEL ARTICULO NR: NUMERO RELATIVO

(VER FIGURA 41 Y 42)

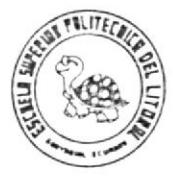

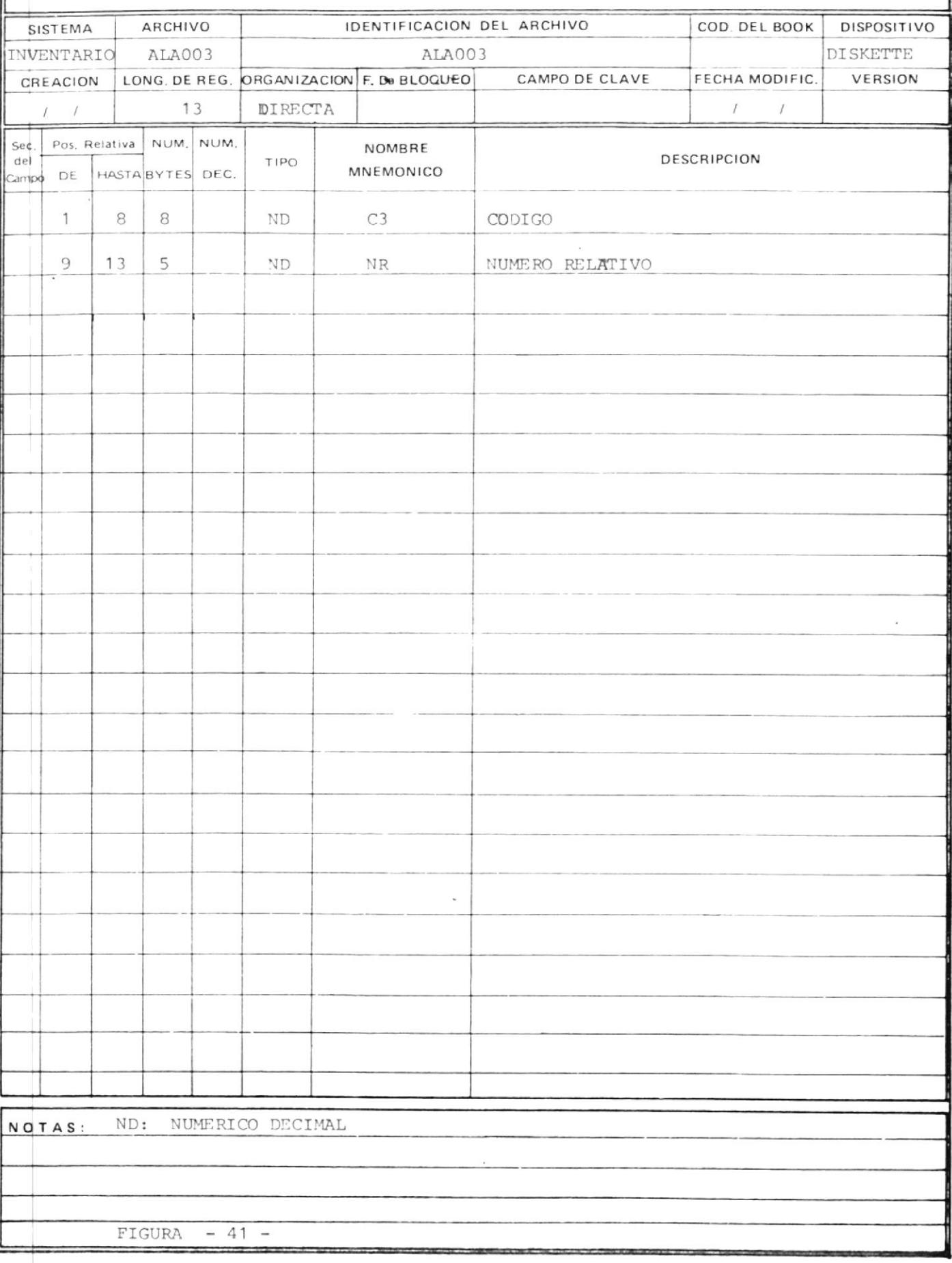

**TAN DO DO STATE** 

# REGISTRO D E DISENU

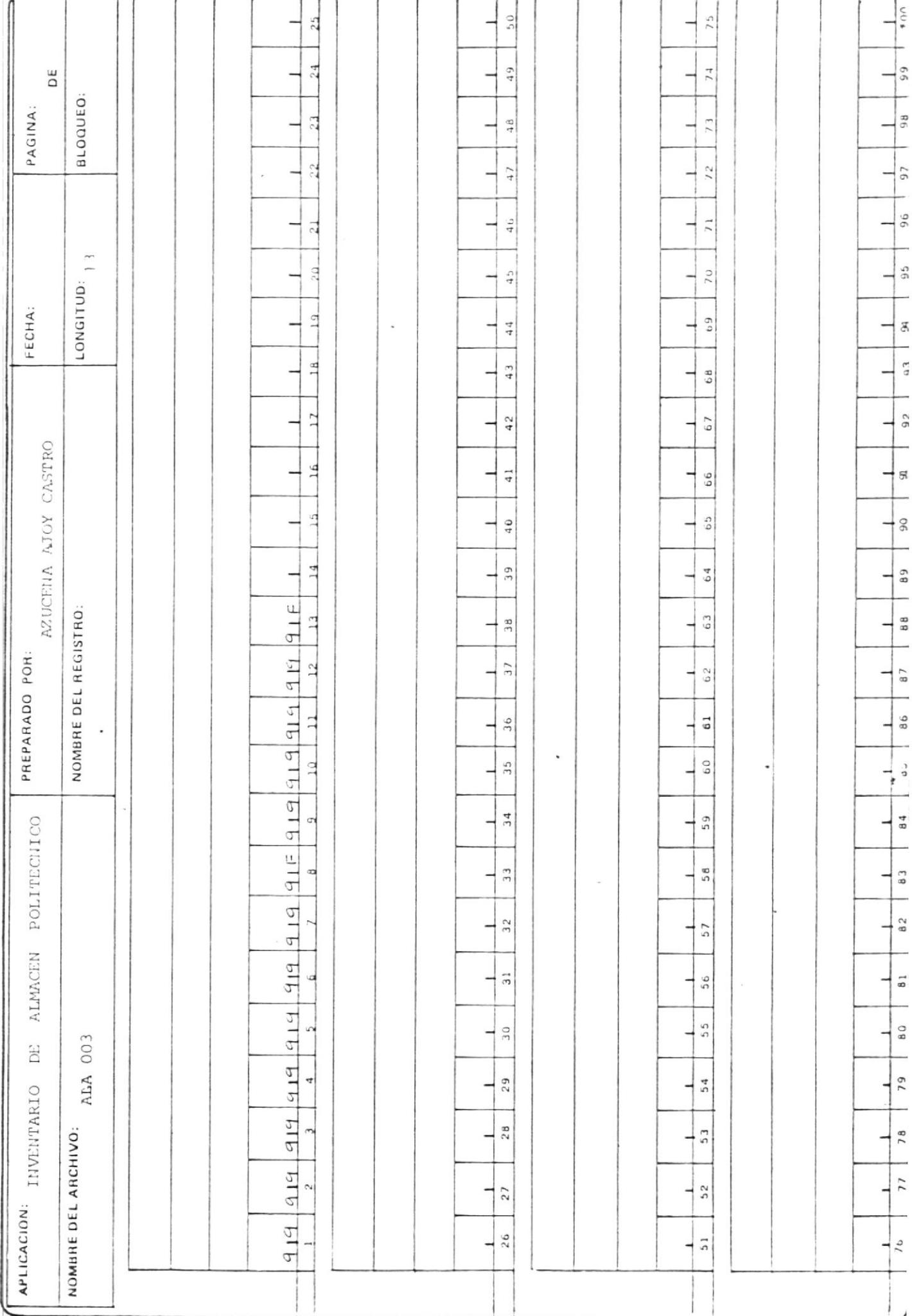

 $\cdot$ 

 $FIGURA - 42 -$ 

# ALA 004

#### LAYOUT DEL ARCHIVO ALA004

NOMBRE: ALAO04

LONGITUD: 14 BYTES

ORGANIZACION: DIRECTA

U4: CODIGO DEL ARTICULO NR: NUMERO RELATIVO

(Ver figura )

(Ver figura )

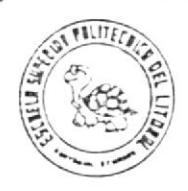

٠

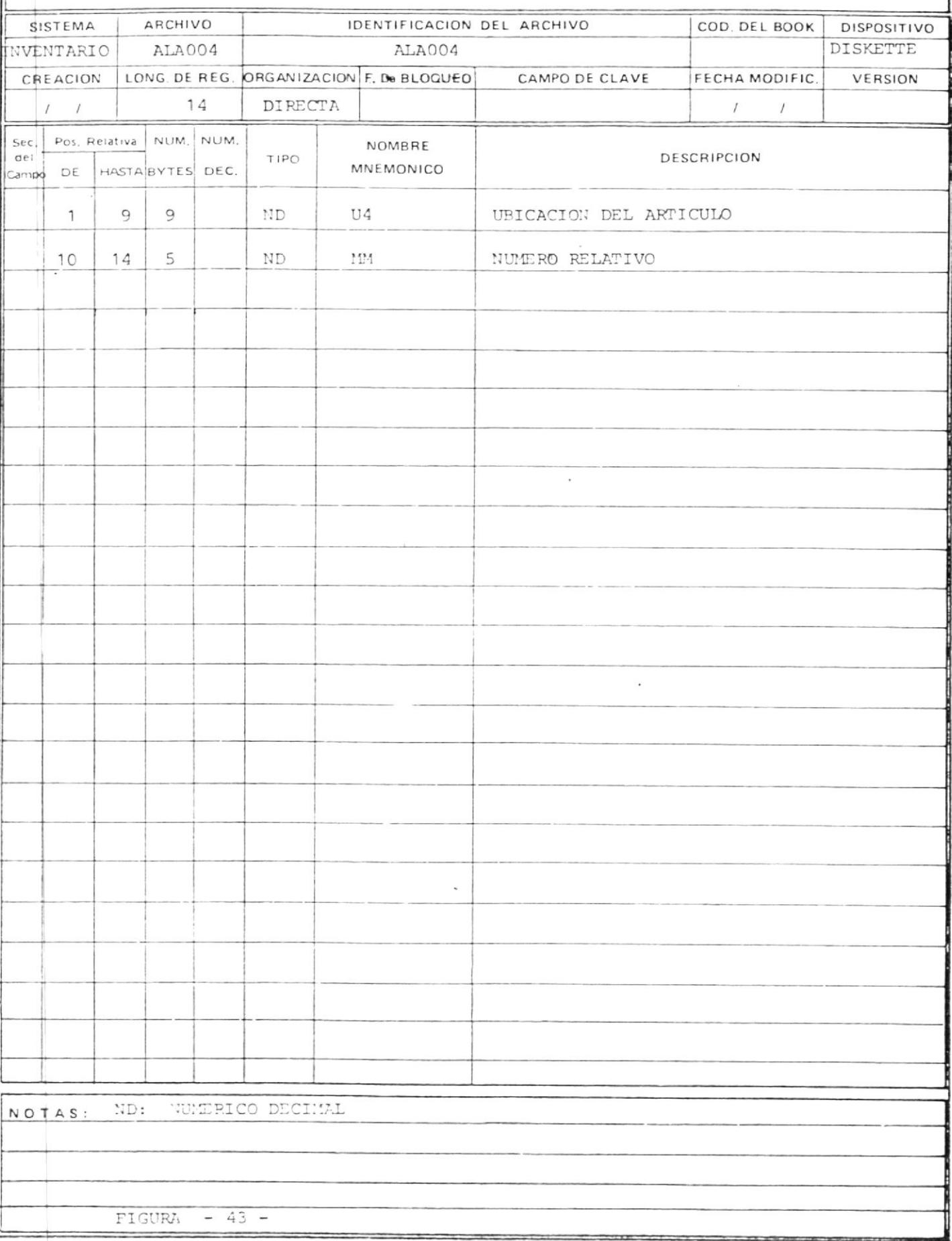

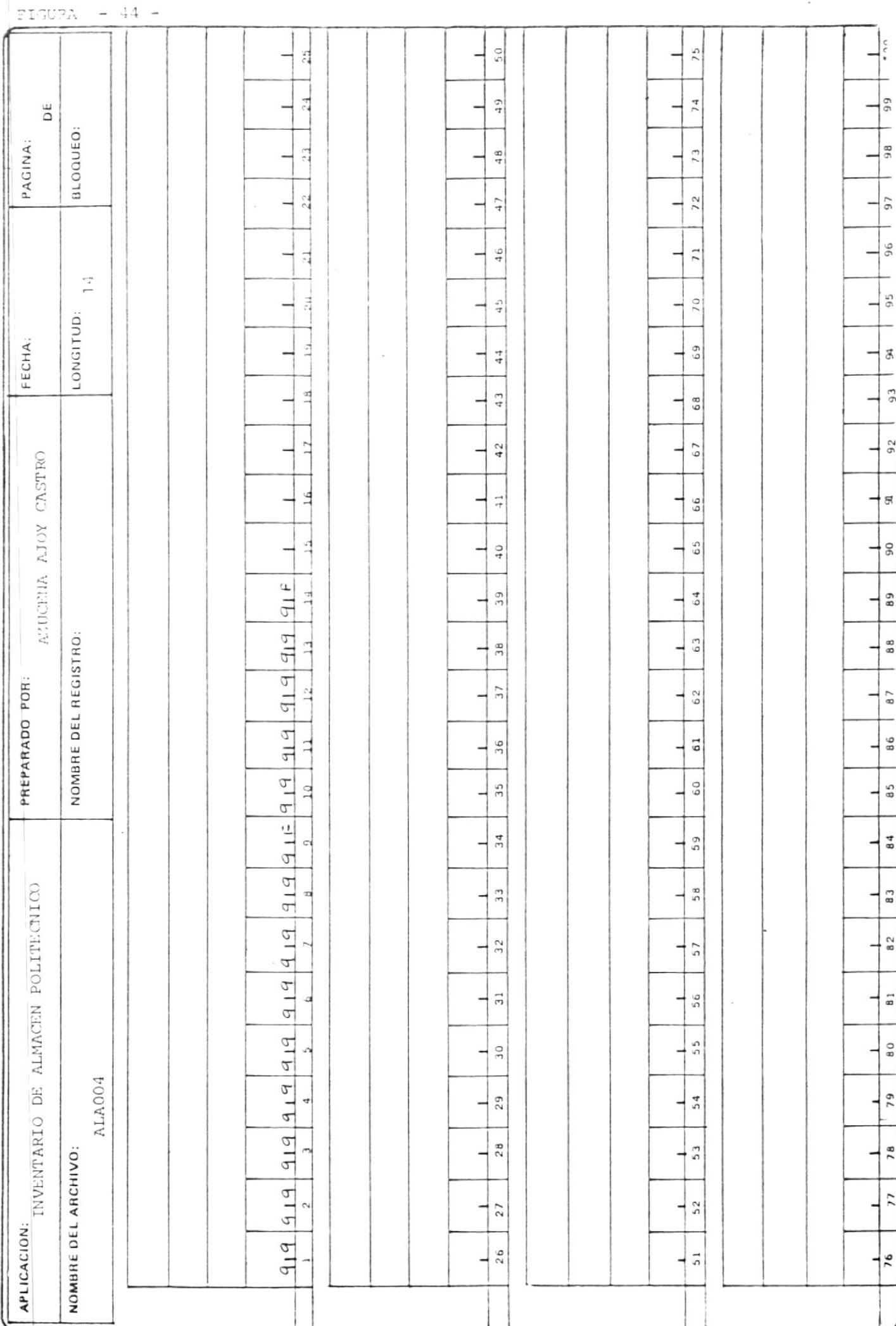

All Calls

#### LAYOUT DE LOS ARCHIVOS:

FECHASP

#### FECHASR

#### FECHASC

LONGITUD DEL REGISTRO: 10 BYTES

ORGANIZACION: DIRECTA

A\$: FECHA

(VER FIGURAS 45 Y 46)

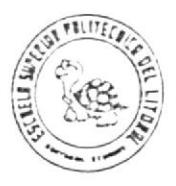

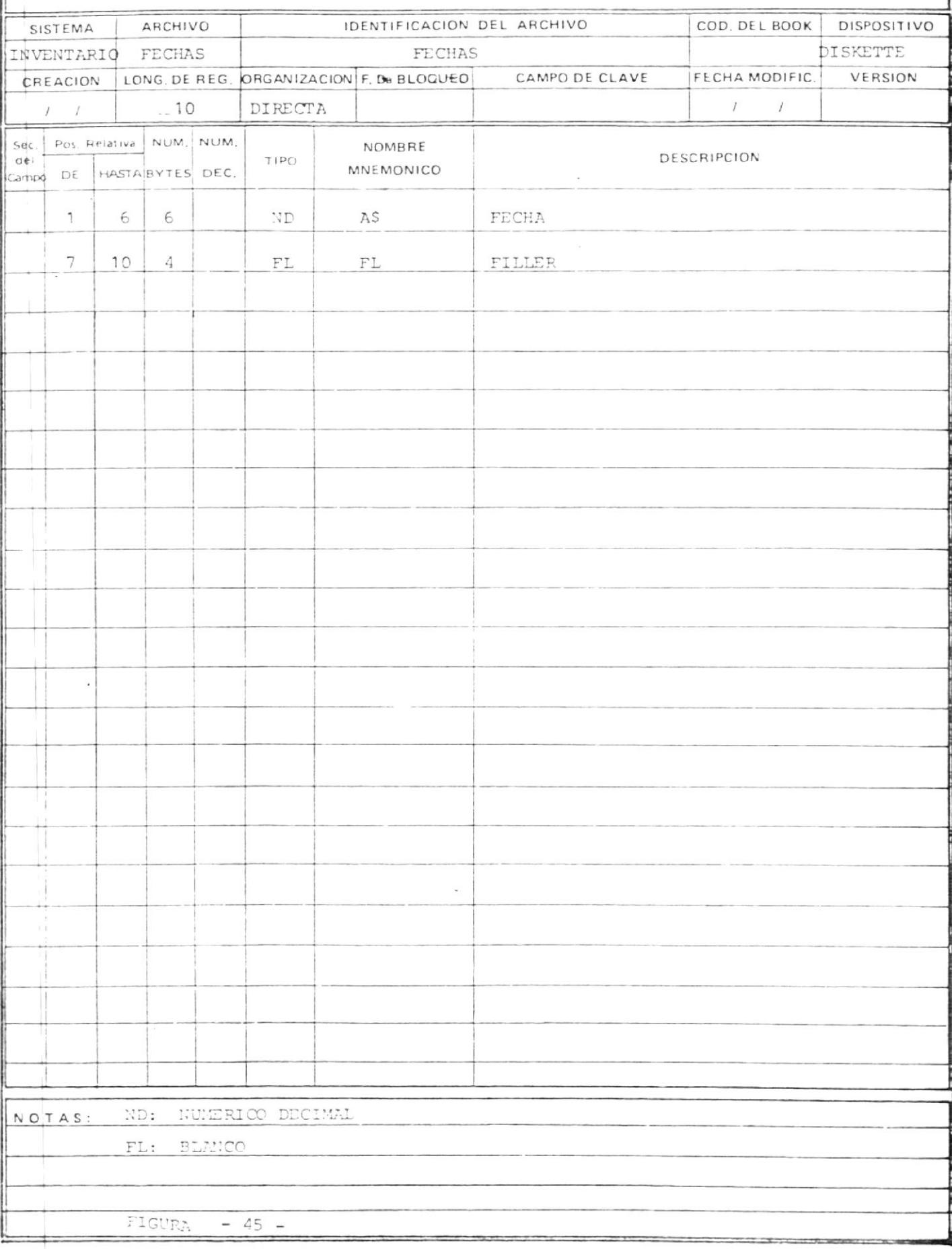

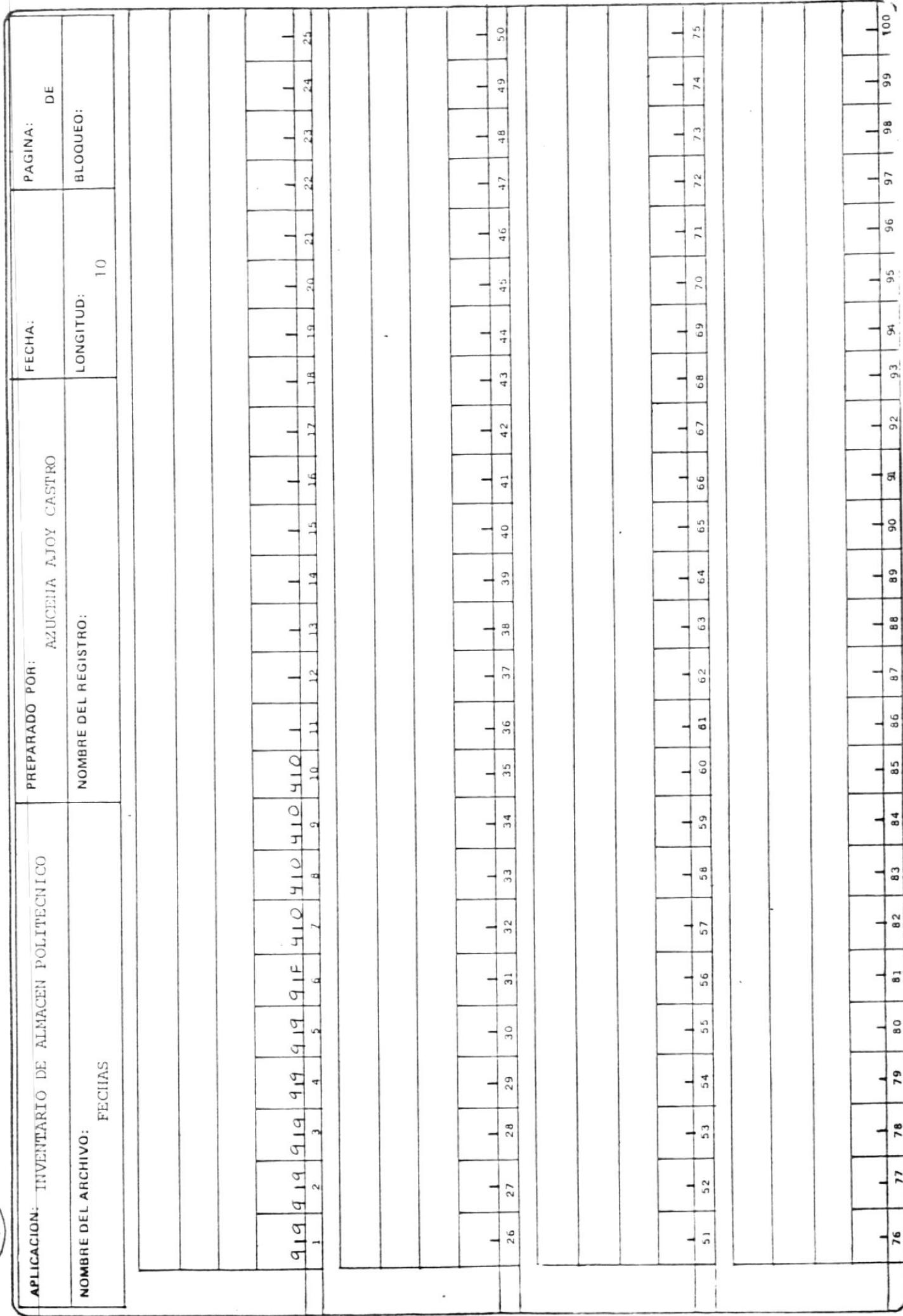

.  $\ddot{\phantom{a}}$ 

 $FIGURA - 46 -$ 

 $\label{eq:2.1} \frac{1}{\sqrt{2}}\, \quad \frac{1}{\sqrt{2}}\, \frac{1}{\sqrt{2}}\, \frac{1}{\sqrt{2}}\, \frac{1}{\sqrt{2}}\, \frac{1}{\sqrt{2}}\, \quad \frac{1}{\sqrt{2}}\, \frac{1}{\sqrt{2}}\, \frac{1}{\sqrt{2}}\, \frac{1}{\sqrt{2}}\, \frac{1}{\sqrt{2}}\, \frac{1}{\sqrt{2}}\, \frac{1}{\sqrt{2}}\, \frac{1}{\sqrt{2}}\, \frac{1}{\sqrt{2}}\, \frac{1}{\sqrt{2}}\, \frac{1}{\sqrt{2}}\, \frac{$ 

 $\frac{1}{1}$ 

 $\frac{1}{2}$ <br> $\frac{1}{2}$ <br> $\frac{1}{2}$ 

THE CALL OF